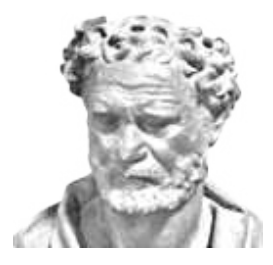

## **ΔΗΜΟΚΡΊΤΕΙΟ ΠΑΝΕΠΙΣΤΗΜΙΟ ΘΡΑΚΗΣ ΓΜΗΜΑ ΜΟΡΙΑΚΗΣ ΒΙΟΛΟΓΙΑΣ ΚΑΙ ΓΕΝΕΤΙΚΗΣ**

## ΔΙΠΛΩΜΑΤΙΚΗ ΕΡΓΑΣΙΑ

## Pinda: Ένα πρόγραμμα εντοπισμού γονιδιαχών διπλασιασμών

Δημήτριος - Γεώργιος Κοντόπουλος

Επιβλέπων:  $\overline{\Delta \rho}$ . Νικόλαος Μ. Γλυκός Επίκουρος Καθηγητής Υπολογιστικής και Δομικής Βιολογίας Τμήμα Μοριακής Βιολογίας και Γενετικής Δημοκρίτειο Πανεπιστήμιο Θράκης

*<u>Αλεξανδρούπολη</u>* 

**Ιούλιος 2012** 

#### ΔΙΠΛΩΜΑΤΙΚΗ ΕΡΓΑΣΙΑ

**Pinda:** Ένα πρόγραμμα εντοπισμού γονιδιακών διπλασιασμών

### Δημήτριος - Γεώργιος Κοντόπουλος AEM: 833

### **Επιβλέπων:**

Δρ. Νικόλαος Μ. Γλυκός, Επίκουρος Καθηγητής Υπολογιστικής χαι Δομικής Βιολογίας, Τμήμα Μοριακής Βιολογίας και Γενετικής, Δημοκρίτειο Πανεπιστήμιο Θράκης

### $E$ υχαριστίες

Θα ήθελα αργικά να ευγαριστήσω τον επιβλέποντα καθηγητή μου, κ. Νικόλαο Γλυκό για την καθοδήγηση και την υποστήριξη που μου παρείχε αλλά και τις γνώσεις που μου μετέδωσε καθ' όλη τη διάρκεια εκπόνησης αυτής της διπλωματικής εργασίας. Ακόμη περισσότερο γιατί με εμπιστεύτηκε και μου έδωσε την ευκαιρία να σχεδιάσω το δικό μου project, παρά το γεγονός ότι διέφερε αρκετά από την κύρια κατεύθυνση της συγκεκριμένης ερευνητικής ομάδας.

*Επίσης, θα ήθελα να ευχαριστήσω την* οικογένειά μου για την πολύπλευρη υποστήριξή τους σε όλη τη διάρκεια των σπουδών μου αλλά χαι σε χάθε επιλογή μου.

Τέλος, δε θα μπορούσα να ξεχάσω τους  $\varphi$ ίλους μου, που στάθηκαν στο πλευρό μου σε καλές αλλά και δύσκολες στιγμές, αποτελώντας τη δεύτερη οικογένειά μου.

# Περιεχόμενα

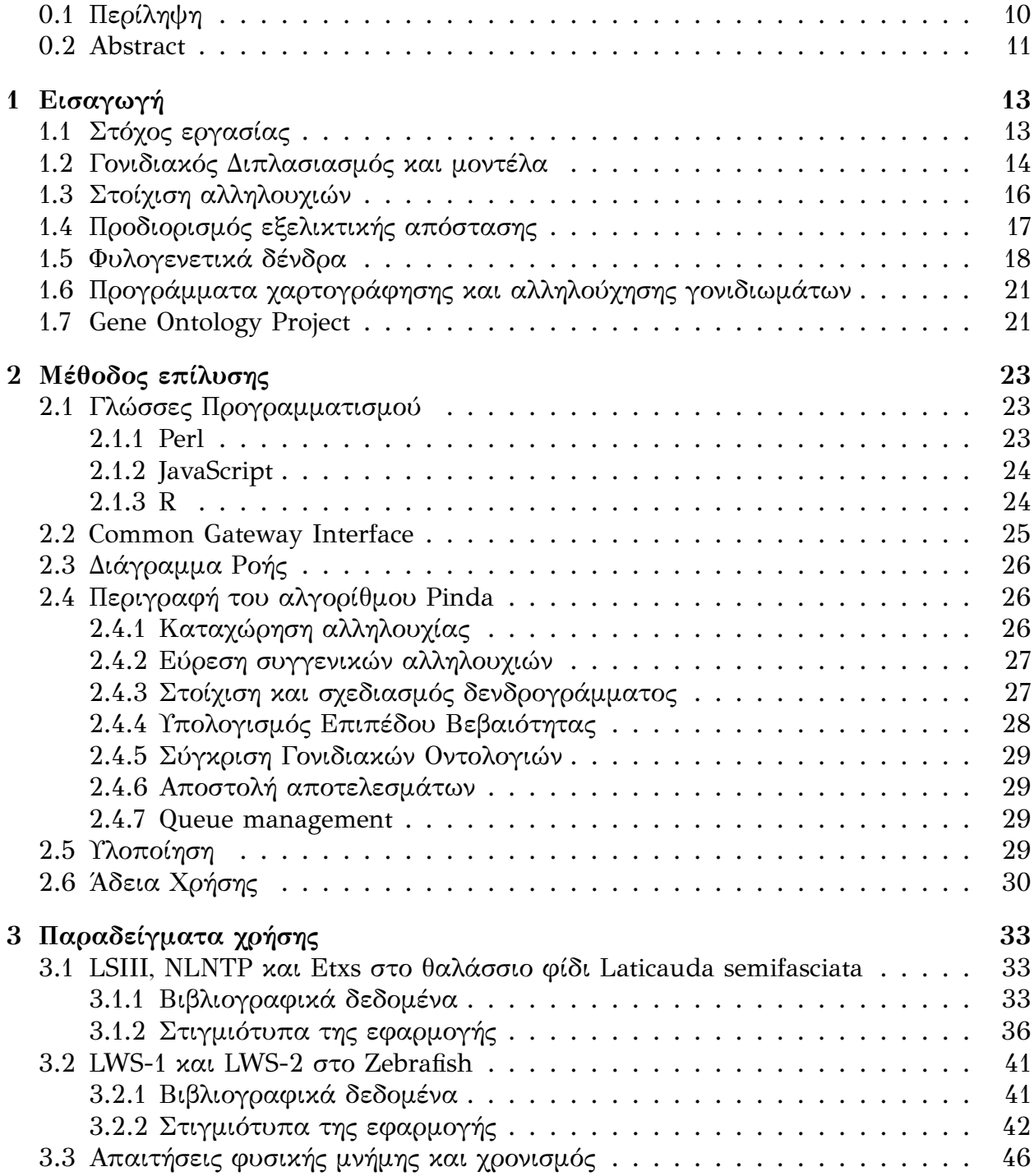

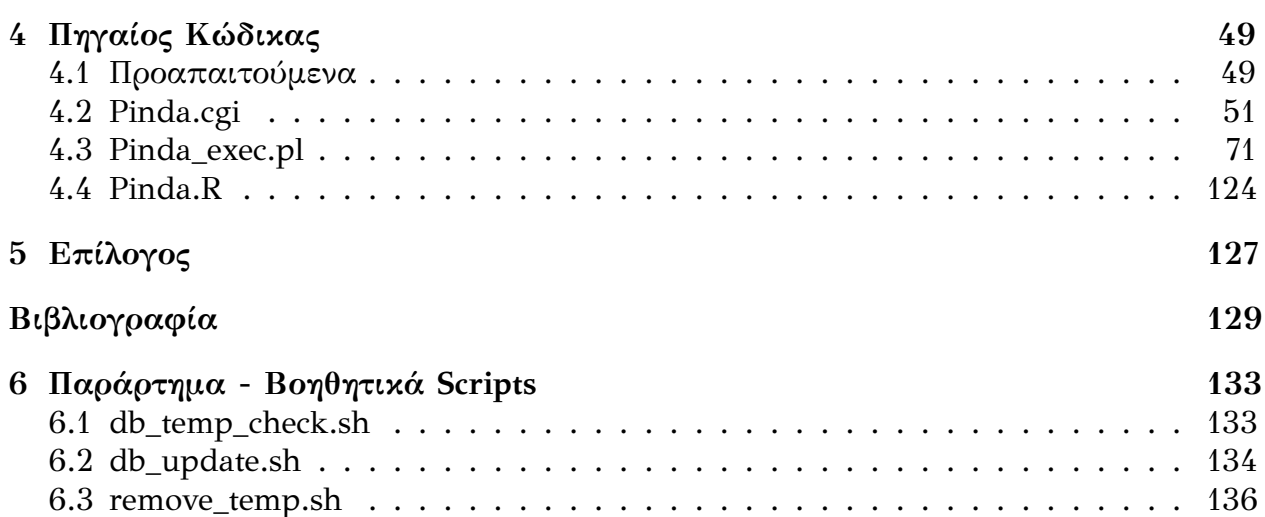

## <span id="page-9-0"></span>**0.1** Περίληψη

Η επανάσταση της Γονιδιωματικής και των σύγχρονων τεχνικών αλληλούχησης οδήγησε στην εμφάνιση ενός μεγάλου αριθμού γενετικών τόπων και υποτιθέμενων γονιδιακών προϊόντων, των οποίων οι λειτουργίες δεν έχουν προσδιοριστεί. Μια μέθοδος για τον καθορισμό πιθανών λειτουργιών για κάποιο μη χαρακτηρισμένο γονίδιο είναι η διαλεύχανση του εξελικτικού του παρελθόντος, συμπεριλαμβανομένων και των γονιδιακών διπλασιασμών.

Οι γονιδιακοί διπλασιασμοί διαδραματίζουν έναν ιδιαίτερα σημαντικό ρόλο στην εξέλιξη των γονιδιωμάτων και στην προσαρμογή των ειδών στις μεταβαλλόμενες περιβαλλοντικές συνθήκες. Μέσω αυτών συντελείται η γέννηση πρωτεϊνικών οικογενειών, δηλαδή μορίων που φέρουν εξελικτική συγγένεια και επομένως κάποιο βαθμό αλληλουχικής -και πιθανόν δομικής- ομοιότητας.

Στα πλαίσια λοιπόν αυτής της Διπλωματικής Εργασίας ασχοληθήκαμε με την ανάπτυξη ενός υπολογιστικού προγράμματος που στόχο έχει τη διευκόλυνση του εντοπισμού πιθανών ενδοειδικών γονιδιακών διπλασιασμών για ένα μόριο και της περαιτέρω ανάλυσης αυτών. Το πρόγραμμα Pinda εφαρμόζει ένα πρωτόκολλο στο οποίο συμμετέχουν λογισμικά εντοπισμού συγγενικών μορίων, στοίχισης και σχηματισμού δενδρογράμματος. Επιπλέον, τα αποτελέσματα του προγράμματος ιεραρχούνται με βάση τα δεδομένα αποστάσεων που προκύπτουν από τα φυλογενετικά δένδρα, σε συνδυασμό με τη σύγκριση γνωστών οντολογιών, όπου αυτό είναι δυνατό.

Τέλος, η αξιοπιστία του προγράμματος επιβεβαιώθηκε ύστερα από έλεγχο των αποτελεσμάτων του για πρωτεΐνες και γενετικούς τόπους, των οποίων οι διπλασιασμοί ήταν ήδη γνωστοί. Σε όλες τις περιπτώσεις, τα δεδομένα που παράχθηκαν ήταν σε πλήρη ταύτιση με τη σχετική βιβλιογραφία.

### <span id="page-10-0"></span>**0.2 Abstract**

The revolution of Genomics and modern sequencing methods led to the appearance of a great number of genomic loci and putative gene products, whose functions have not been determined. A method for inferring the likely functions of an uncharacterized gene is the elucidation of its evolutionary past, including any gene duplications.

Gene duplications play a notably important role in the evolution of genomes and the adaptation of species towards ever changing environmental conditions. They are responsible for the birth of protein families, which comprise molecules bearing evolutionary relationship and therefore a degree of sequence -and possibly structural- similarity.

So, in the terms of this final year thesis we developed a computer program, aiming to facilitate the discovery of possible intraspecies gene duplications of a molecule and their further analysis. The Pinda service applies a protocol, joining software for molecule similarity search, alignment and dendrogram creation. Furthermore, its results are being ranked, according to the distance data which are being derived from the phylogenetic trees, combined with comparison of known ontologies, wherever that is possible.

Finally, the program's reliability has been confirmed, after validating its results against proteins and genetic loci, whose duplications were already known. In every case, generated data were in full accordance with relevant literature.

## <span id="page-12-0"></span>Κεφάλαιο 1

## *Εισαγωγή*

### <span id="page-12-1"></span>1.1 Στόχος εργασίας

Ως σήμερα, σύμφωνα με όσα γνωρίζουμε, δεν υπήρχε οποιοδήποτε υπολογιστικό εργαλείο που θα διευχόλυνε τη σύγχριση μιας αλληλουχίας με άλλες στο ίδιο είδος για πον πιθανό εντοπισμό γεγονότων διπλασιασμού. Ο ερευνητής θα έπρεπε να εντοπίσει παρόμοιες αλληλουχίες (μέσω κάποιου εργαλείου BLAST\*), να τις στοιχίσει με κάποιο κατάλληλο πρόγραμμα και να χρησιμοποιήσει τη στοίχιση για το σχεδιασμό δενδρο-Υράμματος. Εκτός αυτών, θα έπρεπε να καταβάλει προσπάθεια για την ανάλυση της τοπολογίας του δένδρου και τον υπολογισμό κάποιου επιπέδου βεβαιότητας για τα υποψήφια γεγονότα διπλασιασμού. Εάν μάλιστα τα τελευταία βήματα δεν είναι αυτοματοποιημένα, είναι πιθανό η ανάλυση να εμπεριέχει κάποιο βαθμό υποκειμενισμού. Στόχος λοιπόν της Διπλωματικής Εργασίας αποτελεί η ανάπτυξη ενός φιλικού προς το χρήστη αλλά και αξιόπιστου υπολογιστικού προγράμματος για την αυτοματοποίηση όσο το δυνατόν περισσότερο της χρονοβόρας αυτής διαδικασίας.

Για την επίτευξη του παραπάνω στόχου δημιουργήθηκε το διαδικτυακό υπολογιστικό πρόγραμμα Pinda (Pipeline for Intraspecies Duplication Analysis). Διευκολύνει την ανάλυση με την αυτοματοποίηση των απαραίτητων διαδικασιών για την ανάλυση συγγενικών αλληλουχιών ενός είδους και φιλοδοξεί να αποτελέσει μια δημοφιλή πλατφόρμα για τη διαλεύκανση γεγονότων διπλασιασμού.

## <span id="page-13-0"></span>1.2 Γονιδιακός Διπλασιασμός και μοντέλα

*Seen in the light of evolution, biology is, perhaps, intellectually the most satisfying and inspiring science. Without that light it becomes a pile of sundry facts -- some of them interesting or curious but making no meaningful picture as a whole.*

#### **Theodosius Dobzhansky**

Μια από τις χρωμοσωμικές μεταλλαγές είναι ο Διπλασιασμός (*duplication*), κατά πον οποίο διπλασιάζεται ένα τμήμα του χρωμοσώματος. Διπλασιασμοί προχύπτουν ως λάθη κατά τον ομόλογο ανασυνδυασμό, ύστερα από συμβάν ρετρομετάθεσης ή ως αποτέλεσμα διπλασιασμού ολόκληρου του χρωμοσώματος. Τα διπλασιασμένα τμήματα ποιχίλλουν ως προς το μέγεθος, ενώ μπορεί να βρίσχονται σε διαδοχιχή διάταξη ή σε τελείως απομακρυσμένες περιοχές του χρωμοσώματος. Όταν η περιοχή που διπλασιάζεται, περιέχει τουλάχιστον ένα γονίδιο, στο οποίο και επικεντρώνεται η μελέτη, τότε χρησιμοποιείται συνηθέστερα ο όρος "γο**νιδιακός διπλασιασμός**". Γονίδια που προέρχονται από διπλασιασμούς συχνά εμφανίζουν παρόμοια αλληλουχία και λειτουργία, μπορούν όμως πιθανώς να εκφράζονται σε διαφορετικούς κυτταρικούς τύπους ή σε διαφορετικές χρονικές περιόδους. Τέτοια γονίδια ονομάζονται παράλογα λόγω της παράλληλης εξέλιξής τους εντός του ίδιου γονιδιώματος και συγκροτούν πολυγονιδιαχές οιχογένειες. Αντίστοιχα, ομόλογα γονίδια που αποχλίνουν λόγω ειδογένεσης ονομάζονται ορθόλογα και κατανέμονται σε διαφορετικά είδη. Μετά από ένα συμβάν γονιδιαχού διπλασιασμού, το αντίγραφο θα αχολουθήσει μια από τις παραχάτω εξελικτικές πορείες. [1],[2],[3],[4],[5],[6],[7]

#### *Ι. Δημιουργία ψευδογονιδίου*

Στο δεύτερο αντίγραφο του γονιδίου κατά κανόνα δεν υφίσταται εξελικτική πίεση, εφόσον το πρώτο παραμένει φυσιολογικό. Συντελείται λοιπόν ατέρμονη συσσώρευση μεταλλαγών χωρίς την ύπαρξη πίεσης επιλογής, φαινόμενο που ονομάζεται γενετική απόκλιση. Οι μεταλλάξεις πολύ πιθανόν να μετατρέψουν το ένα αντίγραφο σε ψευδογονίδιο, που είτε δεν εκφράζεται, είτε δεν επιτελεί κάποια λειτουργία. Ενδεικτικά, ο γρόνος μετατροπής ενός γονιδίου σε ψευδογονίδιο ύστερα από ένα γονιδιακό διπλασιασμό εκτιμάται σε περίπου 4 εκατομμύρια χρόνια. [1],[2],[7],[8]

#### *II. Συντήρηση της λειτουργίας*

Σε κάποιες περιπτώσεις, η ύπαρξη ενός επιπλέον γονιδίου με την ίδια λειτουρ-

γία αποτελεί σημαντικό εξελικτικό πλεονέκτημα, καθώς αυξάνονται τα επίπεδα της αντίστοιχης πρωτεΐνης ή RNA. Κάτι τέτοιο παρατηρείται κυρίως σε γονίδια που εκφράζονται σε υψηλό βαθμό και των οποίων τα προϊόντα απαιτούνται συνεχώς και σε μεγάλες ποσότητες, όπως τα rRNAs και οι ιστόνες. [2],[7]

#### *III. Κατανομή λειτουργιών μεταξύ των αντιγράφων (Subfunctionalization)*

Η ύπαρξη δύο γονιδίων με την ίδια λειτουργία στο γονιδίωμα σπανίως μπορεί να είναι σταθερή, εκτός από τις περιπτώσεις που προαναφέρθηκαν. Αντίθετα, γονίδια με μικρές διαφορές μεταξύ τους υποστηρίζονται περισσότερο από το γονιδίωμα, μέσω του φαινομένου του Subfunctionalization. Σε αυτή την περίπτωση, εφόσον το αρχικό γονίδιο είχε παραπάνω από μία λειτουργίες, τότε η επιλογή οδηγεί σε καταμερισμό των λειτουργιών του προγονικού στα δύο αντίγραφα. Παράλληλα, σχεδόν αμέσως μετά το γεγονός διπλασιασμού, κατά κανόνα παρατηρούνται μεταβολές στα επίπεδα έκφρασης των δύο γονιδίων. [2],[7],[9]

Ένα χαρακτηριστικό παράδειγμα αποτελεί η οικογένεια των α-κρυσταλλινών του φακού. Σε αυτήν ανήκουν πολλές, συγγενικές μεταξύ τους πρωτεΐνες, οι οποίες φέρουν διάφορους μεταβολικούς και ρυθμιστικούς ρόλους, ακόμα και σε περιοχές του σώματος εκτός του φακού. Θεωρείται ότι τα μέλη της οικογένειας προέκυψαν από ένα προγονικό γονίδιο, το οποίο είχε αποκτήσει διακριτές λειτουργίες που μοιράστηκαν ύστερα από ένα γεγονός διπλασιασμού. [7]

### *IV. Εμφάνιση νέων λειτουργιών (Neofunctionalization)*

Ένα από τα σημαντικότερα αποτελέσματα ενός γονιδιακού διπλασιασμού είναι η εμφάνιση νέων λειτουργιών από το ένα αντίγραφο. Σπάνια, κάποιες μεταλλαγές μπορεί να τροποποιήσουν τη λειτουργία του γονιδιακού προϊόντος, δίνοντας στον οργανισμό ένα εξελικτικό πλεονέκτημα, οπότε το γονίδιο προοδευτικά γίνεται απαραίτητο για τον οργανισμό. Για να πραγματοποιηθεί αυτό, προϋποτίθεται η ύπαρξη μιας πε- $\alpha$ ιόδου ουδέτερης εξέλιξης. [2],[7],[9],[10],[11]

Οι γονιδιακοί διπλασιασμοί διαδραματίζουν σημαίνοντα ρόλο στην εξέλιξη των γονιδιωμάτων, καθώς αυξάνουν την πλαστικότητά τους, παρέχοντας επιπλέον ευκαιρίες στους οργανισμούς για προσαρμογή σε μεταβαλλόμενες περιβαλλοντικές συνθήκες. Επίσης, συμμετέχουν στη γένεση πολύπλοχων μονοπατιών ρύθμισης, ενώ αχόμα ευθύνονται για την εμφάνιση αποχλειστικών χαραχτηριστικών στα διάφορα είδη οργανισμών. [2],[7]

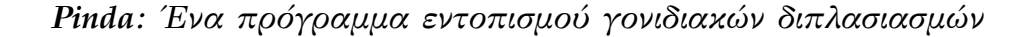

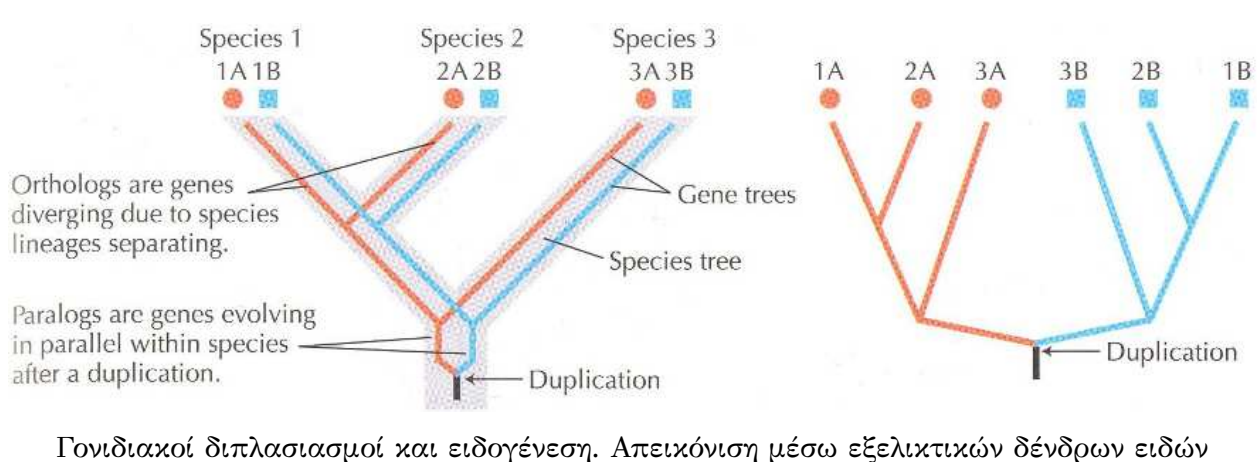

(αριστερά) και γονιδίων (δεξιά). Αναπαράγεται άνευ αδείας από: Barton, Nicholas H., Briggs, Derek E. G., Eisen, Jonathan A., Goldstein, David B., Patel, Nipam H. Evolution, Cold Spring Harbor Laboratory Press, New York, United States of America, 2007, σελ. 127

#### <span id="page-15-0"></span>Στοίχιση αλληλουχιών 1.3

Το πρώτο βήμα για κάθε ανάλυση συγκριτικής γονιδιωματικής είναι η στοίχιση των αλληλουχιών, είτε πρωτεϊνικών, είτε νουκλεοτιδικών. Αυτές παρατίθενται η μία κάτω από την άλλη, ενώ οι επιμέρους χαρακτήρες αντιστοιχίζονται μεταξύ τους. Όμοιοι και αν πρόκειται για πρωτεΐνες- παραπλήσιοι χαρακτήρες τοποθετούνται ο ένας κάτω από τον άλλο, ενώ ανόμοιοι είτε τοποθετούνται στην ίδια στήλη είτε στοιχίζονται με κενά. Το αποτέλεσμα της στοίχισης καθορίζεται από το σύστημα βαθμονόμησης (scoring system), καθώς και από τον τύπο της στοίχισης που επιχειρεί ο αλγόριθμος. Οι δύο τύποι στοίχισης είναι η ολική (global) και η τοπική (local). Στην πρώτη περίπτωση ο αλγόριθμος προσπαθεί να στοιχίσει όσο το δυνατόν περισσότερους χαρακτήρες μεταξύ των αλληλουχιών, ενώ στη δεύτερη δημιουργούνται νησίδες με παρόμοιους χαρακτήρες, οι οποίες περιβάλλονται από κενά. [9],[12]

Η ομοιότητα σε επίπεδο αλληλουχίας θεωρείται ως το αποτέλεσμα λειτουργικής, δομικής ή εξελικτικής σχέσης μεταξύ των συγκρινόμενων αλληλουχιών. Ανόμοιοι χαρακτήρες σε μια στήλη αναπαριστούν φαινόμενα σημειακών μεταλλάξεων, ενώ τα κενά αντικατοπτρίζουν γεγονότα εισαγωγής ή έλλειψης καταλοίπων σε τουλάχιστον μία από τις αλληλουχίες. Τα τελευταία ονομάζονται γι' αυτό το λόγο και indels. Αντίθετα, παρόμοιοι γαρακτήρες που τοποθετούνται σε μια στήλη φέρουν ομολογία θέσης (positional homology) σε επίπεδο καταλοίπων. Περιοχές της στοίχισης με μεγάλη ομοιότητα αναδεικνύουν υψηλό βαθμό συντήρησης της αλληλουχίας, γεγονός που μπορεί να υποδεικνύει δομική ή λειτουργική σημαντικότητα για τη συγκεκριμένη περιοχή.  $[9]$ ,  $[12]$ ,  $[13]$ 

Καθώς η ποιότητα της στοίχισης επηρεάζει άμεσα τα φυλογενετικά δένδρα που θα προχύψουν, είναι πολύ σημαντιχή η αξιολόγηση των στηλών της. "Καχοστοιχισμένες" περιοχές συνηθώς δημιουργούν "θόρυβο" στην ανάλυση, γι' αυτό και συχνά αφαιρούνται χειροχίνητα (masking). Αυτή η διαδιχασία όμως εμπεριέχει υποχειμενικότητα, ενώ δεν είναι καθόλου πρακτική σε στοιχίσεις μεγάλης κλίμακας. Αν από την άλλη απορριφθούν όλες οι στήλες που περιέχουν κενά, χάνεται σημαντικό κομμάτι της πληροφορίας, χωρίς να βελτιώνονται τα δένδρα που προκύπτουν. Μια σύγχρονη αντιμετώπιση ενέχει την εφαρμογή προγραμμάτων που αξιολογούν τη στοίχιση σε επίπεδο στήλης, μέσω διαφόρων αλγορίθμων. [13]

#### $\mathsf{A}$

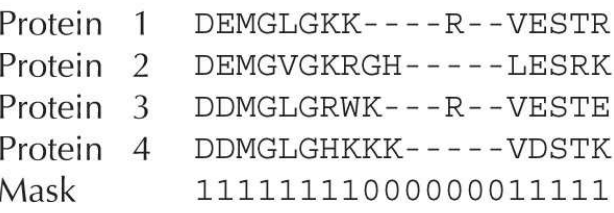

### $\overline{B}$

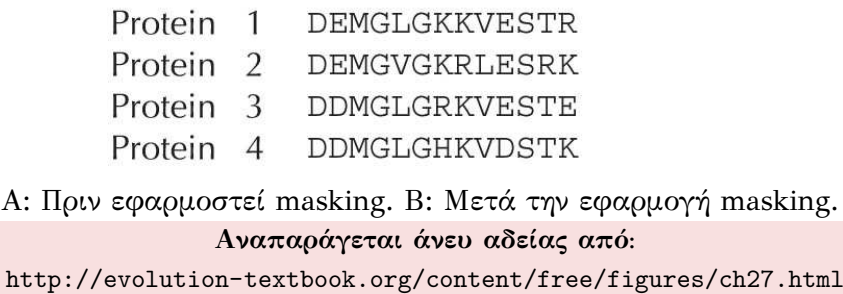

## <span id="page-16-0"></span>1.4 Προδιορισμός εξελικτικής απόστασης

Η εξελικτική απόσταση (d) υπολογίζεται ως ο αριθμός νουκλεοτιδικών ή αμινοξικών αντικαταστάσεων ανά γενετική θέση μεταξύ δυο ομόλογων αλληλουχιών. Ως μέγεθος, είναι ιδιαίτερα σημαντική για τη μελέτη της μοριακής εξέλιξης και χρησιμοποιείται στο σχεδιασμό φυλογενετικών δέντρων και γονιδιακών οικογενειών. Επιπλέον, μέσω της εξελικτικής απόστασης μπορεί να διερευνηθεί το μοτίβο και ο μηχανισμός της μοριακής εξέλιξης και να προσδιοριστούν προσεγγιστικά γεγονότα διπλασιασμού γονιδίων/γονιδιωμάτων και γεγονότα ειδογένεσης. Για την εκτίμηση της εξελικτικής απόστασης d μεταξύ αλληλουχιών DNA, χρησιμοποιούνται κυρίως στοχαστικά Μαρχοβιανά μοντέλα. [12]

Μια κλασική μέθοδος για τον προσδιορισμό της εξελικτικής απόκλισης μεταξύ δύο ομόλογων πρωτεϊνών είναι ο υπολογισμός του λόγου διαφορετικών αμινοξέων (p) ανάμεσα στις δύο αλληλουχίες, γνωστή και ως p-distance. Ωστόσο ο p δεν είναι αυστηρά ανάλογος με το χρόνο απόχλισης (t), χαθώς πολλαπλές αμινοξιχές αντιχαταστάσεις μπορούν να λάβουν χώρα στην ίδια θέση. Αντίθετα, μια πιο ακριβής μέθοδος βασίζεται στη διαδικασία Poisson, σύμφωνα με την οποία η πιθανότητα να μη γίνει καμία αμινοξική αντικατάσταση σε διάστημα t χρόνων σε μία θέση της αλληλουχίας ισούται με  $e^{-ut}$ , όπου u ο εξελικτικός ρυθμός. Επομένως, η πιθανότητα καμίας αμινοξικής αντικατάστασης σε κανέναν από τους δύο ομόλογους γενετικούς τόπους (q) ισούται με  $e^{-2ut}$  και μπορεί να εκτιμηθεί από την εξίσωση  $q=1-p$ . Ως λογική συνέχεια των προηγουμένων, ο αναμενόμενος αριθμός αμινοξικών αντικαταστάσεων ανά θέση των δύο αλληλουχιών, δηλαδή η εξελικτική απόσταση  $d = 2ut$  δίνεται από την εξίσωση

$$
d=-ln(1-p)
$$

Aς σημειωθεί εδώ ότι η απόσταση Poisson είναι προσεγγιστική, καθώς αντίστροφες και παράλληλες μεταλλάξεις δε λαμβάνονται υπ' όψιν. Παρ' όλα αυτά, τα αποτελέσματα αυτών των μεταλλάξεων είναι γενικά αμελητέα, εκτός και αν ο p είναι μεγάλος. [12]

### <span id="page-17-0"></span>1.5 Φυλογενετικά δένδρα

Οι εξελικτικές σχέσεις μεταξύ γονιδίων συνήθως παρουσιάζονται με μια δενδροειδή μορφή, είτε με ρίζα, είτε χωρίς. Ως τοπολογία του δένδρου ορίζεται το μοτίβο διακλαδώσεων που εμφανίζεται. Η χρήση μοριακών δεδομένων για το σχεδιασμό φυλογενετικών δένδρων ξεκινάει από τους Cavalli-Sforza και Edwars (1967) και τους Fitch και Margoliash (1967). Για την επιλογή της πιο πιθανής τοπολογίας, έχουν αναπτυχθεί διάφορες μέθοδοι που χωρίζονται σε 4 κατηγορίες: (1) μέθοδοι απόστασης, (2) μέθοδοι φειδωλότητας, (3) μέθοδοι μέγιστης πιθανότητας και (4) Bayesian μέθοδοι. Οι πολύπλοχοι μαθηματιχοί υπολογισμοί που απαιτούνται για τις δύο τελευταίες χατηγορίες είναι ιδιαίτερα απαιτητικοί σε υπολογιστικούς πόρους, όμως τα αποτελέσματα που παράγουν θεωρούνται πιο αξιόπιστα. Ωστόσο, στα πλαίσια μιας γενικής εκτίμησης των εξελικτικών σχέσεων μεταξύ συγκεκριμένων γενετικών τόπων, ακόμα και οι μέθοδοι απόστασης κρίνονται ικανοποιητικοί, ειδικά λόγω των χαμηλών απαιτήσεων σε υπολογιστικούς πόρους. [12]

Ένας αλγόριθμος που ανήχει στις μεθόδους απόστασης χαι χρησιμοποιείται ευρέως είναι ο αλγόριθμος Neighbor - Joining. Δημοσιεύθηκε το 1987 από τους Saitou και Nei. Η μέθοδος αυτή δεν εξετάζει όλες τις πιθανές τοπολογίες αλλά σε κάθε στάδιο εφαρμόζεται η αρχή της ελάχιστης εξέλιξης. Δεν προϋποθέτει την ύπαρξη ενός μοριαχού ρολογιού, αλλά απαιτεί τα δεδομένα να φέρουν την προσθετική ιδιότητα για τα μήκη

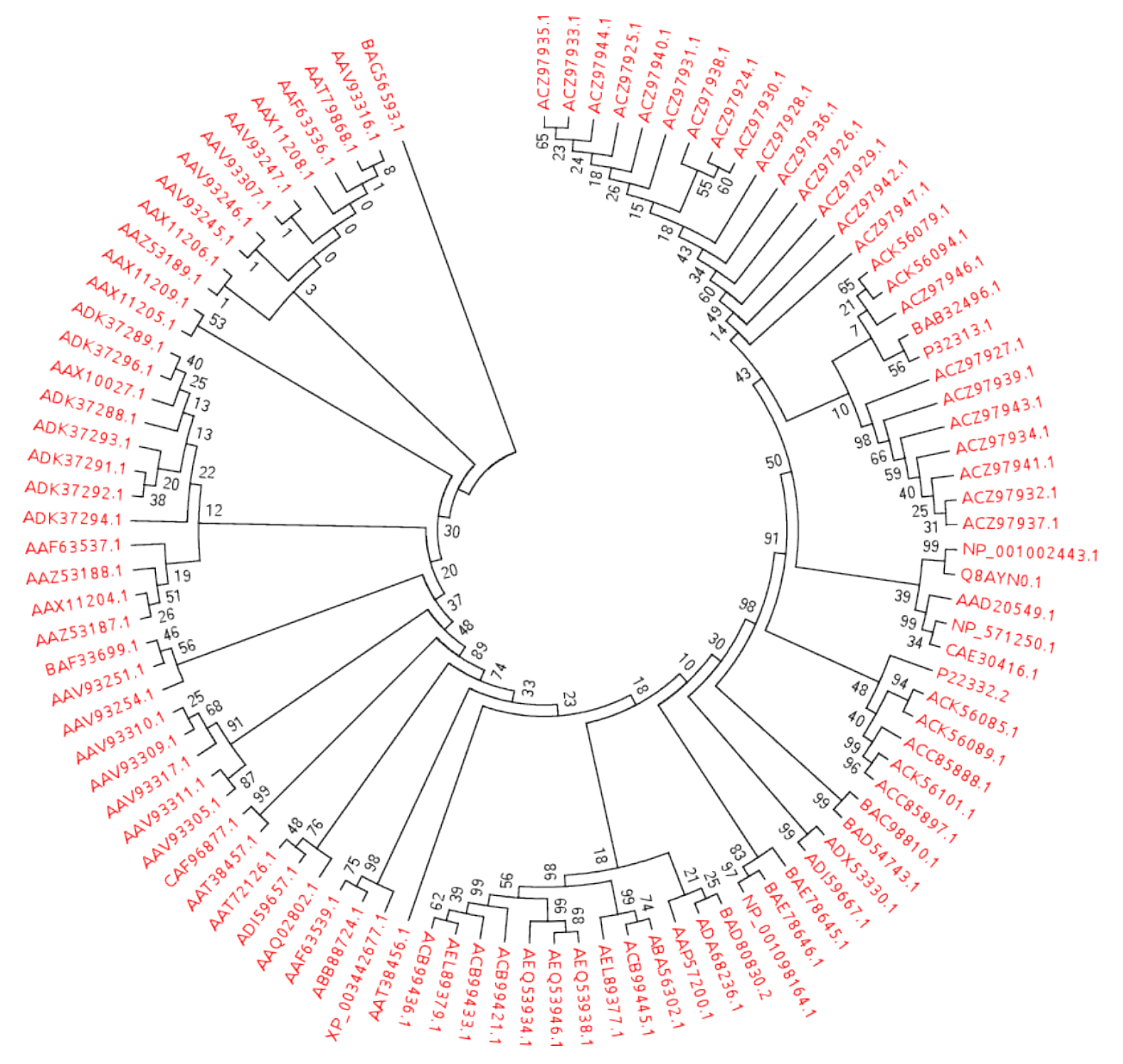

των κλάδων. Το αποτέλεσμα είναι ένα φυλογενετικό δένδρο χωρίς ρίζα. [12],[14]

Φυλογενετικό δένδρο χωρίς ρίζα για 100 πρωτεϊνικές αλληλουχίες γονιδίων οψίνης από διάφορα είδη. Ο αλγόριθμος που χρησιμοποιήθηκε είναι ο Neighbor - Joining.

Για να αξιολογηθεί η στατιστική σημαντικότητα του φυλογενετικού δένδρου εφαρμόζεται η διαδικασία bootstrapping.<sup>[15],[16]</sup> Δημιουργούνται σύνολα με τυχαία επιλογή στηλών από το αρχικό σύνολο και για κάθε σύνολο κατασκευάζεται ένα νέο δένδρο με τις ίδιες ακριβώς παραμέτρους με το αρχικό. Το ποσοστό επανεμφάνισης του κάθε xόμβου του αρχικού δένδρου στα νέα δένδρα είναι η τιμή bootstrap για τον κόμβο. Εάν η τιμή bootstrap είναι μεγαλύτερη του 70%, τότε ο κόμβος είναι σωστός, με πιθανότητα 95ѭ. [9]

#### Αρχικό σύνολο δεδομένων

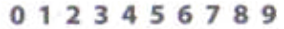

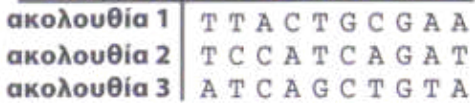

δημιουργία ψευδο-συνόλων δεδομένων με τυχαία δειγματοληψία

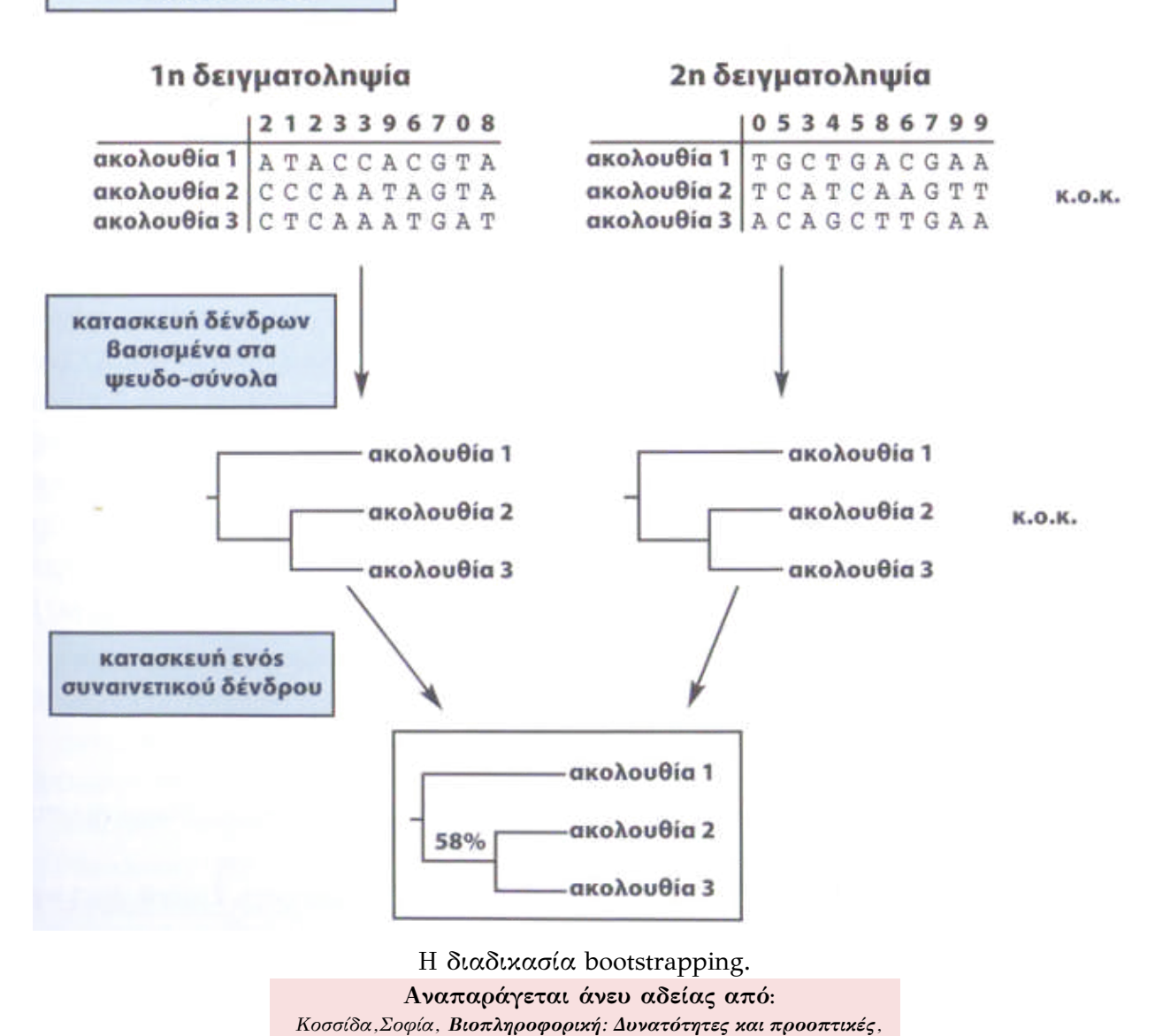

Εκδόσεις Νέων Τεχνολογιών, Αθήνα, Ελλάδα, 2008, σελ. 115

## <span id="page-20-0"></span>1.6 Προγράμματα χαρτογράφησης και αλληλούχησης γονιδιωμάτων

Η αλληλούχηση του ανθρώπινου γονιδιωμάτος (Human Genome Poject) προτάθηκε το 1986, ξεκίνησε τον Οκτώβριο του 1990 και ολοκληρώθηκε πλήρως το 2003. Στόχοι της ήταν η ταυτοποίηση όλων των ανθρώπινων γονιδίων, ο προσδιορισμός της πλήρους αλληλουχίας DNA, η αποθήκευση και ο χειρισμός των δεδομένων και τέλος η διαχείριση των ηθικών και κοινωνικών ζητημάτων που πιθανόν να ανέκυπταν. [3]

Σήμερα, έχουν αλληλουχηθεί πλήρως τα γονιδιώματα πολλών οργανισμών, ενώ ο ρυθμός κατάθεσης νέων συνεχώς αυξάνεται. Κάποια παραδείγματα τέτοιων οργανισμών είναι η *Escherichia coli*, ο *Saccharomyces cerevisiae*, η *Drosophila melanogaster* και η *Arabidopsis thaliana*. Στα πλαίσια της μελέτης της δομής και της λειτουργίας των νέων γονιδιωμάτων, είναι χρήσιμη η συγκριτική ανάλυση γονιδίων εντός του ίδιου είδους για τον εντοπισμό διπλασιασμένων γονιδίων, τα οποία μπορεί να έχουν παρόμοια λειτουργία. Γονίδια που προχύπτουν από γονιδιαχό διπλασιασμό συχνά ρυθμίζουν τη λειτουργία μονοπατιών με διαφορετικό τρόπο ή ενεργοποιούνται σε διαφορετικές χρονικές στιγμές υπό την εμφάνιση διαφορετικών ερεθισμάτων. Επομένως, μετά την -έστω και μερική- αλληλούχηση νέων γονιδιωμάτων, μπορεί να διενεργηθεί έλεγχος για γεγονότα διπλασιασμού, ώστε να κατανοηθούν σταδιακά οι πολύπλοκες λειτουργίες των αντίστοιχων οργανισμών. [3]

### <span id="page-20-1"></span>**1.7 Gene Ontology Project**

To Gene Ontology Project ξεχίνησε το 1998 από μια ομάδα ερευνητών που μελετούσε το γονιδίωμα της Drosophila melanogaster, του Mus musculus και του Saccharomyces cerevisiae. Στην πορεία προστέθηκαν αρκετές βάσεις δεδομένων για κάθε οργανισμό μοντέλο, συνεισφέροντας στην ανάπτυξη του Προγράμματος. [17]

Aποτελεί ένα λεξικό όρων, οι οποίοι κατηγοριοποιούνται σε τρεις μη επικαλυπτόμενες ομάδες: (1) Μοριακή Λειτουργία (MF), (2) Βιολογική Διαδικασία (BP) και (3) Κυτταρικό Διαμέρισμα (CC). Κάθε οντολογία διαθέτει ένα αλφαριθμητικό αναγνωριστικό και περιγράφει ένα συγκεκριμένο χαρακτηριστικό ενός γονιδίου ή ενός γονιδιακού προϊόντος. Τα δεδομένα των οντολογιών προέρχονται -κυρίως αυτόματα και γωρίς επιμέλεια- είτε από την επιστημονική βιβλιογραφία, είτε από κάποια βάση δεδομένων, είτε από υπολογιστικές ενδείξεις. Ο αριθμός των οντολογιών το 2000 έφτανε μόλις τις 5.000, ενώ το 2010 ξεπέρασε τις 20.000. Το πρόγραμμα GO μπορεί να χρησιμοποιηθεί για τον εντοπισμό γονιδίων με παρόμοιες λειτουργίες μέσα στον ίδιο ή και μεταξύ διαφορετικών οργανισμών, παρέχοντας έτσι τις απαραίτητες πληροφορίες για την έναρξη μιας φυλογενετικής ανάλυσης. [17],[18]

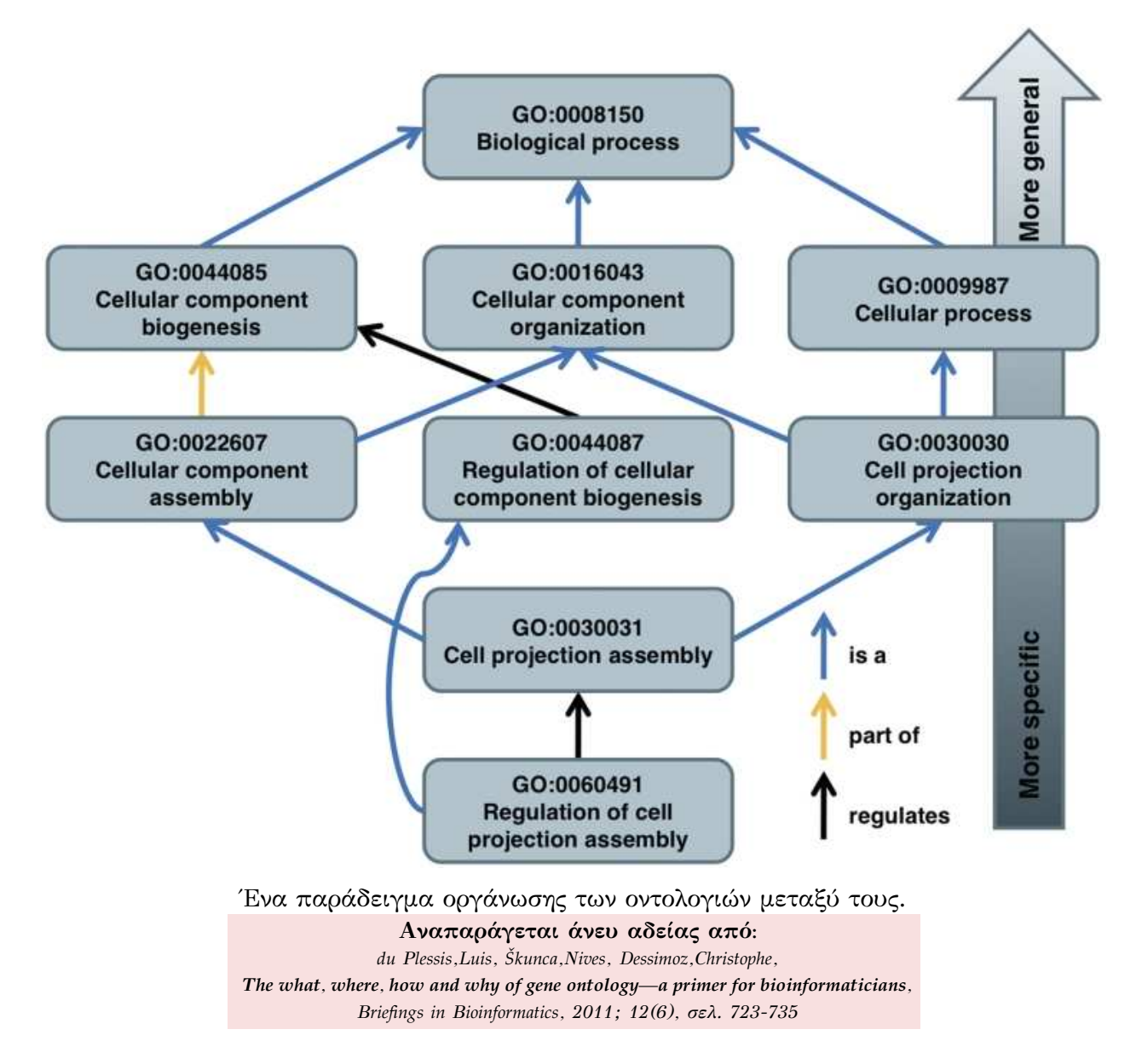

## <span id="page-22-0"></span>Κεφάλαιο 2

## Μέθοδος επίλυσης

Για τον επιτυχή και γρήγορο προσδιορισμό γονιδίων που προκύπτουν από γονιδιακό διπλασιασμό μέσα σε ένα είδος, αποφασίστηκε η δημιουργία του Pinda. Αποτελείται κυρίως από τρία υποπρογράμματα, ο πηγαίος κώδικας των οποίων είναι γραμμένος στις γλώσσες προγραμματισμού Perl, JavaScript χαι R.

### <span id="page-22-1"></span>2.1 Γλώσσες Προγραμματισμού

*I simultaneously believe that languages are wonderful and awful. You have to hold both of those. Ugly things can be beautiful. And beautiful can get ugly very fast. You know, take Lisp. You know, it's the most beautiful language in the world. At least up until Haskell came along. But, you know, every program in Lisp is just ugly. I don't figure how that works.*

#### **Larry Wall**

### <span id="page-22-2"></span>**2.1.1 Perl**

Η γλώσσα προγραμματισμού Perl δημιουργήθηκε το 1987 από το γλωσσολόγο, συγγραφέα και προγραμματιστή, Larry Wall. Η Perl είναι μια ισχυρή, υψηλού επιπέδου γλώσσα προγραμματισμού που κατατάσσεται στις διερμηνεύσιμες (*interpreted*). Aνήχει στο Ελεύθερο Λογισμιχό υπό την άδεια GPL, υλοποιήθηκε με τη γλώσσα προγραμματισμού C χαι μπορεί να χρησιμοποιηθεί σε διάφορες πλατφόρμες λογισμιχού. Όπως σε κάθε διερμηνεύσιμη γλώσσα, τα προγράμματα που γράφονται στην Perl υστερούν σημαντικά σε ταχύτητα εκτέλεσης σε σχέση με αλγόριθμους που υλοποιούνται σε κάποια μεταγλωττίσιμη (compiled) γλώσσα, όπως η C. Ειδικά όταν πρόκειται για

μαθηματικούς υπολογισμούς, η υλοποίηση σε C μπορεί να είναι ακόμα και 65 φορές ταχύτερη, σε σχέση με την αντίστοιχη υλοποίηση σε Perl!<sup>[19]</sup> Ωστόσο, η Perl χρησιμοποιείται κατά κόρον σε διάφορες εφαρμογές χειρισμού αλληλουχιών στη Βιοπληροφορική, λόγω των διευκολύνσεων που προσφέρει στο χειρισμό κειμένου και ειδικά των κανονικών εκφράσεων (regular expressions). Επιπλέον, ένα μεγάλο πλεονέκτημα που φέρει η Perl όσον αφορά τη Βιοπληροφορική είναι η BioPerl, μια συλλογή τμημάτων κώδικα (*modules*) σχετικών με Βιοπληροφορική, γεγονός που διευκολύνει τη συγγραφή αντίστοιχων προγραμμάτων. Η BioPerl είναι ένα ενεργό project, διατίθεται υπό την ελεύθερη άδεια GPL και διαδραμάτισε σημαίνοντα ρόλο στο Πρόγραμμα Χαρτογράφησης του Ανθρώπινου Γονιδιώματος. [20]

### <span id="page-23-0"></span>**2.1.2 JavaScript**

Η γλώσσα προγραμματισμού **JavaScript** δημιουργήθηκε από τον προγραμματιστή Brendan Eich το 1995. Προέχυψε από τη συνεργασία της Netscape Communications Corporation, στην οποία εργαζόταν ο Eich, και της Sun Microsystems, Inc. H JavaScript είναι μια διερμηνεύσιμη γλώσσα προγραμματισμού και χρησιμοποιείται κυρίως για την παραγωγή δυναμικού περιεχομένου σε ιστοσελίδες, μέσω εκτέλεσης κώδικα στην πλευρά του πελάτη (*client-side scripting*). Επομένως, ένας χώδικας γραμμένος σε JavaScript μπορεί να εκτελεστεί ανεξαρτήτως πλατφόρμας λογισμικού, στη συντριπτική πλειοψηφία των φυλλομετρητών ιστού. [21]

### <span id="page-23-1"></span>**2.1.3 R**

H R δημιουργήθηκε το 1993 από τους Ross Ihaka και Robert Gentleman στο Πανεπιστήμιο Auckland της Νέας Ζηλανδίας, ενώ συνεχίζει να αναπτύσσεται ακόμα και σήμερα από την R Development Core Team. Είναι ταυτόχρονα μια ισχυρή και ευέλικτη γλώσσα προγραμματισμού, αλλά και ένα περιβάλλον για στατιστικές αναλύσεις και γραφικά. Ανήκει στο Ελεύθερο Λογισμικό υπό την άδεια GPL και ο πηγαίος κώδικας του περιβάλλοντός της είναι γραμμένος σε C, Fortran και R. Ένα πλεονέκτημα της γλώσσας είναι η πληθώρα έτοιμων πακέτων για διάφορα είδη αναλύσεων, συμπεριλαμβανομένων και αναλύσεων Εξέλιξης και Οικολογίας, οι οποίες παρέχονται από πŹƁŵƉŹ ƑπƎƇ ƉŹ ape (*Analysis of Phylogenetics and Evolution*) ƁŹƀ ade4 (*Analyses des Données Ecologiques: méthodes Exploratoires et Euclidiennes en sciences de l'Environnement*). Άλλα πλεονεκτήματά της αποτελούν η δυνατότητα αποθήκευσης και ταχύτατου χειρισμού μεγάλου όγκου δεδομένων, αλλά και ο εύκολος σχεδιασμός διαγραμμάτων υψηλής ποιότητας. [22],[23],[24]

### <span id="page-24-0"></span>**2.2 Common Gateway Interface**

Όσον αφορά τον τύπο του προγράμματος, επιλέχθηκε το μοντέλο πελάτη - εξυπηρετητή (client-server), οπότε θα εκτελείται χρησιμοποιώντας τους υπολογιστικούς πόρους του εξυπηρετητή, απαλλάσσοντας τον τελικό χρήστη από την ανάγκη για ισχυρό hardware ή τις δυσκολίες εγκατάστασης και συντήρησης. Για τη διαβίβαση πληροφοριών μεταξύ της εφαρμογής και του εξυπηρετητή, επιλέχθηκε το πρότυπο διεπαφής CGI, το οποίο υποστηρίζει δυναμικό περιεχόμενο και είναι ένας εύκολος και κοινός τρόπος για έναν εξυπηρετητή να περάσει την αίτηση ενός χρήστη σε κάποιο πρόγραμμα και να του επιστρέψει τα δεδομένα που προχύπτουν. Έτσι, ο χρήστης του προγράμματος θα δύναται μέσω ενός φυλλομετρητή ιστού (π.χ Mozilla Firefox, Google Chrome, Midori) να εισαγάγει τα δεδομένα του στο πρόγραμμα, από το οποίο θα λάβει και τα αποτελέσματα. Το γεγονός αυτό διασφαλίζει και τη φορητότητα του προγράμματος, αφού μπορεί να χρησιμοποιηθεί από ποιχίλα λειτουργικά συστήματα μέσω σχεδόν οποιουδήποτε φυλλομετρητή, παρακάμπτοντας διάφορα προβλήματα συμβατότητας. [20]

## <span id="page-25-0"></span>2.3 Διάγραμμα Ροής

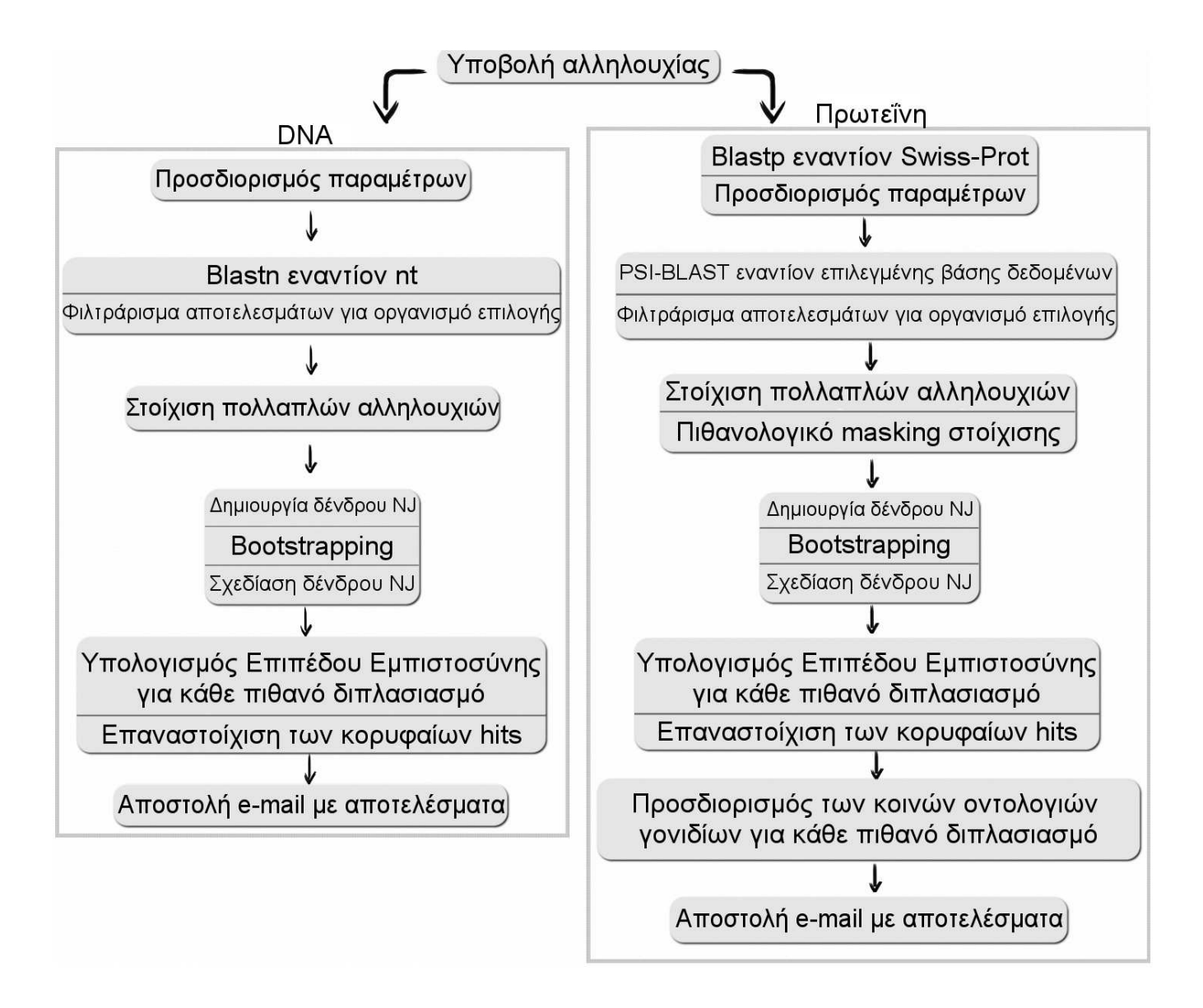

## <span id="page-25-1"></span>2.4 Περιγραφή του αλγορίθμου Pinda

### <span id="page-25-2"></span>2.4.1 Καταχώρηση αλληλουχίας

Περνώντας στον τρόπο λειτουργίας του προγράμματος, το Pinda αρχικά δέχεται την πλήρη νουχλεοτιδική ή πρωτεϊνική αλληλουχία του γονιδίου ή του γενετικού τόπου γενικότερα, μέσω μιας φόρμας HTML.

Στη συνέχεια, για πρωτεϊνικές αλληλουχίες το Pinda εκτελεί BLASTP<sup>[25]</sup> εναντίον της SwissProt και από τα αποτελέσματά του δημιουργεί μια λίστα οργανισμών που περιέχουν την ίδια ή πολύ κοντινές αλληλουχίες. Αν υπάρχει δήλωση οργανισμού μέσω μορφής FASTA, τότε το πρόγραμμα προτείνει τον αντίστοιχο οργανισμό στο χρήστη, αφήνοντάς του ωστόσο τη δυνατότητα να επιβεβαιώσει ή να κάνει κάποια άλλη επιλογή οργανισμού. Η παραπάνω διαδικασία αποσκοπεί στον περιορισμό σφαλμάτων που μπορεί να προχληθούν από αλληλουχίες που είναι όμοιες μεταξύ ειδών ή διαφέρουν πολύ λίγο. Ο χρήστης πραγματοποιεί την τελική επιλογή του είδους, εντός του οποίου θα αναζητηθούν γονιδιακοί διπλασιασμοί. Οι βάσεις δεδομένων που μπορούν να επιλεγούν για την ανάλυση είναι είτε η Swiss-Prot από μόνη της, είτε η Swiss-Prot και η TrEMBL, οι οποίες μαζί συνιστούν την UniProt.<sup>[26]</sup> Υπάρχουν επίσης οι επιλογές για απενεργοποίηση της διαδικασίας filtering περιοχών χαμηλής πολυπλοκότητας και απενεργοποίηση της διαδικασίας masking της στοίχισης.

Εναλλακτικά, αν η αλληλουχία είναι νουκλεοτιδική και λόγω έλλειψης υπολογιστικών πόρων, καλείται ο χρήστης να δηλώσει τον οργανισμό - πηγή, χωρίς να παρέχονται προτάσεις από το πρόγραμμα. Η βάση δεδομένων που θα χρησιμοποιηθεί στην ανάλυση είναι η nt (GENBANK/EMBL/DDBJ + RefSeq), ενώ δίνεται και η επιλογή απενεργοποίησης της διαδικασίας filtering περιοχών χαμηλής πολυπλοκότητας.

Η διαδικασία υποβολής της αλληλουχίας ολοκληρώνεται με το πρόγραμμα να αναxοινώνει στο χρήστη τη σειρά προτεραιότητας της εργασίας του και τον εκτιμώμενο χρόνο ολοκλήρωσής της.

### <span id="page-26-0"></span>2.4.2 Εύρεση συγγενικών αλληλουχιών

Aκολούθως, εφόσον η αρχική αλληλουχία είναι πρωτεϊνική, διενεργείται PSI-BLAST, τα αποτελέσματα του οποίου φιλτράρονται ως προς τον οργανισμό - είδος επιλογής. Ο λόγος που επιλέχθηκε το PSI-BLAST έναντι των άλλων μορφών του αλγορίθμου BLAST είναι το γεγονός ότι μπορεί να εντοπίσει απομαχρυσμένους εξελικτικά συγγενείς για την αλληλουχία που δόθηκε. Μετά την πρώτη έρευνα στις βάσεις δεδομένων, σχηματίζεται ένα μοτίβο από τα αποτελέσματα που προχύπτουν, το οποίο χρησιμοποιείται για την προσθήκη περισσότερων αποτελεσμάτων, μέχρι τα δεδομένα να συγκλίνουν γωρίς περαιτέρω αλλαγές ή μέχρι ένα μέγιστο όριο 50 κύκλων. [25]

Στην περίπτωση νουκλεοτιδικών αλληλουχιών, εκτελείται BLASTN<sup>[28]</sup> και τα αποτελέσματα αυτού φιλτράρονται, όπως παραπάνω.

### <span id="page-26-1"></span>2.4.3 Στοίχιση και σχεδιασμός δενδρογράμματος

Aχολουθεί πολλαπλή στοίχιση των αλληλουχιών που προχύπτουν με τα προγράμματα Clustal Omega<sup>[29]</sup> ή Kalign2<sup>[30]</sup> για πρωτεΐνες ή DNA αντίστοιχα. Επιπλέον, στην περίπτωση των πρωτεϊνών και εφόσον τα αποτελέσματα είναι κάτω των 150, χρησιμοποιείται το πρόγραμμα ZORRO<sup>[31]</sup> για την αξιολόγηση των στηλών της στοίχισης. Σε κάθε στήλη της στοίχισης αποδίδεται ένα σκορ από 0 έως 10. Στήλες με σκορ 0.4 ή χαμηλότερο απορρίπτονται από τη στοίχιση, ώστε να βελτιωθεί η ακρίβεια του επικείμενου δενδρογράμματος, χωρίς την απώλεια σημαντικής πληροφορίας.

Έπεται ο σχεδιασμός Neighbor Joining<sup>[14]</sup> Δένδρου και bootstrapping<sup>[9],[15],[16]</sup> 1000 επαναλήψεων με το ClustalW<sup>[32]</sup>. Ο αριθμός των επαναλήψεων είναι σχετικά μεγάλος, ώστε η τοπολογία του δένδρου να φέρει αρχετά μεγάλη στατιστική βεβαιότητα. Το δέντρο απεικονίζεται από το **Pinda.R** μέσω του πακέτου ape<sup>[23]</sup>.

### <span id="page-27-0"></span>2.4.4 Υπολογισμός Επιπέδου Βεβαιότητας

Για να αξιολογηθεί η πιθανότητα να υπάρχει όντως σχέση διπλασιασμού μεταξύ της αρχικής αλληλουχίας και της κάθε αλληλουχίας - αποτελέσματος, το Pinda επεξεργάζεται το δένδρο που παράγεται -με τη συνδρομή των πακέτων ape $^{[23]}$  και ade4 $^{[24]}$ -, εξάγοντας μια τιμή Confidence Value για κάθε αποτέλεσμα. Η πρώτη σκέψη για την τιμή Confidence Value ήταν να υπολογιστεί ως το γινόμενο των τιμών bootstrap κατά μήχος μιας διαδρομής μεταξύ της αλληλουχίας εισόδου χαι χάθε άλλης αλληλουχίας του δένδρου:

$$
Confidence = \prod bootstrap(seq_{input} \rightarrow seq_{resulting})
$$
 (2.1)

Σύμφωνα με την παραπάνω εξίσωση, όσο μειώνεται το γινόμενο των τιμών bootstrap κατά μήκος της διαδρομής, τόσο μικρότερη είναι η πιθανότητα άμεσου διπλασιασμού και το αντίστροφο. Ωστόσο, η εξίσωση 2.1 φέρει το μειονέκτημα ότι αγνοεί τελείως την εξελικτική απόσταση μεταξύ των αλληλουχιών. Έτσι, αλληλουχίες με παρόμοιο γινόμενο τιμών bootstrap, αλλά με μεγάλη εξελικτική απόσταση, φέρουν περίπου ίδια τιμή Confidence Value, γεγονός μη βιολογικώς ορθό. Αναπροσαρμόζοντας την εξίσωση και με το σκεπτικό ότι όσο αυξάνεται η εξελικτική απόσταση, τόσο μικρότερη πρέπει να είναι η πιθανότητα άμεσου διπλασιασμού, προέχυψε η εξίσωση 2.2:

$$
Confidence = \frac{\prod bootstrap(seq_{input} \rightarrow seq_{resulting})}{\sum distance(seq_{input} \rightarrow seq_{resulting})}
$$
 (2.2)

Η τιμή Confidence για μια αλληλουχία - αποτέλεσμα (resulting) ισούται με το πηλίκο του γινομένου των τιμών bootstrap, ξεχινώντας από τα input χαι resulting tips μέχρι τον πρώτο κοινό τους κόμβο ή τη ρίζα του δένδρου, προς το άθροισμα των αποστάσεων μεταξύ της input αλληλουχίας και της resulting αλληλουχίας. Με άλλα λόγια, ισούται με το λόγο του γινομένου των τιμών bootstrap προς το άθροισμα των αποστά- $\sigma$ εων, κατά μήκος της διαδρομής input sequence tip -> resulting sequence tip. Η φυσιχή σημασία της εξίσωσης δηλώνει πως αλληλουχίες με μεγάλη πιθανότητα άμεσου διπλασιασμού θα βρίσκονται σχετικά κοντά σε ένα δενδρόγραμμα, ενώ οι τιμές bootstrap της αντίστοιχης περιοχής του δενδρογράμματος θα είναι υψηλές. Αποτελέσματα με χαμηλό γινόμενο τιμών boostrap υποδεικνύουν χαμηλή πιθανότητα άμεσης εξελικτικής σχέσης μεταξύ των δύο αλληλουχιών. Αντίστοιχα, αλληλουχίες που χωρίζονται από μεγάλη εξελικτική απόσταση είναι λιγότερο πιθανό να είναι αποτέλεσμα άμεσου διπλασιασμού. Το γεγονός αυτό δεν αποκλείει η μία από τις δύο αλληλουχίες να είναι προϊόν διπλασιασμού ενός προγονικού γονιδίου που με περαιτέρω διπλασιασμούς οδήγησε στην άλλη αλληλουχία.

Από το σετ των τιμών Confidence διενεργείται ένα Ζ-τεστ, ενώ οι τιμές Ζ χρησιμοποιούνται για τον υπολογισμό του Επιπέδου Βεβαιότητας για κάθε αποτέλεσμα. Από τις τιμές του Επιπέδου Βεβαιότητας δημιουργείται ένας πίναχας των αποτελεσμάτων, ταξινομημένος κατά φθίνουσα σειρά. Όσα αποτελέσματα σημειώνουν Επίπεδο Βεβαιότητας τουλάχιστον 50%, επαναστοιχίζονται με την αρχική, δημιουργώντας έτσι μια νέα στοίχιση με τις πιο πιθανές υποψήφιες αλληλουχίες διπλασιασμού.

### <span id="page-28-0"></span>2.4.5 Σύγκριση Γονιδιακών Οντολογιών

Aν η εισαχθείσα αλληλουχία είναι πρωτεϊνική, τότε ακολουθεί ένα βήμα ακόμα στο οποίο γίνεται σύγκριση των Γονιδιακών Οντολογιών μεταξύ της αλληλουχίας - στόχου και κάθε άλλης αλληλουχίας. Σημειώνεται ο αριθμός και η περιγραφή των κοινών οντολογιών, καθώς και αυτών που δεν χαρακτηρίζουν την αλληλουχία - στόχο.

### <span id="page-28-1"></span> $2.4.6$  Αποστολή αποτελεσμάτων

Τέλος, το πρόγραμμα αποστέλλει τα αποτελέσματα της εργασίας, δηλαδή τον πίνακα, τις στοιχίσεις και τα δενδρογράμματα μέσω ηλεκτρονικού ταχυδρομείου. Καθώς οι εργασίες που λαμβάνει το Pinda μπορεί να διαρχέσουν χάποιες φορές έως χαι αρxετές ώρες, η αποστολή e-mail προφυλάσσει τόσο τον client όσο και τον server από άσκοπη παραμονή στη σελίδα του Pinda, μέχρι την ολοκλήρωση της εκάστοτε εργασίας.

### <span id="page-28-2"></span>**2.4.7 Queue management**

Μετά την καταχώρηση της αλληλουχίας στη φόρμα του Pinda, το πρόγραμμα αποστέλλει τις πληροφορίες της εργασίας στην εφαρμογή SLURM<sup>[27]</sup>, η οποία ευθύνεται για το queue management των εργασιών. Με απλά λόγια, φροντίζει ώστε οι εργασίες να εκτελούνται με σειρά προτεραιότητας, η μία μετά την άλλη, ενώ ακόμα καταγράφει τα σφάλματα που τυχόν προκύπτουν.

### <span id="page-29-0"></span>2.5 Υλοποίηση

Ο πηγαίος κώδικας του Pinda αριθμεί συνολικά 3.946 γραμμές κώδικα σε Perl και 51 γραμμές κώδικα R. Εντός του κώδικα της Perl περιλαμβάνονται επίσης 22 γραμμές κώδικα JavaScript. Επιπλέον, για την υποστήριξη του προγράμματος μέσω της αυτόματης διαγραφής προσωρινών αρχείων και της ανανέωσης των βάσεων δεδομένων, γράφτηκαν τρία Bash scripts, μεγέθους 213 γραμμών συνολικά. Ο κώδικας του Pinda παρατίθεται στο Κεφάλαιο 4, ενώ αυτός των βοηθητικών scripts στο Παράρτημα (Κεφάλαιο 6), στο τέλος αυτής της εργασίας.

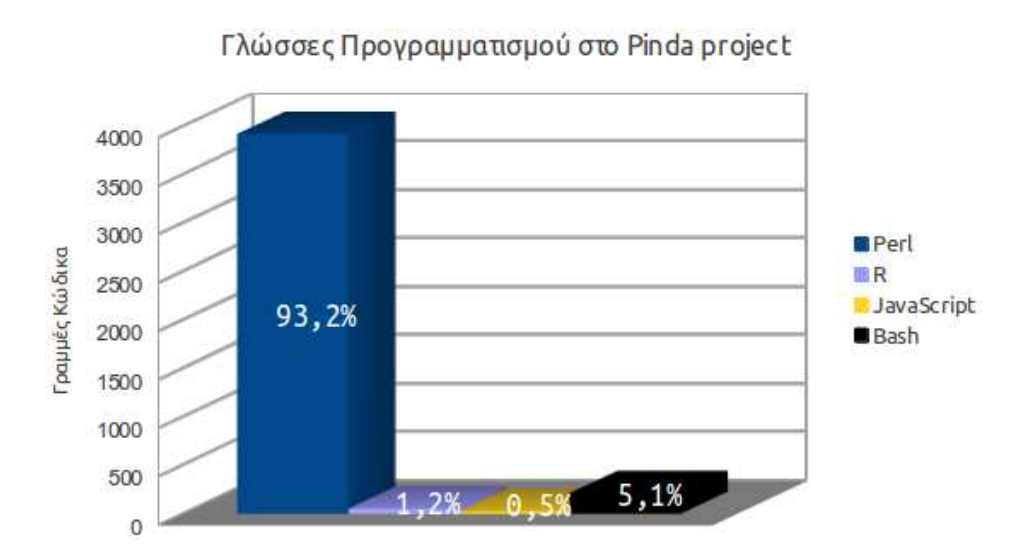

To Pinda είναι εγκατεστημένο στον server "Orion", ο οποίος ανήκει στην ομάδα Δομικής και Υπολογιστικής Βιολογίας του Επίκουρου Καθηγητή, Δρ. Νικολάου Γλυκού στο Τμήμα Μοριακής Βιολογίας και Γενετικής του Δημοκριτείου Πανεπιστημίου Θράχης. Ο διαδικτυαχός τόπος του Pinda είναι ο <http://orion.mbg.duth.gr/Pinda>, ενώ οι οδηγίες χρήσης του προγράμματος (σε μορφή html) είναι διαθέσιμες μέσω του <http://orion.mbg.duth.gr/Pinda/documentation.html>.

## <span id="page-29-1"></span>2.6 Άδεια Χρήσης

Ολοκληρώνοντας τη σύντομη περιγραφή της υλοποίησης του αλγορίθμου, αξίζει να επισημανθεί πως ο πηγαίος κώδικας του προγράμματος είναι διαθέσιμος σε αποθετήριο GitHub στη διεύθυνση <https://github.com/dgkontopoulos/Pinda/>. Η άδεια χρήσης του προγράμματος είναι η GNU Affero General Public License, μια ελεύθερη άδεια που επιτρέπει την εκτέλεση του προγράμματος για οποιοδήποτε λόγο, την τροποποίησή του και το διαμοιρασμό αντιγράφων της αρχικής του έκδοσης ή εκδόσεων με προσωπικές τροποποιήσεις. Επίσης, η AGPL υποχρεώνει την παροχή του πηγαίου κώδικα προγραμμάτων που τρέχουν μέσω εξυπηρετητή και παραγώγων τους, ώστε όποιες αλλαγές γίνουν από τρίτους χρήστες να μπορούν να ενσωματωθούν για τη βελτίωση του αρχικού προγράμματος. Οι λόγοι χρήσης μιας ελεύθερης άδειας, πέραν των ιδεολογικών, είναι καθαρά πρακτικοί και λειτουργικοί. Ο κώδικας του προγράμματος είναι στη διάθεση όποιου τον επιθυμεί και όχι μόνο του δημιουργού, γεγονός που διευκολύνει τον εντοπισμό και τη διόρθωση προβλημάτων, την επιτάχυνση της εκτέλεσής του και πιθανώς την εμφάνιση νέων λειτουργιών. [33]

Δημήτριος - Γεώργιος Κοντόπουλος 32

## <span id="page-32-0"></span>Κεφάλαιο 3

## Παραδείγματα χρήσης

## <span id="page-32-1"></span>3.1 LSIII, NLNTP και Etxs στο θαλάσσιο φίδι Laticauda **semifasciata**

### <span id="page-32-2"></span>3.1.1 Βιβλιογραφικά δεδομένα

Το δηλητήριο των φιδιών εμπεριέχει διάφορες τοξικές πρωτεΐνες, εκ των οποίων οι περισσότερο μελετημένες είναι οι α-νευροτοξίνες. Διαθέτουν χαρακτηριστική τρισδιάστατη δομή, γνωστή και ως "τριών δακτύλων". Κατατάσσονται σε δύο ομάδες, τις νευροτοξίνες μακριάς και βραχείας αλυσίδας. Οι τοξίνες αυτές συγγενεύουν δομικά και θεωρούνται ότι έχουν προχύψει μέσω διπλασιασμών από έναν χοινό πρόγονο. [34]

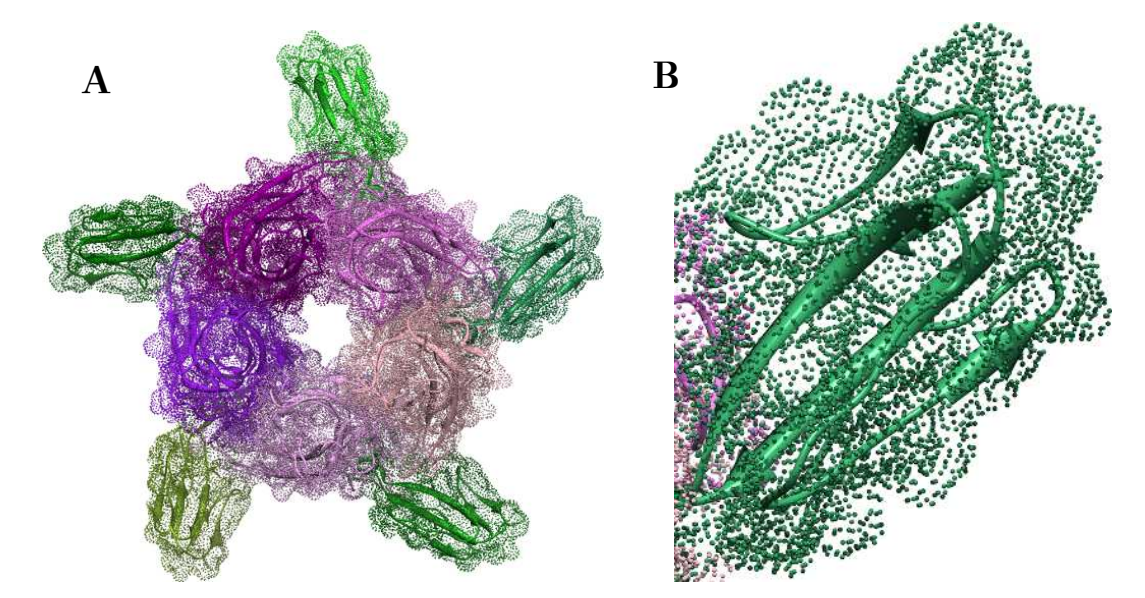

A: Κρυσταλλική δομή συμπλόκου 5 α-νευροτοξινών μακριάς αλυσίδας (με αποχρώσεις του πράσινου) με την πενταμερή πρωτεΐνη πρόσδεσης ακετυλοχολίνης (με αποχρώσεις του μωβ). B: Διαχρίνεται η χαραχτηριστιχή δομή τριών δαχτύλων των νευροτοξινών. (PDB ID: 1YI5)

Στις νευροτοξίνες βραχείας αλυσίδας ανήκουν οι erabutoxins (Etxa, Etxb, Etxc), οι οποίες αποτελούν το κυριότερο συστατικό του δηλητηρίου του θαλάσσιου φιδιού Laticauda semifasciata. Αντίθετα, το γονίδιο LSIII ευθύνεται για τη σύνθεση μιας ανευροτοξίνης μακριάς αλυσίδας. Στο γονιδίωμα της Laticauda semifasciata έχει επίσης εντοπιστεί και ένα ψευδογονίδιο, αντίγραφο του LSIII, το οποίο ονομάστηκε NLNTP (*Novel Long chain NeuroToxin Pseudogene*). [34]

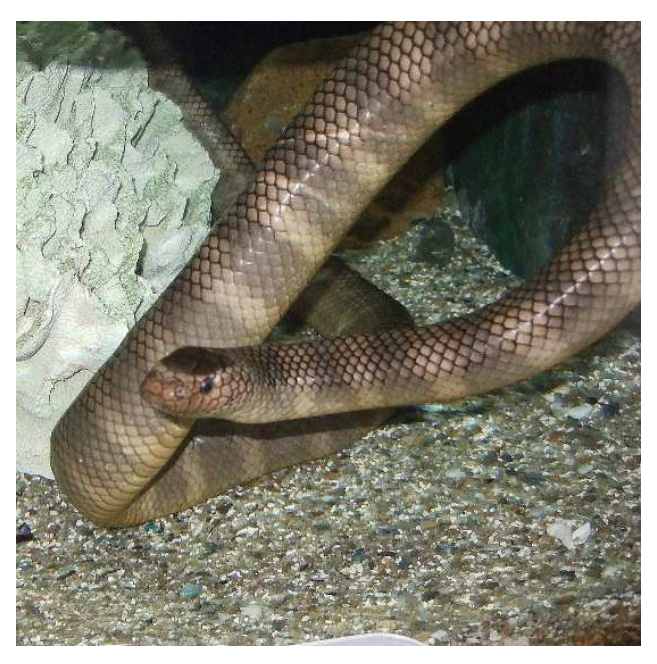

ŭƅ ΌŹƂŴƈƈƀƅ Ƌŷżƀ Blackзbanded sea krait (*Laticauda semifasciata*). **Âναπαράγεται ελεύθερα από:** [http://commons.wikimedia.org/wiki/File:Laticauda\\_semifasciata.jpg](http://commons.wikimedia.org/wiki/File:Laticauda_semifasciata.jpg)

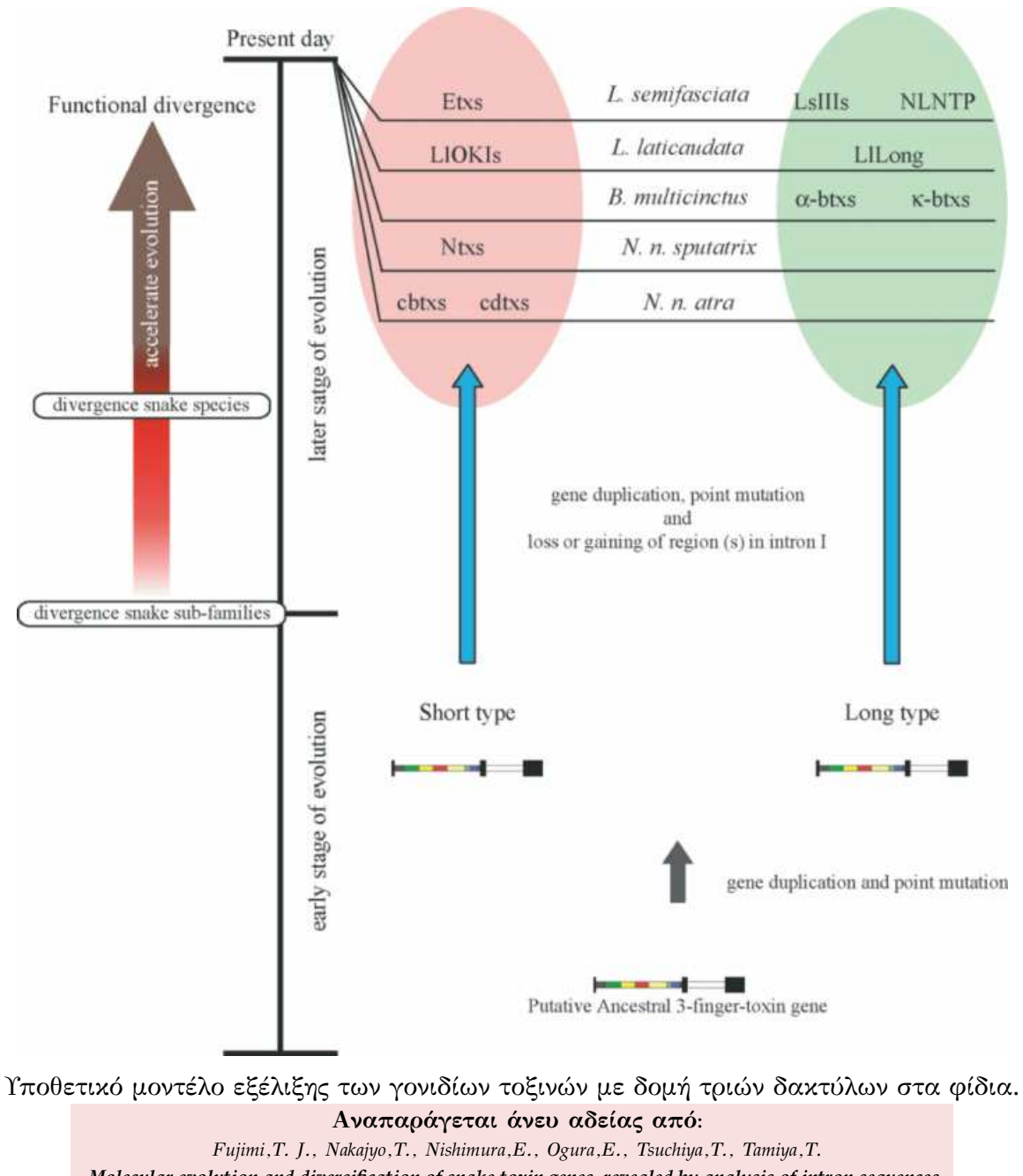

Molecular evolution and diversification of snake toxin genes, revealed by analysis of intron sequences, Сепе, 2003; 313, σελ. 111-118

### <span id="page-35-0"></span>3.1.2 Στιγμιότυπα της εφαρμογής

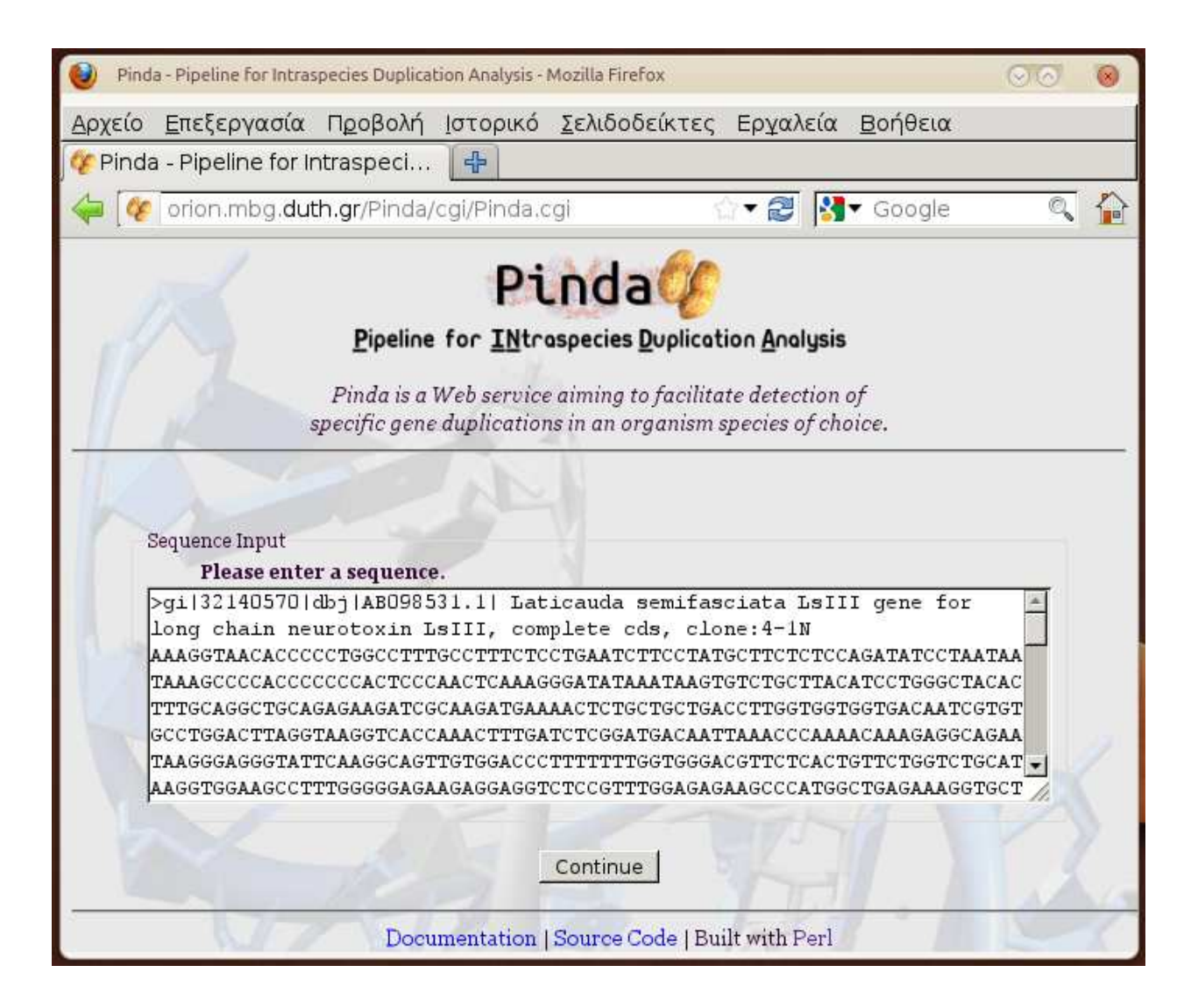

Για το παράδειγμα αυτό ελήφθη η νουκλεοτιδική αλληλουχία του γονιδίου LSIII του Laticauda semifasciata από τη βάση δεδομένων Nucleotide του NCBI, η οποία και εισήχθη στην αρχική σελίδα του Pinda.
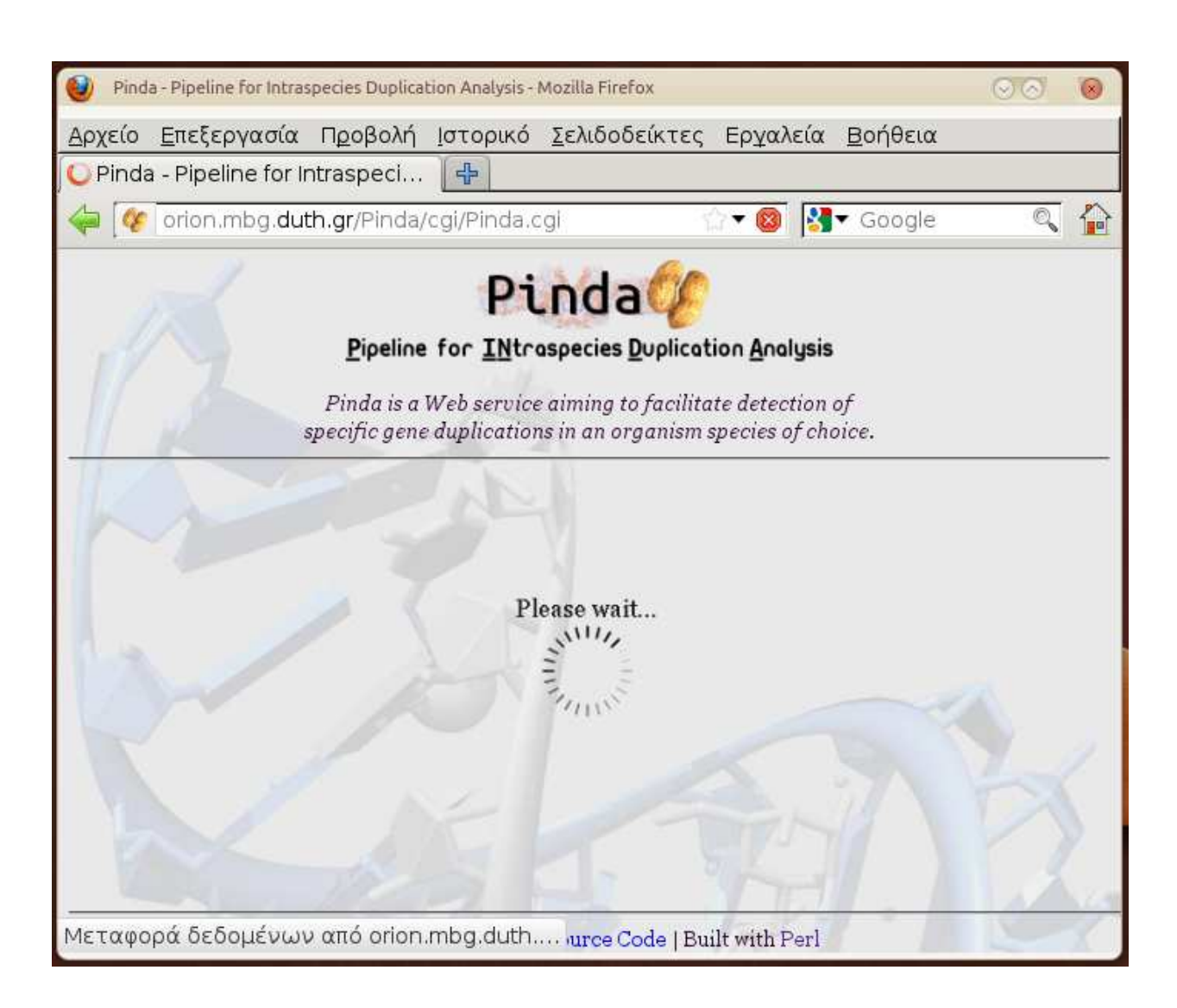

Αφού πατήθηκε το κουμπί "Submit", το πρόγραμμα άρχισε να φορτώνει την επόμενη σελίδα, ενώ παράλληλα εμφανιζόταν σχετική εικόνα με τις λέξεις "Please wait".

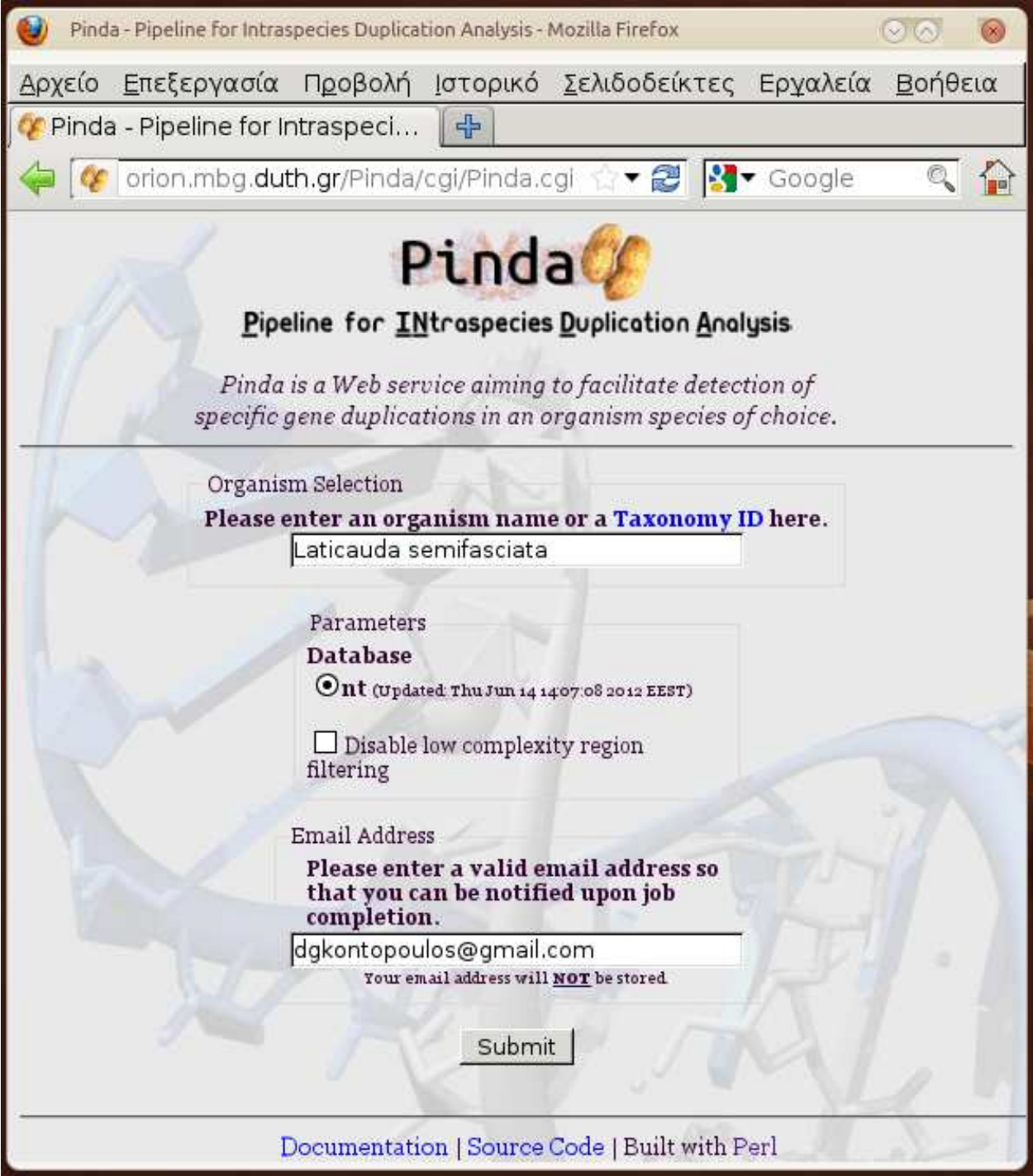

Στη συνέχεια εμφανίστηκαν οι επιλογές για την ανάλυση των διπλασιασμών. Αφού ορίστηκε ως οργανισμός η "Laticauda semifasciata", πατήθηκε το κουμπί "Submit".

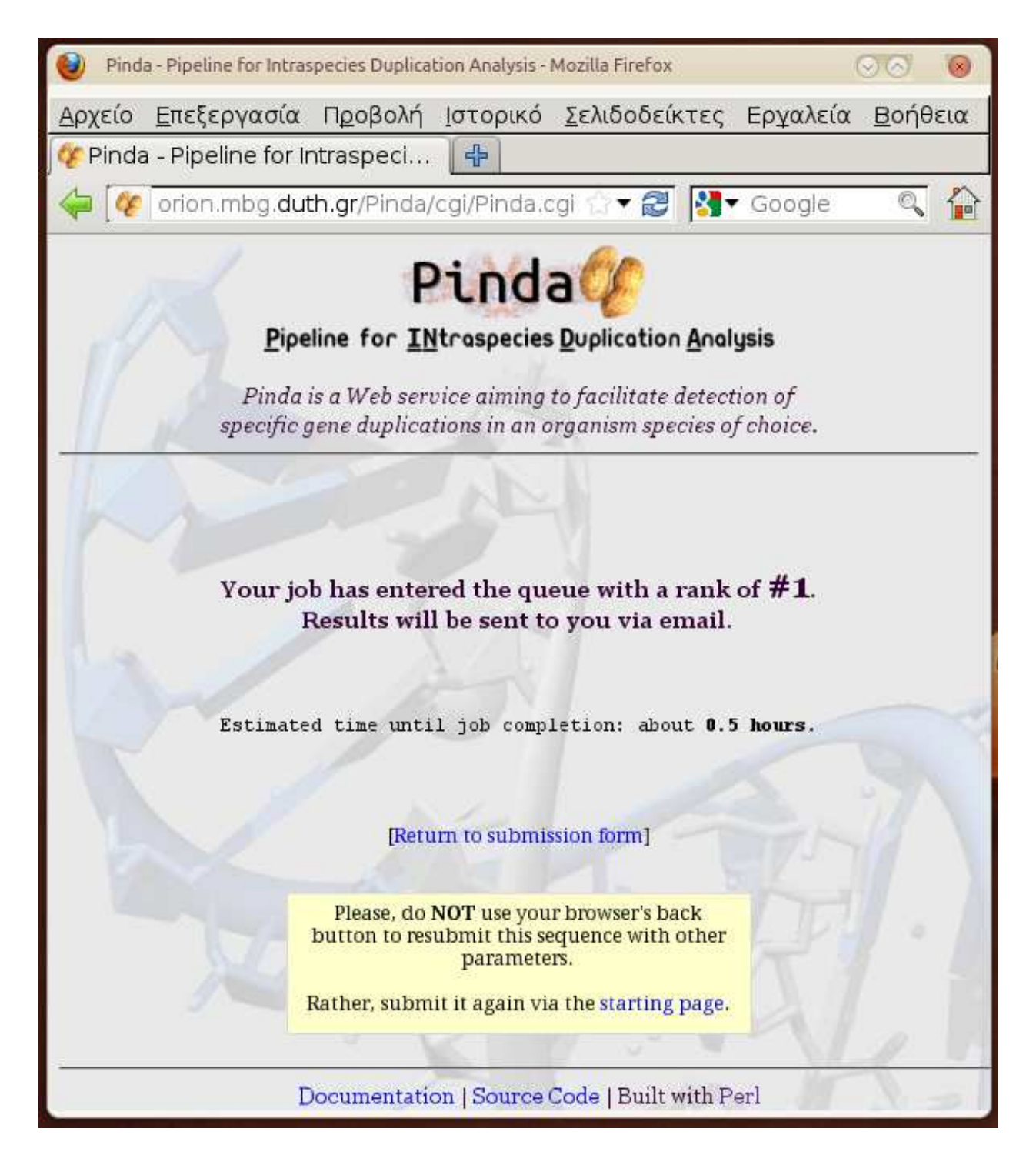

To Pinda προώθησε τα δεδομένα της εργασίας στο σύστημα queue management, ενημερώνοντας το χρήστη για τον αριθμό προτεραιότητας της εργασίας και για τον εκτιμώμενο χρόνο ολοκλήρωσής της.

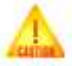

#### The nt database is partially non-redundant. You are advised to pay extra attention when interpreting the results.

This sequence has been identified as "AB098531" from "Laticauda semifasciata".

### Alignment of all hits | Alignment of top hits

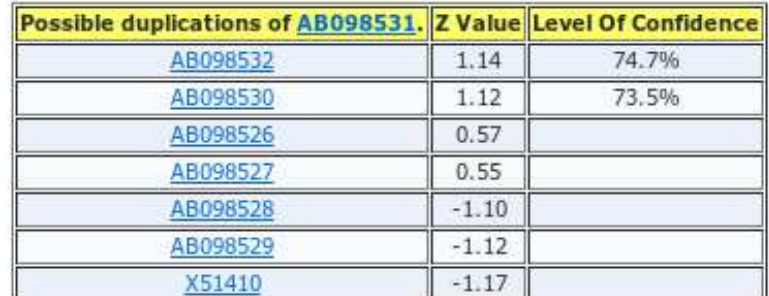

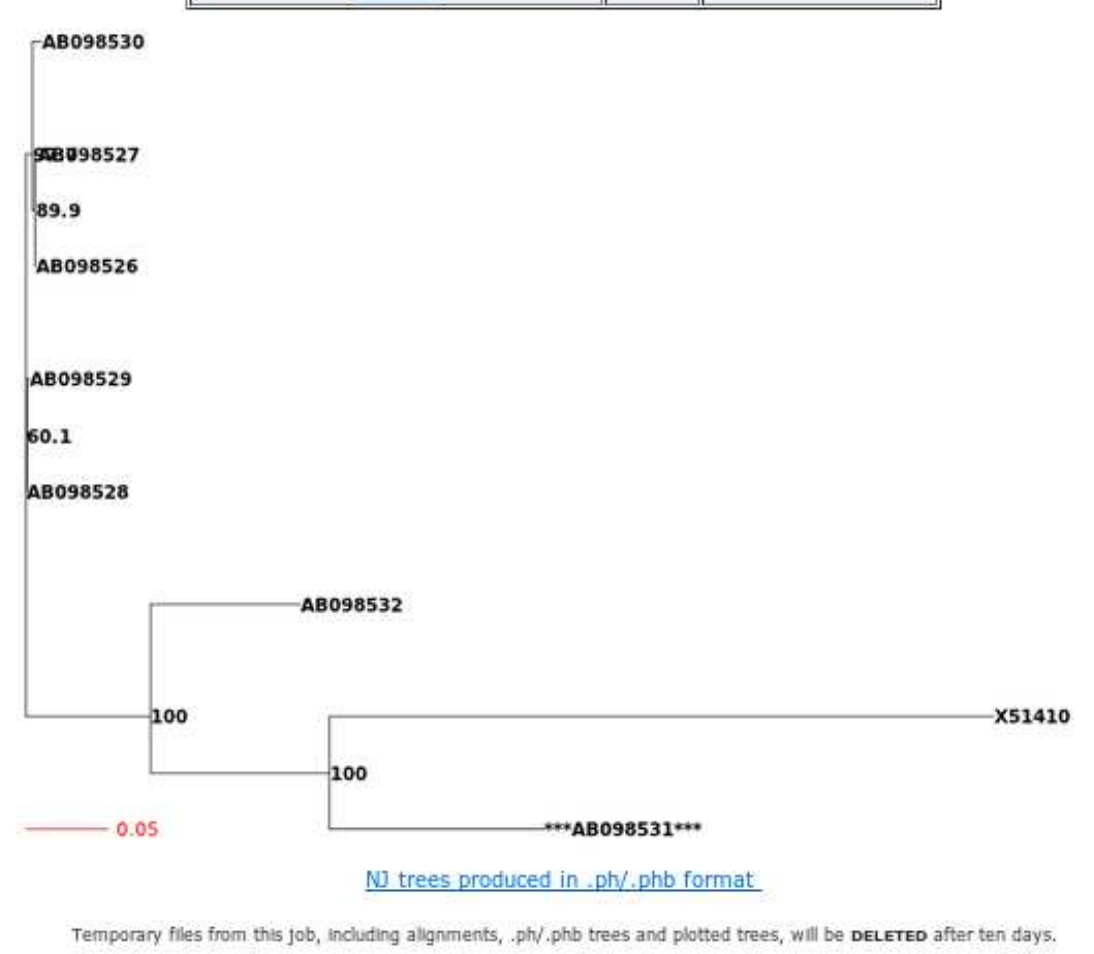

Τα τελικά αποτελέσματα του προγράμματος ελήφθησαν μέσω e-mail. Η αρχική αλληλουχία φαίνεται στον τίτλο του πίνακα, αλλά και στο δένδρο, σημειωμένη με τρία άστρα (\*) εκατέρωθεν. Οι καταχωρήσεις AB098531 (αρχική), AB098532 (Level of Confidence 74.7%) και AB098530 (Level of Confidence 73.5%) αντιστοιχούν στα γονίδια LSIII, NLNTP (ψευδογονίδιο) και Εtxc του *Laticauda semifasciata* αντίστοιχα, τα οποία όπως αναφέρθηκε παραπάνω έχουν προχύψει μέσω γονιδιαχών διπλασιασμών. Στα υπόλοιπα αποτελέσματα συναντάμε άλλη μια καταχώρηση του Etxc και δύο καταχωρήσεις για καθένα από τα Etxa και Etxb. Η περιστασιακή ύπαρξη πολλαπλών καταχωρήσεων για την ίδια κωδική περιοχή (CDS) είναι και ο λόγος που η βάση nt χαρακτηρίζεται ως "partially non-redundant". Συμπερασματικά, το αποτέλεσμα του προγράμματος είναι ορθό, καθώς συμφωνεί με τη βιβλιογραφία.

Ό χρόνος που απαιτήθηκε για την ολοκλήρωση αυτής της εργασίας ήταν 3.5 λεπτά σε έναν υπολογιστή με επεξεργαστή Intel Core i3-2120 CPU στα 3.30GHz, μνήμη RAM 8 GB και Λειτουργικό Σύστημα Ubuntu GNU/Linux 11.10 Oneiric Ocelot x86\_64 server.

### **3.2 LWS-1 ƃźƂ LWS-2 ƊƋƇ Zebrafish**

### 3.2.1 Βιβλιογραφικά δεδομένα

Η έγγρωμη όραση των σπονδυλωτών οφείλεται στην παρουσία πολλαπλών τάξεων κυττάρων του αμφιβληστροειδούς χιτώνα, των κωνίων, καθεμία εκ των οποίων χαρακτηρίζεται από διαφορετικό εύρος απορρόφησης φωτός. Το εύρος απορρόφησης καθορίζεται από την οπτική χρωστική του κυττάρου, η οποία αποτελείται από το σύμπλοκο μιας οψίνης και ενός χρωμοφόρου. Οι οψίνες είναι φωτοευαίσθητοι μεμβρανικοί υποδοχείς, συζευγμένοι με G-πρωτεΐνες. Στα σπονδυλωτά υπάρχουν πέντε τύποι οπτιχών οψινών, οι οποίες και αναγνωρίζουν διαφορετικό μήκος κύματος φωτός. [35]

Στο Zebrafish (*Danio rerio*) τα γονίδια LWS-1 και LWS-2, τα οποία αναγνωρίζουν το κόκκινο χρώμα, βρίσκονται σε διαδοχική διάταξη και εκφράζονται στα κύτταρα του μαχρού μέλους των διπλών χωνίων. Τα γονίδια των οψινών είναι ένα χαλό παράδειγμα γονιδιαχών διπλασιασμών για τη μελέτη των μηχανισμών του subfunctionalization χαι neofunctionalization. [35]

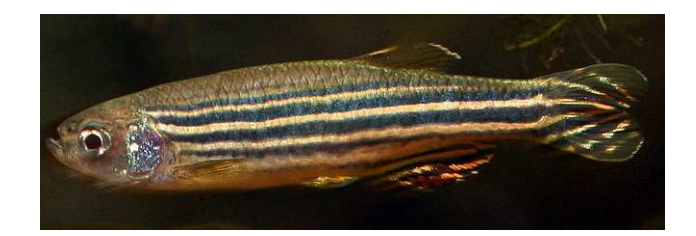

ŭƅ ƍŴƆƀ Zebrafish (*Danio rerio*). **Âναπαράγεται ελεύθερα από:** [http://commons.wikimedia.org/wiki/File:Danio\\_rerio\\_port.jpg#](http://commons.wikimedia.org/wiki/File:Danio_rerio_port.jpg#)

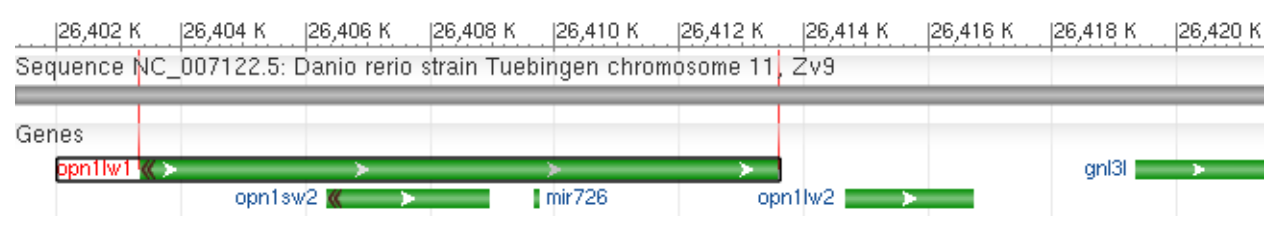

Τα γονίδια LWS-1 (opn1lw1) και LWS-2 (opn1lw2) στο χρωμόσωμα 11 του γονιδιώματος του Zebrafish.

### 3.2.2 Στιγμιότυπα της εφαρμογής

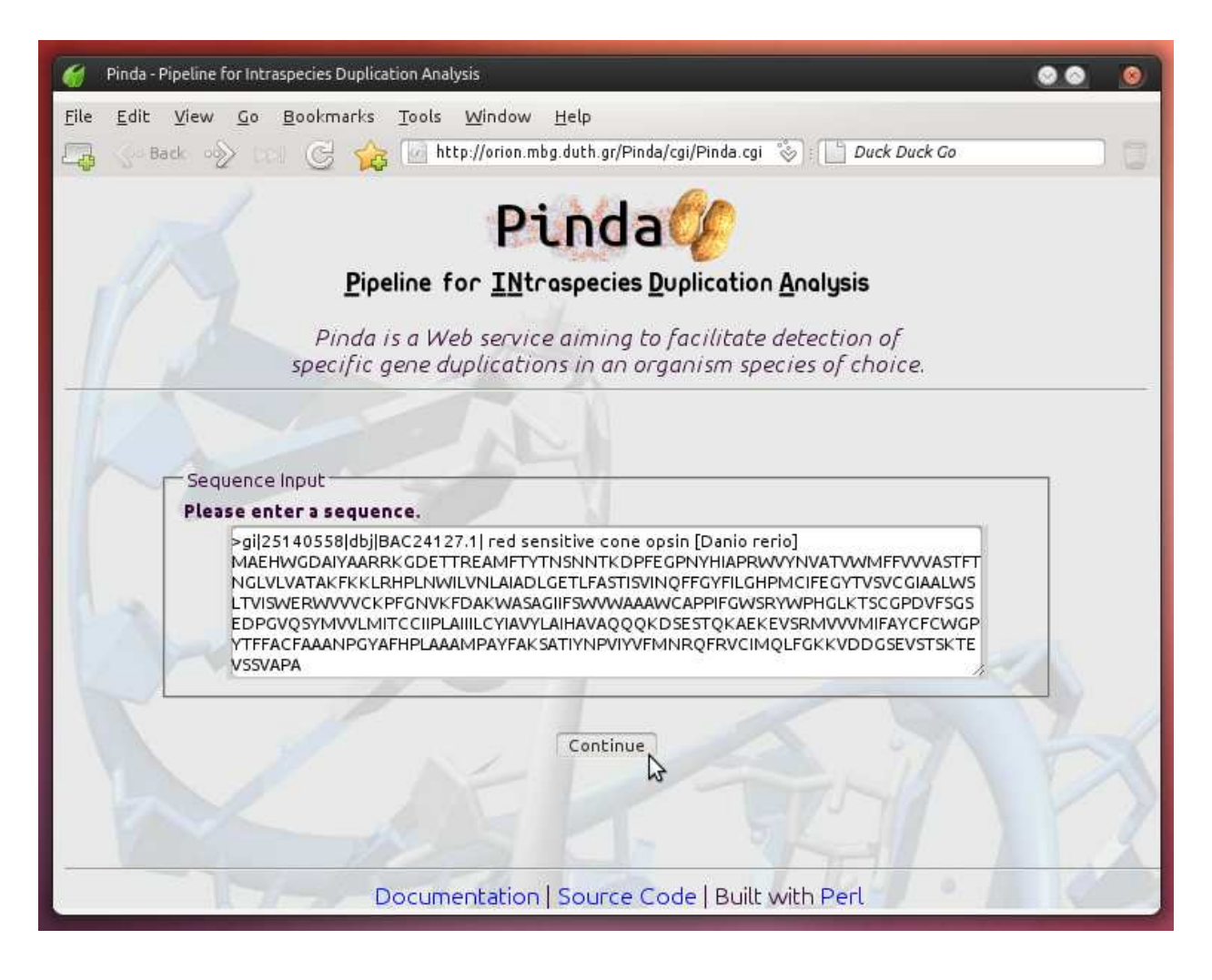

Για το παράδειγμα αυτό ελήφθη η αμινοξική αλληλουχία του γονιδίου LWS-1 (opn1lw1) του Zebrafish από τη βάση δεδομένων UniProt, η οποία και εισήχθη στην αρχική σελίδα του Pinda. Αφού πατήθηκε το κουμπί "Submit", το πρόγραμμα ξεκίνησε τη λειτουργία του, εκτελώντας BLASTP για την αλληλουχία στόχο. Μέχρι την ολοκλήρωση του BLASTP, εμφανιζόταν σχετική εικόνα με τις λέξεις "Please wait".

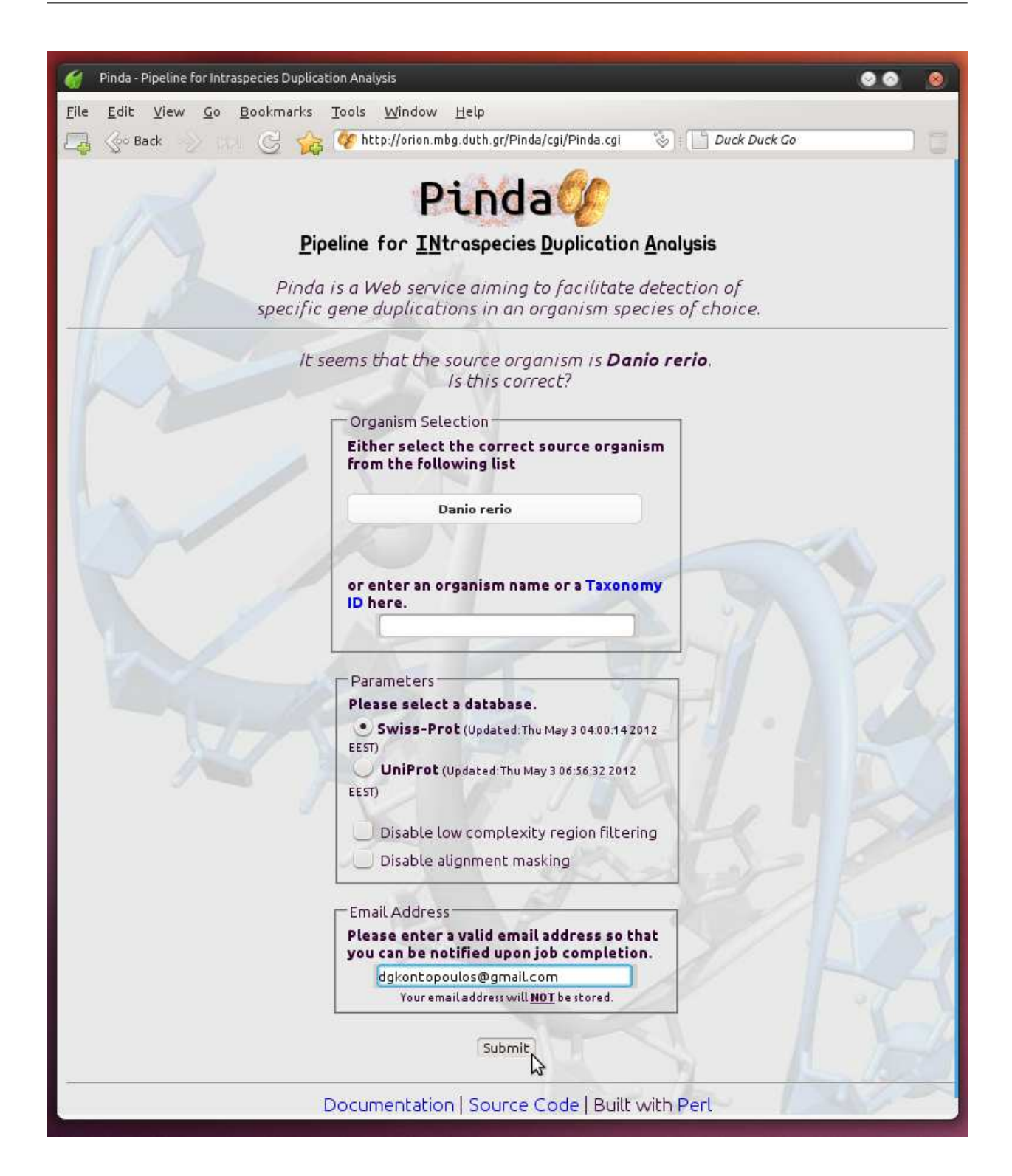

Μόλις ολοκληρώθηκε το BLASTP, εμφανίστηκε μια λίστα οργανισμών από τους οποίους προέκυψαν αποτελέσματα για τη συγκεκριμένη αλληλουχία, ταξινομημένη ως προς την τιμή e-value και κάποιες επιλογές για την ανάλυση. Αφού επιλέχθηκε ο οργανισμός Danio rerio, πατήθηκε το κουμπί "Submit", οπότε το Pinda προώθησε τα δεδομένα της εργασίας στο σύστημα queue management.

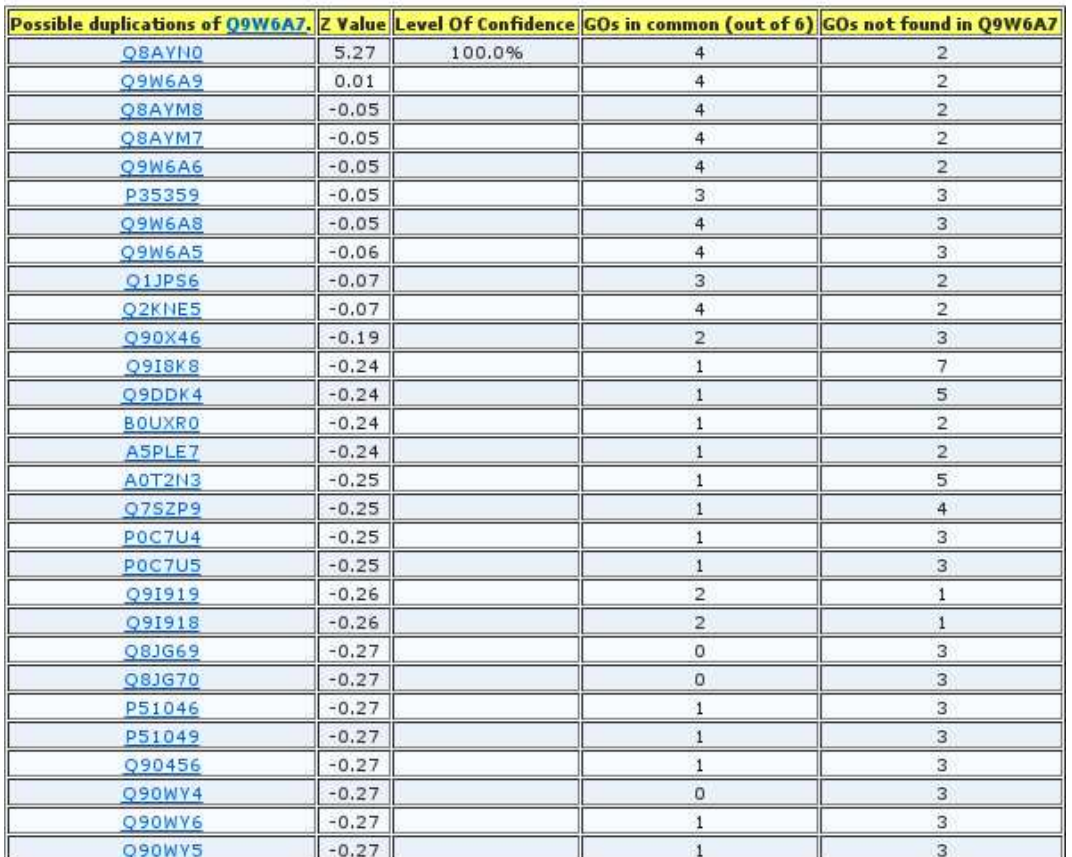

This sequence has been identified as "Q9W6A7" from "Danio rerio".

Alignment of all hits | Masked Alignment | Alignment of top hits

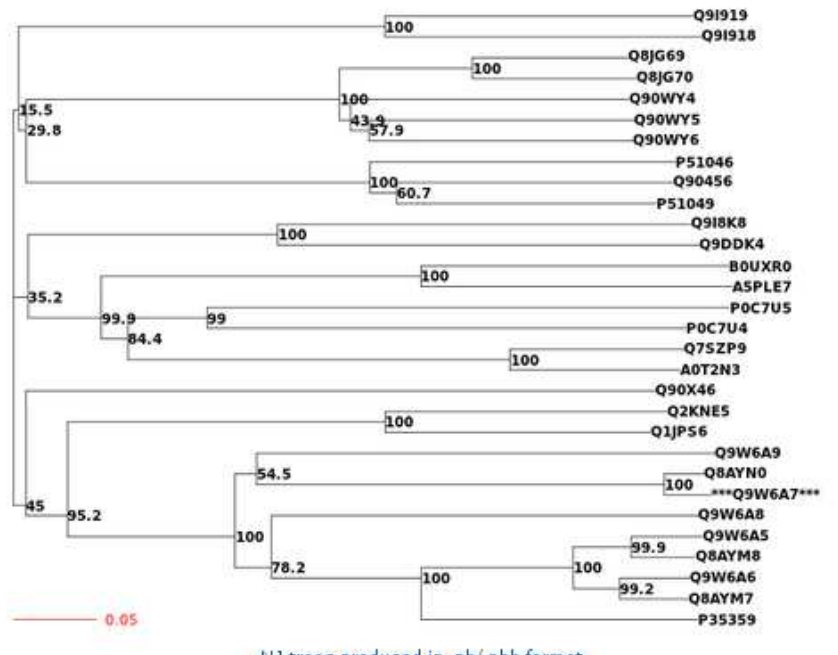

NJ trees produced in .ph/.phb format

Temporary files from this job, including alignments, .ph/.phb trees and plotted trees, will be DELETED after ten days.

Τα τελικά αποτελέσματα του προγράμματος ελήφθησαν μέσω e-mail. Η αρχική αλληλουχία φαίνεται στον τίτλο του πίναχα, αλλά χαι στο δένδρο, σημειωμένη με τρία άστρα (\*) εχατέρωθεν. Οι καταχωρήσεις Q9W6A7 (αρχική) και Q8AYN0 (Level of Confidence 100%) αντιστοιχούν στα γονίδια LWS-1 και LWS-2 του Zebrafish αντίστοιχα, τα οποία όπως αναφέρθηκε παραπάνω έχουν προχύψει μέσω άμεσου γονιδιαχού διπλασιασμού. Τα υπόλοιπα αποτελέσματα αναφέρονται σε άλλες οψίνες ή γενικότερα υποδοχείς συζευγμένους με G-πρωτεΐνες του Zebrafish, όπως ο υποδοχέας απελίνης και ο υποδοχέας-1 της 1-φωσφορικής σφιγγοσίνης. Συμπερασματικά, το αποτέλεσμα του προγράμματος είναι ορθό, καθώς συμφωνεί με τη βιβλιογραφία.

Ό χρόνος που απαιτήθηκε για την ολοκλήρωση αυτής της εργασίας ήταν 2.5 λεπτά σε έναν υπολογιστή με επεξεργαστή Intel Core i3-2120 CPU στα 3.30GHz, μνήμη RAM 8 GB και Λειτουργικό Σύστημα Ubuntu GNU/Linux 11.10 Oneiric Ocelot x86\_64 server.

## 3.3 Απαιτήσεις φυσικής μνήμης και χρονισμός

Οι απαιτήσεις φυσιχής μνήμης ποιχίλλουν ανάλογα με το είδος της αρχιχής αλληλουχίας (πρωτεϊνική ή νουκλεοτιδική), το μήκος της και το πλήθος των αποτελεσμάτων. Ενδεικτικά παρατίθενται τα γραφήματα χρησιμοποίησης φυσικής μνήμης στο server, για τα παραδείγματα των Ενοτήτων 3.1 και 3.2.

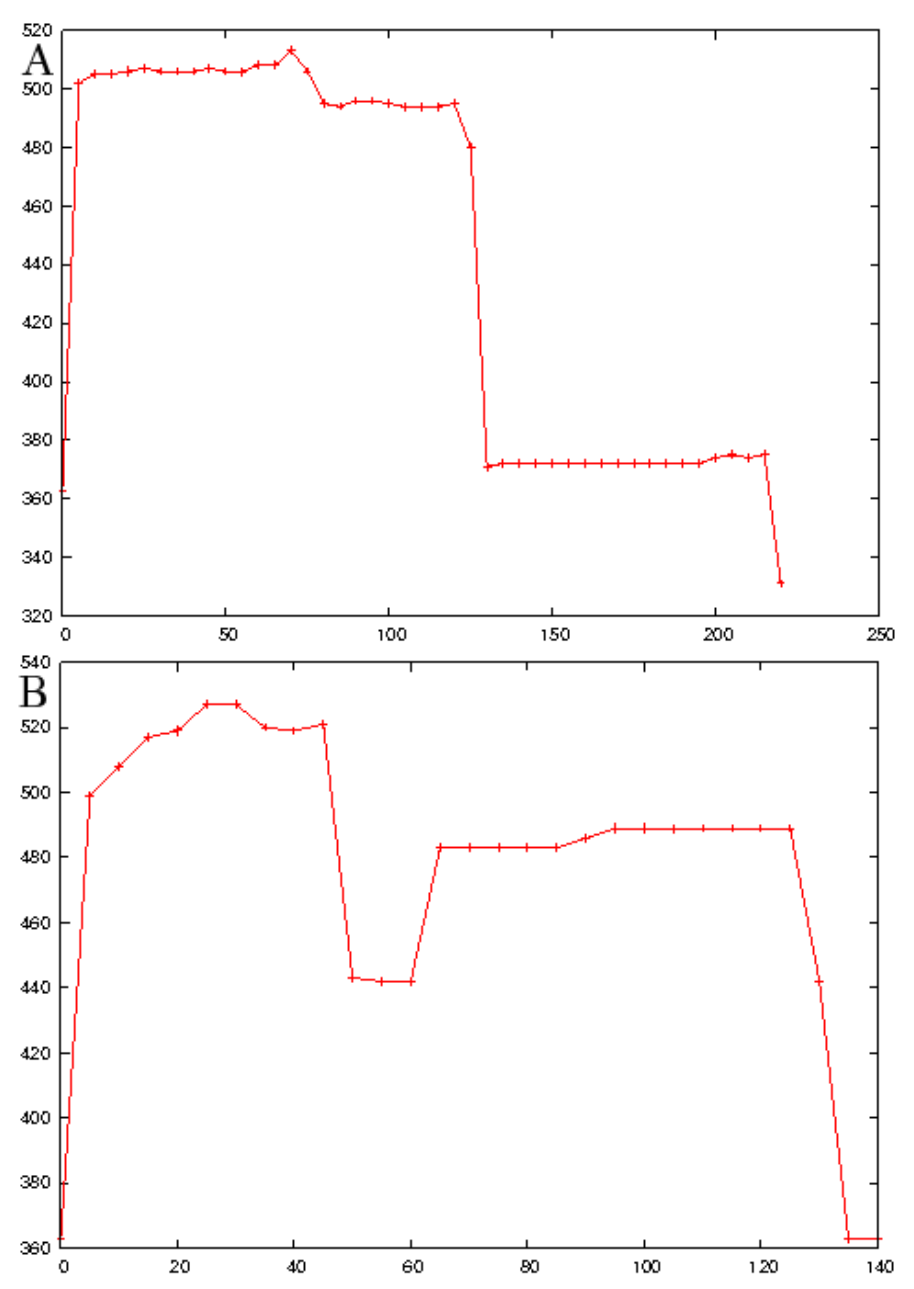

Γραφήματα κατανάλωσης φυσικής μνήμης (Α) στο παράδειγμα της νουκλεοτιδικής αλληλουχίας AB098531 της *Laticauda semifasciata* και (Β) στο παράδειγμα της αμινοξικής αλληλουχίας Q9W6A7 του *Danio rerio*. Ο οριζόντιος άξονας αντιπροσωπεύει το χρόνο (σε δευτερόλεπτα) και ο κατακόρυφος την κατανάλωση μνήμης (σε MB).

Aξίζει να γίνει σύγκριση με το γράφημα κατανάλωσης μνήμης από ένα άλλο παράδειγμα, αμινοξικής αλληλουχίας με 472 αποτελέσματα.

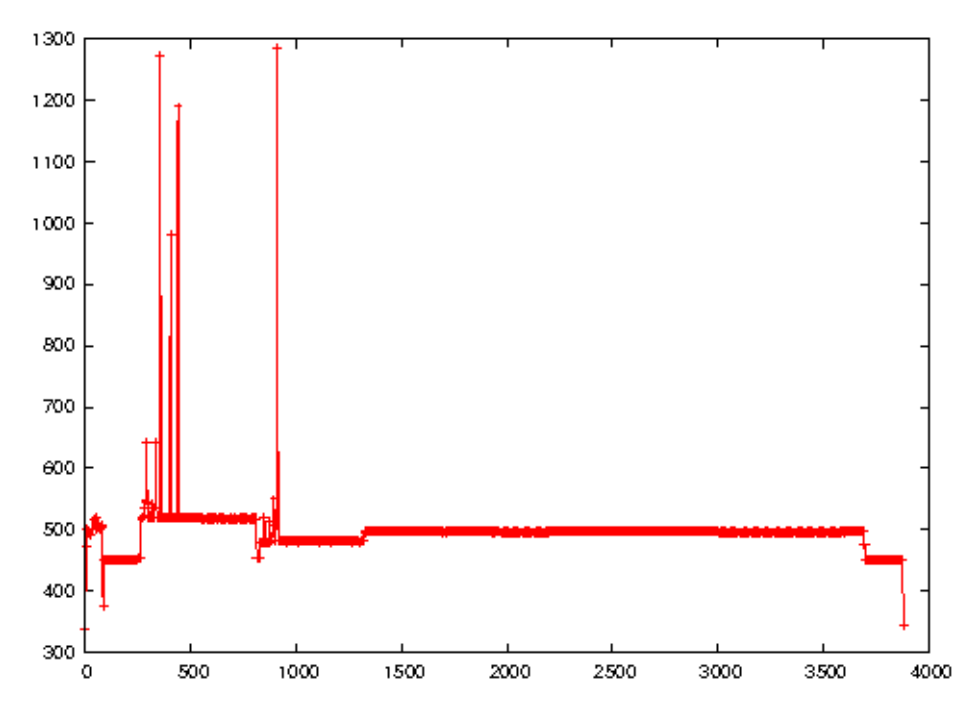

Γράφημα κατανάλωσης φυσικής μνήμης για την αμινοξική αλληλουχία P31749 του Homo sapiens. Ο οριζόντιος άξονας αντιπροσωπεύει το χρόνο (σε δευτερόλεπτα) και ο κατακόρυφος την κατανάλωση μνήμης (σε MB).

Με βάση τα παραπάνω, συμπεραίνουμε πως όταν τα αποτελέσματα είναι σχετικά λίγα, τότε η κατανάλωση μνήμης δεν ξεπερνά τα 530 περίπου megabytes. Καθώς αυξάνεται ο αριθμός των αποτελεσμάτων, αυξάνεται και η κατανάλωση μνήμης από το πρόγραμμα, ειδικά σε περιπτώσεις ανάλυσης πρωτεϊνικών αλληλουχιών, όπου παρατηρήθηκε ένα μέγιστο περίπου 1.300 megabytes. Λαμβάνοντας υπ' όψιν ότι σε κατάσταση αδράνειας του server χρησιμοποιούνται περίπου 360 megabytes φυσικής μνήμης, γίνεται αντιληπτό ότι το πρόγραμμα δεν είναι ιδιαίτερα απαιτητικό.

Ο χρόνος λειτουργίας του προγράμματος ποιχίλλει εξίσου, σε βαθμό που εξαρτάται από το περιεχόμενο της ανάλυσης, όπως αναφέρθηκε και παραπάνω. Στα παραδείγματα της *Laticauda semifasciata* και του *Danio rerio*, ο απαιτούμενος χρόνος για την ολοκλήρωση της ανάλυσης ήταν 3.5 (Ενότητα 3.1) και 2.5 λεπτά (Ενότητα 3.2) αντίστοιγα. Ωστόσο, έγουν παρατηρηθεί περιπτώσεις όπου η ανάλυση μπορεί να διαρχέσει από κάποια δευτερόλεπτα έως και αρκετές ώρες. Σύμφωνα με τα στατιστικά στοιχεία που συγκεντρώνονται από το πρόγραμμα, ο μέσος όρος του χρόνου ολοκλήρωσης μιας ανάλυσης προσδιορίζεται στα 30 λεπτά περίπου, τόσο για αμινοξικές, όσο και για νουκλεοτιδικές αλληλουχίες.

## Κεφάλαιο 4

# Πηγαίος Κώδικας

Στο κεφάλαιο αυτό παρατίθεται ο πηγαίος κώδικας των προγραμμάτων που απαρτίζουν το Pinda. Το Pinda.cgi ευθύνεται για τη δημιουργία του περιβάλλοντος CGI, τη δημιουργία της ιστοσελίδας και την αποστολή των δεδομένων του χρήστη στο Pinda exec.pl. Το τελευταίο αναλαμβάνει το μεγαλύτερο μέρος της επεξεργασίας των δεδομένων. Για την απειχόνιση του δένδρου χαι την εξαγωγή δεδομένων από αυτό ευθύνεται το **Pinda.R**.

### 4.1 Προαπαιτούμενα

- Λειτουργικό Σύστημα GNU/Linux. (*Στην περίπτωσή μας χρησιμοποιήθηκε η δια* $ν$ ομή Ubuntu 11.10 Oneiric Ocelot x86\_64.)
- Εφαρμογή Server. (*Στην περίπτωσή μας χρησιμοποιήθηκε ο lighttpd με την έκδοση 1.4.28.*)
- Έκδοση της Perl v5.12.4 ή νεότερη.
- Modules της Perl:

**-Bio::AlignIO** (έκδοση 1.006901 ή νεότερη).

-**Bio::DB::Taxonomy** (έκδοση 1.006901 ή νεότερη).

**-Bio::Perl** (έκδοση 1.006901 ή νεότερη).

**-Bio::Root::IO** (έκδοση 1.006901 ή νεότερη).

-Bio::Search::HSP::GenericHSP (έκδοση 1.006901 ή νεότερη).

-**Bio::SearchIO** (έκδοση 1.006901 ή νεότερη).

 $-Bio::Search::Iteration::GenericIteration$  (έκδοση 1.006901 ή νεότερη).

-Bio::Search::Result::BlastResult (έκδοση 1.006901 ή νεότερη).

-Bio::SeqIO (έκδοση 1.006901 ή νεότερη).

-Bio::Tools::Run::StandAloneBlastPlus (έκδοση 1.006901 ή νεότερη).

-Bio::Tools::Run::StandAloneBlastPlus::BlastMethods (έκδοση 1.006901 ή νεότερη).

-Bio::TreeIO (έκδοση 1.006901 ή νεότερη).

-Bio::Tree::TreeFunctionsΙ (έκδοση 1.006901 ή νεότερη).

-Bio::Tree::TreeI (έκδοση 1.006901 ή νεότερη).

-CGI (έκδοση 3.59 ή νεότερη).

-Data::Validate::Email (έκδοση 0.04 ή νεότερη).

-File::stat (έκδοση 1.05 ή νεότερη).

-FreezeThaw (έκδοση 0.5001 ή νεότερη).

-List:: More Utils (έκδοση 0.33 ή νεότερη).

-LWP::Simple (έκδοση 6.00 ή νεότερη).

-Math::Cephes (έκδοση 0.47 ή νεότερη).

-MIME::Lite (έκδοση 3.028 ή νεότερη).

-Statistics:: Basic (έκδοση 1.6607 ή νεότερη).

-Sys:: CPU (έκδοση 0.52 ή νεότερη).

-Time::localtime (έκδοση 1.02 ή νεότερη).

- Έκδοση της  $R$  2.13.1 ή νεότερη.
- Πακέτα της R:

-ape (έκδοση 3.0-1 ή νεότερη).

 $-ade4$  (έκδοση 1.4-17 ή νεότερη).

- Βάσεις Δεδομένων: SwissProt, UniProt (SwissProt + TrEMBL), nt (GENBANK/EMBL/DDBJ  $+$  RefSeq).
- Πακέτο Εφαρμογής BLAST+.
- Εφαρμογή Clustal Omega με έκδοση 1.0.3 ή νεότερη.
- · Εφαρμογή ClustalW με έκδοση 2.1 ή νεότερη.

- Εφαρμογή Kalign με έκδοση 2.04 ή νεότερη.
- Εφαρμογή sreformat.
- Εφαρμογή zip με έκδοση 3.0-4 ή νεότερη.
- Εφαρμογή ZORRO και η προαπαιτούμενή της FastTree με έκδοση 2.1.4.
- Εφαρμογή slurm-llnl με έχδοση 2.2.7-1.
- Σύνδεση στο Διαδίκτυο.

#### $4.2$ Pinda.cgi

To Pinda.cgi είναι υπεύθυνο για τη δημιουργία του περιβάλλοντος αλληλεπίδρασης με το χρήστη. Παραλαμβάνει τις εργασίες και τις παραπέμπει στο Pinda\_exec.pl, μέσω του συστήματος queue management.

```
#!/usr/bin/env perl
 \mathbf{1}\circ###################
 3
   \# \text{\textit{\$VERSION} = '0.02';\#\overline{4}###################
 \overline{5}\,6\overline{7}= head1 NAME
 \overline{8}PINDA - Pipeline for INtraspecies Duplication Analysis
9
10
    = head1 DESCRIPTION
1112A Web service aiming to facilitate detection of specific gene
13
    duplications in an organism species of choice.
1415
    = head1 AVAILABILITY
16\,1718 Pinda is located at http://orion.mbg.duth.gr/Pinda/cgi/Pinda.cgi,
    whereas the Source Code can be obtained at
10https://github.com/dgkontopoulos/Pinda.
20
21
    = head1 USAGE
22
23
24 At Pinda's starting page, you may enter a Protein or DNA sequence. After
25 clicking the "Continue" button, Pinda will take you to the next page,
26 where you may choose the organism and the database within which the
27 duplication analysis will take place. You also have to enter your email
28 address, so that you can be notified after the job is complete. Past
29 this point, your task has entered the queue. You will receive its
    results via email, including a possible duplications table, a multiple
30
   sequence alignment and a dendrogram.
31
32
   = head1 FLOWCHART
33
```
34

```
 http://orion.mbg.duth.gr/Pinda/flowchart.png
3<sup>6</sup> =head1 AUTHOR
38
 Pinda has been developed by Dimitrios - Georgios Kontopoulos as his
 final year project, under the supervision of Prof. Nicholas M. Glykos
 at the Department of Molecular Biology and Genetics of Democritus
 University of Thrace, Greece.
43
 =head1 LICENSE
45
 This program is free software: you can redistribute it and/or modify
 it under the terms of the GNU Affero General Public License as
 published by the Free Software Foundation, either version 3 of the
 License, or (at your option) any later version.
50
 For more information, see http://www.gnu.org/licenses/.
52 =cut
54 use Bio::DB::Taxonomy;
 use Bio::Search::HSP::GenericHSP;
 use Bio::Tools::Run::StandAloneBlastPlus::BlastMethods;
 use CGI qw(:standard);
 use Data::Validate::Email qw(is_email);
 use File::stat;
 use FreezeThaw qw(freeze thaw);
 use List::MoreUtils qw(uniq);
 use LWP::Simple qw(get);
 use Sys::CPU;
 use Time::localtime;
\frac{66}{67} use feature qw(say);
68
 use strict;
 use warnings;
7<sup>1</sup> open STDERR, '>', '/tmp/err' or die $!;
73
 ###################################
 #Initializing the CGI environment.#
 ###################################
 my $query = CGI->new;
 print $query->header;
 print <<"ENDHTML";
 <!DOCTYPE html
 PUBLIC "-//W3C//DTD XHTML 1.0 Transitional//EN"
 "http://www.w3.org/TR/xhtml1/DTD/xhtml1-transitional.dtd">
 <html xmlns="http://www.w3.org/1999/xhtml" lang="en-US" xml:lang="en-US">
84 <head>
85 <meta name="title" content="Pinda - Pipeline for Intraspecies Duplication Analysis" />
 <title>Pinda - Pipeline for Intraspecies Duplication Analysis</title>
87 <meta http-equiv="Content-Type" content="text/html; charset=iso-8859-1" />
 <link rel="stylesheet" href="../css/Pinda.css" type="text/css" media="screen">
```

```
 <meta name="description" content="Pinda is a Web service aiming to facilitate detection of
  specific gene duplications in an organism species of choice." />
  <link rel="image_src" href="http://orion.mbg.duth.gr/Pinda/pindalogo.png" />
Q<sub>2</sub> <script src="https://ajax.googleapis.com/ajax/libs/jquery/1.6.2/jquery.min.js"
 type="text/javascript" charset="utf-8"></script>
95
 <script src="../js/jquery.dropkick.1-0.1.js" type="text/javascript"
 charset="utf-8"></script><script type="text/javascript" charset="utf-8">
98 \quad \text{(function)} \quad \$('.default').dropkick();
100 \quad \};
101 \quad \langle script>
102
103 <script type="text/javascript">
104
105 var \text{gaq} = \text{gaq} || [];
 _gaq.push(['_setAccount', 'UA-31909639-1']);
107 gaq.push(['_trackPageview']);
108
100 (function() {
 var ga = document.createElement('script'); ga.type = 'text/javascript'; ga.async = true;
 ga.src = ('https:' == document.location.protocol ? 'https://ssl' : 'http://www') +
 '.google-analytics.com/ga.js';
 var s = document.getElementsByTagName('script')[0]; s.parentNode.insertBefore(ga, s);
114 })();
11,5116 \quad \langle script>
117
118 </head>
119 <br/>body background='../background.jpg'>
 <LINK REL='SHORTCUT ICON' HREF='../pinda.ico'>
 <center><a href='http://orion.mbg.duth.gr/Pinda/cgi/Pinda.cgi'>
122 <img src='http://orion.mbg.duth.gr/Pinda/pindalogo.png' width=354
 height=74 alt='Pipeline for INtraspecies Duplication Analysis'></a><br><br>
 <font size=3 face='Georgia' color='330033'>
 <i>Pinda is a Web service aiming to facilitate detection of<br>
126 specific gene duplications in an organism species of choice.</i>
127 \quad \langle font>
 <p style='width: 500px; text-align:center;margin-bottom:1px;margin-top:1px'>
129 \, \langle \text{hr}/\rangle130 \, \langle /p>
131 \times /center <div style="position:fixed;bottom:0;width:100%">
 <div style="width:300;margin:0px auto;">
134 \langlehr />\langlecenter>
 <font size='3' face='Georgia' color='330033'>
136 <a href='http://orion.mbg.duth.gr/Pinda/documentation.html'>Documentation</a>
137
138 <a href="https://github.com/dgkontopoulos/Pinda/">Source Code</a>
 | Built with <a href="http://www.perl.org/">Perl</a></font></center>
140 \times /div \times /div \rangle141 ENDHTML
142
 ###############################
```

```
#Starting page with input box.#
144
    ###############################
145
    if ( !$query->param )
146
147
    \{148
        #Get the timestamp for the database files.#
149
        150
        print << "ENDHTML";
1,51<center>
152
        <br><br>
153
        <form id = 'submit' method = 'post' action=http://orion.mbg.duth.gr/Pinda/cgi/Pinda.cgi>
154
        <fieldset class="fieldset-auto-width"><legend><font size='2'
155
        face='Georgia' color='330033'>Sequence Input</font></legend>
156<font size='2' face='Georgia' color='330033'>
157
        <p style='width: 570px; text-align:left;margin-bottom:1px;margin-top:1px'>
158<b>Please enter a sequence.</b><br>
159
160
        </font><center>
        <textarea name='sequence' rows=7 cols=70 style='font-family:courier new'
161></textarea></center></fieldset><br></br>
162<input id='submit' TYPE='submit' value=' Continue '></form></center>
163164165</body></html>
166
   ENDHTML
167\mathcal{F}168
    169
170 #After the original input is given...#
   171
172
   elsif ( !$query->param('button') && !$query->param('dropdown') )
173
    \{my $SWISSPROT = '/usr/local/databases/Swissprot/uniprot_sprot.fasta';
174
        my $UNIPROT = '/usr/local/databases/UniProt/UniProt.fasta';
175
                     = '/usr/local/databases/nt/nt.fasta';
        my $NT
176
        my $list
                     = 0:
177
        my $list2
                     = 0;178
        my $number
                     = 0;179
180
181
        my (
                       $dbfetch.
182
            $db.
                                    $hit.
                                              $hit check,
            $input_hit, $match_line, $org,
183$organism,
                                    Corganism, %organisms
                       $tmp_fh,184
            $orghash,
185);186\,print '<center>';
        my $string = $query->param('sequence');
187188
        #####################
189#Database selection.#
190
        ####################
191
        my $string2;
192
        if ( $string = \frac{\sqrt{2} \cdot \frac{\sqrt{2}}{2}}{2}193
        \mathcal{L}194
            $string2 = $';195
        \mathcal{F}196
        else
197
198
        \mathcal{L}
```

```
199 $string2 = $string;
200 }
 chomp $string2;
 do
203 \frac{}{} {
204 $string2 = s/\n//;
205 $string2 =~ s/\s//;
 } while ( $string2 =~ /\n/ || $string2 =~ /\s/ );
207 if ( $string2 = \sqrt{[A|C|G|T]} + $/i )
208 {
209 $db = $NT;
210 }
 elsif ( $string2 =~
212 /<sup>\Gamma</sup>[R|H|K|D|E|S|T|N|Q|C|G|P|A|V|I|L|M|F|Y|W|X|U|O|B|Z|J]+$/i )
213 {
214 $db = $SWISSPROT;215 }
 else
217 {
 print <<"ENDHTML";
 <br><br<br><br><br>
 <font size='3' face='Georgia' color='330033'>
 <b>ERROR!</b><br>This sequence looks neither like an amino acid one nor
 like a nucleotide one.<br><br>
223 Please <a href='javascript:history.go(-1)'><u>go back</u>></a></a> and enter
 a Protein or DNA sequence.
225 \langle font>
 ENDHTML
227 exit;
228 }
229
 my $timezone = `date`;
 if ( $timezone =~ /EEST/ )
 {
 $timezone = 'EEST';
234 }
 else
236 {
 $timezone = 'EET';
238 }
239
 ##########################
 #Handling empty sequences#
 ##########################
243 if ( $string = ~ /^3$; || $string : ~ /^n$244 {
 print <<"ENDHTML";
 <br><br<br><br><br>
 <font size='3' face='Georgia' color='330033'>
248 <br />>>ERROR!</b><br />
No sequence entered!<br />>>><br />>>
249 Please <a href='javascript:history.go(-1)'><u>zo back</u></a>></a> and enter
 a sequence.
251 \langle font>
252 ENDHTML
253 exit;
```

```
\mathcal{F}\bf 254255
          #Making sure that sequences will be in FASTA format.#
256
          257
          else
258\mathcal{L}_{\mathcal{L}}259
              if ( $string = ~/(>)/ )
260261\left\{ \right.if (\hat{\mathbf{s}}) = \frac{1}{2} (>)/)
262
263\mathcal{L}_{\mathcal{L}}$string = '>' . $';264\mathcal{F}265266
              \mathcal{L}elsif ($string | \cdot / \rangle )
267
268
              \left\{ \right.$string = "\\\n" . $string;269\mathcal{F}270
              271
              #Handling organism declaration in proteins.#
272
              273
                     ( \text{String} = \frac{1}{N^+}\sqrt{S^+ (\w+1)^2} )274
              if (|| ( $string = ~ / \[(\w+)(s+(\w+)/ ) ) )
\bf 275\sqrt{ }276
                   \text{Sorganism} = $1 . q\{-\} . $2;\bf 277if ( ($^{\circ}$' = ~ / ^{\circ}\/ )
278
                       || ( $' = ~ / ^{\wedge} $ + $/ ) )279
280
                   €
                       print << "ENDHTML";
281282
                       <br><br<<br>>>><br>>>>>>>>>>>>>>>>
283<font size='3' face='Georgia' color='330033'>
                       <b>ERROR!</b> No sequence entered!<br><br>
28428,5Please <a href='javascript:history.go(-1)'><u>go back</u></a>
286
                       and enter a sequence.
287
                       \langle /font>
     ENDHTML
288
                       exit;
289\mathcal{F}290
                   if ( $string = ~ / [ | ] (\w{6}, ) [ | ] / )\bf 291\boldsymbol{292}\{$hit\_check = $1;293
                       if ( \text{Init\_check} = \sqrt{d} / \&\ \text{Init\_check} = \sqrt{D} / \ }294
                       \left\{ \right.295
                            $input\_hit = $hit\_check;296
                       \mathcal{F}297
                   \mathcal{F}298
              \mathcal{F}299
          \mathcal{F}300
          print << "ENDHTML";
301
302
          <div id="loading" class='unhidden'>
          <br><br</br><br><br><br>
303
          <center><img src="../loading.gif"></center><br>
304
          \langle/div>
305
     ENDHTML
306
307
          308
```

```
#Get process id and set BLAST parameters#
309
          310
         my $grid = time . $;
311
          my $tmp = '../tmps/blast/' . $prid . '.tmp';
312
          my \text{four} = '../outs/blast/'. \text{print}. \text{1}. \text{1},
313
314
          open $tmp fh, '>', $tmp or die $!;
          print {$tmp fh} "$string";
315
          close $tmp_fh or die $!;
316
          my $query_line;
317
318
          if ( $string = ~ / > . * \n})
319
          €
320
              square_1ine = $';321
              do
322
323
              \left\{ \right.\text{\$query\_line =~ s/\n/,'}324
                  \text{\$query\_line} = \text{$s/\s/\}}/;
325
              } while ( query_line = ~ / \n\ln / || query_line = ~ / \s);
326\mathcal{L}327
328
          ###########################
329
          #Avoiding browser timeout.#
330
          ###########################
331
          my $timeout = 60;
332
          $SIG{ALRM} = sub { say q}.; alarm $timeout; };333
          alarm $timeout;
334
335
          ##############################
336
          #Get the number of cpu cores.#
337
          ##############################
338
          my $cpu_n = Sys::CPU::cpu_count();
339
340
          #####################
341
          #BLASTP for Proteins.#
342
          #####################
343
          if ({\text{d}} b \cdot /nt[.] fasta/)
344
          \{345
346\,say '<-';system(
347
     "blastp -query $tmp -db $db -evalue 0.1 -num_threads $cpu_n -out $out -seg yes"
348) == 0349
                or die $?;
350
351
              my $blast = Bio::SearchIO->new(
352
                  -format \Rightarrow 'blast',353
                  -file \Rightarrow "$out"
354
              );
355
356my $hit\_old = 0;357
358#############################
359
              #Start parsing BLAST output.#
360
              #############################
361
362
              while (my $result = $blast \rightarrow next\_result)
363
              \mathcal{L}
```

```
364
                         while (my $hit = $result->next__hit)
365
                         €
                               if ( \text{shift}\rightarrow\text{description} =~ /0S\=\w+\s+\w+/ )
366\,367
                               \{if ( \text{shift}\rightarrow\arccession = \sqrt{\text{tr}[[](\psi)}[[]/)368
                                     \mathcal{L}_{\mathcal{L}}369
                                           my $ac = $1;
370
                                           local $/ = undef;
371
                                           open my $out_fh, '<', $out or die $!;
372
                                           while ( my $readline = $\text{out} $h$)
373
                                           €
374
                                                 if ( \text{} \ readline = \frac{1}{2} />tr[|]\text{} \ac[|]/ )
375
376
                                                 \mathcal{L}\text{\$readline} = \text{\$'};
377
                                                       if ( \text{t} + \text{t} + \text{t} + \text{t} + \text{t} + \text{t} + \text{t} + \text{t} + \text{t} + \text{t} + \text{t} + \text{t} + \text{t} + \text{t} + \text{t} + \text{t} + \text{t} + \text{t} + \text{t} + \text{t} + \text{t} + \text{t}378
                                                       \mathcal{L}_{\mathcal{L}}379
                                                             \text{Sorg} = $1;380
                                                             if ( \text{forg} = \sqrt{\ln 1}381
382
                                                             \{\text{Sorg} = \text{\$}^{\text{*}} . \text{\$}^{\text{!}};
383
                                                             \mathcal{F}384
385
                                                       \mathcal{F}386
                                                 \mathcal{F}\mathcal{L}387
388
                                           close $out_fh or die $!;
                                     }
389
                                     else
390
391
                                     \{my $ac = $hit->accession;
392
                                           local $/ = undef;
393
                                           open my $out_fh, '<', $out or die $!;
394
                                           while ( my $readline = $\text{out}_fh$ )
395
                                           \{396
                                                 if ($readline = ~ / >sp[|]$ac[|]/ )397
                                                 \{398
                                                       \frac{1}{2} readline = \frac{1}{2};
399
                                                       if ( \text{} = \sqrt{OS}(-(\w + \sqrt{s} + \w + \sqrt{s})s )
400
401
                                                       €
                                                             \text{Sorg} = $1:
402
                                                             if ( \text{for } s = \sqrt{\ln} )
403
404
                                                             \mathcal{L}\text{Sorg} = \$^{\circ} \cdot \$';405
406
                                                             \mathcal{F}\mathcal{F}407
                                                 \mathcal{F}408
                                           \mathcal{F}409
                                     \mathcal{F}410
                                     411
                                     #Populate the organism dropdown list.#
412
                                     413
                                     \text{Sorganism}[\text{\$list}] = \text{\$org};414
                                     $list++;415
416
                                     417
                                     #Populate a hash with the first result from every organism.#
418
```
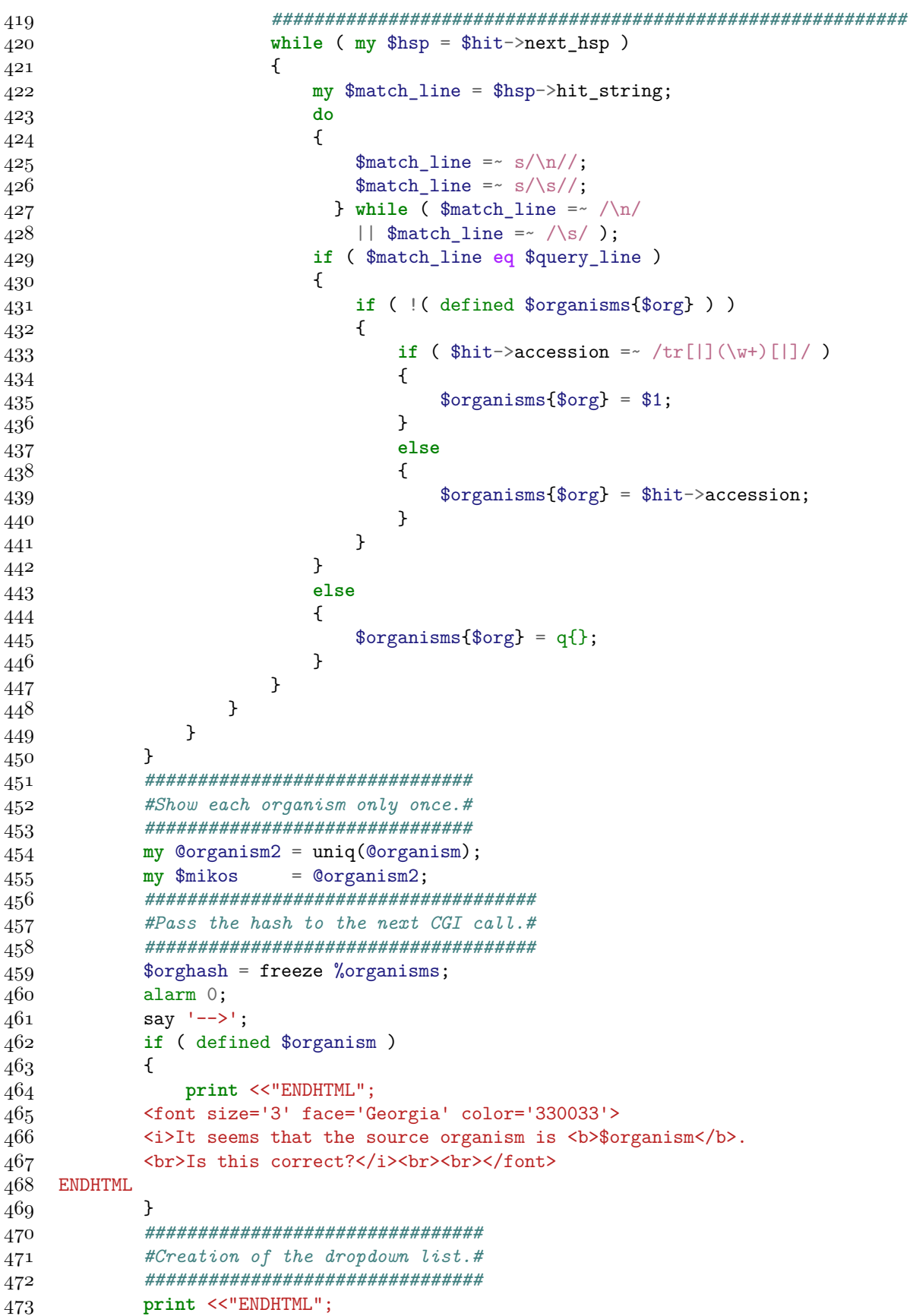

```
 <form id = 'submit' method = 'post' action=http://orion.mbg.duth.gr/Pinda/cgi/Pinda.cgi>
 <fieldset class="fieldset-auto-width"><legend><font size='2' face='Georgia' color='330033'>
476 Organism Selection </font></legend>
 ENDHTML
478
 if ( $mikos == 0 )
480 {
 print <<"ENDHTML";
 <font size='2' face='Georgia' color='330033'>
 <p style='width: 270px; text-align:left;margin-bottom:1px;margin-top:1px'>
484 <center>
 No organism could be identified.<br><br>
486 Please enter an organism name or a
 <a href=http://www.ncbi.nlm.nih.gov/Taxonomy/>Taxonomy ID</a> here.
488 </b>>
 <center><input type='text' name='organism2' size="30" maxlength="60">
 </fieldset>
 ENDHTML
492 }
 else
494 {
 say <<"ENDHTML";
 <p style='width: 270px; text-align:left;margin-bottom:1px;margin-top:1px'>
 <font size='2' face='Georgia' color='330033'>
 <b>Either select the correct source organism from the following list
499 </b></font><br>>>>>></font></p>
 <p style='width: 270px; text-align:right;margin-bottom:1px;margin-top:1px'>
 <center><select name='organism' tabindex='1' class='default'>
 <option value=''>---Select an organism---</option>
 ENDHTML
504
 for ( 0 .. $mikos - 1 )
506 {
 say "<option value='$organism2[$_]'>$organism2[$_]</option>";
508 }
 print <<"ENDHTML";
510 </select></center></p>
511<br>><br>>>>>><br>>>>>><font size='2' face='Georgia' color='330033'>
 <p style='width: 270px; text-align:left;margin-bottom:1px;margin-top:1px'>
513 Sharp Sharp Sharp Sharp Sharp Sharp Sharp Sharp Sharp Sharp Sharp Sharp Sharp Sharp Sharp Sharp Sharp Sharp Sharp Sharp Sharp Sharp Sharp Sharp Sharp Sharp Sharp Sharp Sharp Sharp Sharp Sharp Sharp Sharp Sharp Sharp 
514 <a href=http://www.ncbi.nlm.nih.gov/Taxonomy/>Taxonomy ID</a>
515 here.</b><br/>br>
516 <center><input type='text' name='organism2' size="30" maxlength="60">
517 </input></center></fieldset>
 ENDHTML
519 }
 my $sw_timestamp =
 ctime( stat('/usr/local/databases/Swissprot/')->mtime );
 my $uni_timestamp =
523 ctime( stat('/usr/local/databases/UniProt/')->mtime );
524 print <<"ENDHTML";
 <br><br><fieldset class="fieldset-auto-width"><legend>
526 Parameters </legend>
 <p style='width: 270px; text-align:left;margin-bottom:1px;margin-top:1px'>
 <b>Please select a database.</b><br>
```

```
 <font size='2'>
 <input type="radio" name="db" value="Swiss-Prot" checked><b>Swiss-Prot</b>
 </font><font size='1'>(Updated: $sw_timestamp $timezone)</font><br>
 <font size='2'>
533 <input type="radio" name="db" value="UniProt"> <b>UniProt</b>
 </font><font size='1'>(Updated: $uni_timestamp $timezone)</font>
 <br><br><input type=checkbox name='lcr_filtering' value='1'>
 Disable low complexity region filtering
537
538 Disable alignment masking
539 </fieldset><br/> </fieldset><br/> <</r/> </
 ENDHTML
541 }
 else
543 \qquad \{544 print <<"ENDHTML";
 <form id = 'submit' method = 'post' action=http://orion.mbg.duth.gr/Pinda/cgi/Pinda.cgi>
 <fieldset class="fieldset-auto-width"><legend><font size='2' face='Georgia' color='330033'>
547 Organism Selection </font></legend>
 <font size='2' face='Georgia' color='330033'>
 <p style='width: 270px; text-align:left;margin-bottom:1px;margin-top:1px'>
550 <center>
551    Volume Allense enter an organism name or a
552 <a href=http://www.ncbi.nlm.nih.gov/Taxonomy/>Taxonomy ID</a>
553 here.</b><br/>br>
554 <center><input type='text' name='organism2' size="30" maxlength="60">
555 </fieldset>
 ENDHTML
 my $nt_timestamp = ctime( stat('/usr/local/databases/nt/')->mtime );
 print <<"ENDHTML";
559 <br>><br>>>>>><fieldset class="fieldset-auto-width"><legend>
560 Parameters </legend>
 <p style='width: 270px; text-align:left;margin-bottom:1px;margin-top:1px'>
562 <br/>
CD>Database</b>>>>>>
563 <font size='2'>
564 <input type="radio" name="db" value="nt" checked><b>nt</b>
 </font><font size='1'>(Updated: $nt_timestamp $timezone)</font><br>
566 <br>>
<br>>
<br>
<input type=checkbox name='lcr_filtering' value='1'>
 Disable low complexity region filtering
568 </fieldset><br/>br>
569
 ENDHTML
571 }
572
 print <<"ENDHTML";
 <br><fieldset class="fieldset-auto-width"><legend> Email Address </legend>
 <p style='width: 270px; text-align:left;margin-bottom:1px;margin-top:1px'>
 <font size='2' face='Georgia' color='330033'><b>Please enter a valid email
577 address so that you can be notified upon job completion.</b></font><br/>>br></p>
578 <center><input type='text' name='email' size="30" maxlength="60"></input>
579 \frac{579}{200} Summary \frac{1}{200} and \frac{1}{200} and \frac{1}{200} and \frac{1}{200} and \frac{1}{200} and \frac{1}{200} and \frac{1}{200} and \frac{1}{200} and \frac{1}{200} and \frac{1}{200} and \frac{1}{200} and \frac{1}{200} and \580 </fieldset></font>
581 <br/>>>>>>>>>>>>>input type=submit name='dropdown' value='Submit'></form>
 <br><br><br><br></p>
583 ENDHTML
```
584

```
 if ( $db !~ /nt[.]fasta/ )
586 {
 print <<"ENDHTML";
 <input type=hidden name='prid' value='$prid'>
 <input type=hidden name='db' value='$db'>
 <input type=hidden name='organisms' value='$orghash'>
 ENDHTML
592 }
 else
594 {
595 print <<"ENDHTML";
 <input type=hidden name='prid' value='$prid'>
 <input type=hidden name='db' value='$db'>
 ENDHTML
599 }
600
 print <<"ENDHTML";
 <script type="text/javascript">
 document.getElementById("loading").className = "hidden";
604 \times / \text{script}605
606 \times/body607 </html>
 ENDHTML
609 }
 else
611 \quad {\rm{f}} my $email = $query->param('email');
 if ( !is_email($email) )
614 {
 print <<"ENDHTML";
 <br><br<br><br><br><br>
 <center><font size='3' face='Georgia' color='330033'>
618 <br />
ERROR!</b>
The email address does not appear to be valid!<br>>
valid<br>>
valid<br>>
valid<br>
valid<br>
valid<br>
valid<br />
valid<br />
valid<br />
valid<br />
valid<br />
valid<br />
valid<br />
valid<br /
 Please <a href='javascript:history.go(-1)'><u>go back</u></a> and enter
 a valid email address.</center></font>
 ENDHTML
622 exit;
623 }
624
 my ( $organism, $note );
 if ( defined $query->param('organism') && $query->param('organism') ne q{} )
627 {
 $organism = $query->param('organism');
629 }
 elsif ( $query->param('organism2') ne q{} )
631 {
 my $org_temp = $query->param('organism2');
633 if (\text{Sorg\_temp} = \sim / \frac{d+7}{ })
634 {
 my $dbfetch = get(
 "http://www.ebi.ac.uk/Tools/dbfetch/dbfetch?db=taxonomy&id=$org_temp&style=raw"
637 );
638 if ( 64b if = \sqrt{SCIENTIFIC NAME\s+[:] (\w,+) \n/ \n/ } )
```

```
639 {
640 $organism = $1;
 if ( $dbfetch !~ /RANK\s+[:] species/ )
642 {
643 $note = 1;
 }
645     }
 else
647 {
 print <<"ENDHTML";
649 <br />
<br />
<br />
<br />
<br />
<br />
<br />
<br />
<br />
<br />
<br />
<br />
<br />
<br />
<br />
<br />
<br />
<br />
<br />
<br />
<br />
<br />
<br />
<br />
<br />
<br />
<br />
<br />
<br />
<br />
<br />
 <center><font size='3' face='Georgia' color='330033'>
 <b>ERROR!</b> This Taxonomy ID is not valid!<br><br>
 Please <a href='javascript:history.go(-1)'><u>go back</u></a> and
 select an organism or enter a valid Taxonomy ID.</center></font>
 ENDHTML
655 exit;
656 }
657 }
 else
659 {
 my $db = Bio::DB::Taxonomy->new( -source => 'entrez' );
 my $taxonid = $db->get_taxonid($org_temp);
 my $dbfetch = get(
 "http://www.ebi.ac.uk/Tools/dbfetch/dbfetch?db=taxonomy&id=$taxonid&style=raw"
664 );
665 if ( 665 \qquad if ( 665 \qquad \qquad \qquad \qquad \qquad \qquad \qquad \qquad \qquad \qquad \qquad \qquad \qquad \qquad \qquad \qquad \qquad \qquad \qquad \qquad \qquad \qquad \qquad \qquad \qquad \qquad \qquad \qquad \qquad \qquad \q666 f
 if ( $dbfetch !~ /RANK\s+[:] species/ )
668 {
669 $note = 2;
670 }
671 }
 elsif ( !defined $taxonid )
673 {
674 $note = 2;
675 }
676 $org_temp =~ s/\s+$//;
677 $organism = $org_temp;
678 }
679 }
 else
681 {
 print <<"ENDHTML";
 <br><br<br><br><br>
 <center><font size='3' face='Georgia' color='330033'>
ERROR!</b> No organism specified!<br>>br><br>
686 Please <a href='javascript:history.go(-1)'><u>go back</u>></a></a> and
687 specify the source organism.</center></font>
 ENDHTML
689 exit;
690 }
 my $database = $query->param('db');
 my $one;
 if ( $database !~ /nt/ )
```

```
694 {
 my %organisms = thaw $query->param('organisms');
 if ( defined $organisms{$organism} && $organisms{$organism} ne q{} )
697 {
 $one = $organisms{$organism};
699 }
 else
{701} {
 $one = 'QUERY';
703 }
704 }
 else
706 {
 $one = 'QUERY';
708 }
 my $prid = $query->param('prid');
 if ( `ls /var/www/Pinda/job_files` =~ /$prid/ )
711 {
 print <<"ENDHTML";
 <br><br<br><br><br>
 <center><font size='3' face='Georgia' color='330033'>
 <b>ERROR!</b> You have already submitted this sequence to Pinda.<br><br>
 If you want to resubmit it with different parameters,<br>
 please submit it again to the
 <a href='http://orion.mbg.duth.gr/Pinda'>starting page</a>.</center></font>
 ENDHTML
720 exit;
721 }
 my $lcr_filtering;
 if ( defined $query->param('lcr_filtering')
724 && $query->param('lcr_filtering') == 1)
725 {
726 $lcr_filtering = '0';
727 }
 else
729 {
730 $lcr_filtering = '1';
731 }
 my $masking;
 if ( defined $query->param('masking')
 && $query->param('masking') == 1 )
735 f
736 $masking = '0';
737 }
 else
739 {
740 $masking = '1';
741 }
742
 my $job =
 "nice -n +19 ../Pinda_exec.pl $email " . q{"}
 . $organism . q{"}
 . " $prid $database $lcr_filtering $one $masking";
 my $job_temp = "/var/www/Pinda/job_files/$prid";
 open my $job_fh, '>', $job_temp;
```

```
 print {$job_fh} <<"END";
 #!/bin/sh
 cd /var/www/Pinda/slurm_errors/
752 END
 print {$job_fh} $job;
 close $job_fh;
 my $job_temp_pl = $job_temp . '.pl';
 open my $job_pl_fh, '>', $job_temp_pl;
 print {$job_pl_fh} <<"END";
758 #!/usr/bin/perl -w
 use MIME::Lite;
 system("chmod +x $job_temp");
761 open my \$job_fh, '<', "$job_temp";
762 my \forallemail;
763 my \setminus$db;
764 my \$organism;
765 my \sqrt{prid};
766 while ( my \$line = \langle\$job_fh> )
767 \quad \{768 if ( \lvert \ine =~ /Pinda_exec.pl (.+) ["]/ )
769 {
770 \\$email = \$1;
771 }
772 if ( \left\langle \quad \text{line} = \text{int} \right] fasta/ )
773774 \qquad \qquad \frac{\delta}{\delta} = "nt.fasta";
775 }
776 elsif (\theta = \sqrt{\text{Swiss}})
777 \qquad \$db = "Swiss-prot";
779 }
780 else
781 {
782 \qquad \qquad \frac{\text{d}b = \text{"Uniprot";}}{}783 }
784 if ( \$line =~ /["](.+)["]\\s(\\d+)\\s/ )
785 {
786 \$organism = \$1;
787 \$prid = \$2;
788 }
789 }
790 close \$job_fh;
 system("$job_temp");
792 if ( \sqrt{$?} != 0 )
793 \text{ } \text{ } 5794 my \$error_data = "Pinda has run into an error while processing your job.";
\frac{\ast}{\sqrt{d}} .= "\\nWe have been notified and are looking into it.";
796 send_email(\$email, \$error_data);
797 restore_job_count(\$db);
 open my \$input_fh, '<', "/var/www/Pinda/tmps/blast/\$prid.tmp";
799 \sqrt{$} = undef;
800 my \$whole = \langle \$input_fh \rangle;801 close \$input_fh;
 my \$program_output = `cd /var/www/Pinda/slurm_errors && ls -1t|tail -1`;
 my \$output = `cd /var/www/Pinda/slurm_errors && cat < \$program_output`;
```

```
 my \$error = "/tmp/error_Pinda";
 open my \$error_fh, '>', \$error;
806 print {\$error_fh} "<br/>b>Pinda has run into an error.</b>\\n\\n";
807    print {\$error_fh} "<b>Database:</b> \$db\\n\\n";
808 print {\$error_fh} "<b>0rganism:</b> \$organism\\n\\n";
809 print {\$error fh} "&gt;Input: <b>\$whole\\n\\n";810 print {\$error_fh} "<b>Pinda's Output:</b> \$output\\n\\n";
811 print {\$error_fh} "<br/> * Pemail of Submitter:</b> \$email\\n\\n";
812 close \$error_fh;
 system("mail Pinda -s 'Pinda Error' < /tmp/error_Pinda");
 system("rm /tmp/error_Pinda");
 system("rm /var/www/Pinda/slurm_errors/\$program_output");
816 }
 system("rm $job_temp");
 system("rm $job_temp_pl");
819
820
821 sub send_email
822 \quad {\text{}}823 my \$\text{msg} = \text{MIME}:\text{Like} \rightarrow \text{new} Subject => "Pinda ERROR",
825 From => "Pinda\\\@orion.mbg.duth.gr",
826 To \Rightarrow "\$ [0]",
827 Type => 'text/html',
828 Data => \sqrt{$}[1]
829 );
830 \quad \$msg\text{-}\mathrm{send}();
831 return 0;
832 }
833\,834 sub restore_job_count
835 \quad \text{f}836 my \$job_counting = "/var/www/Pinda/running_jobs";
837 my \$protein_jobs;
838 my \theta, \theta, \theta;
 open my \$job_counting_fh, '<', \$job_counting;
840 local \sqrt{$} = "\ln";
841 while ( my \$line = \langle\$job_counting_fh> )
842 {
843 if ( \$line =~ /Protein[:]\\s(\\d+)/ )
844 {
845 \$protein_jobs = \$1;
846 }
847 elsif ( \$line =~ /DNA[:]\\s(\\d+)/ )
848 {
849 		 \theta = \frac{1}{81};
850 }
851 }
852 close \sqrt{9job\_counting_f}h;
853 if ( \sqrt{$}[0] = /nt[.]fasta/ )
854 {
855 \$dna_jobs--;
856 }
857 else
858 {
```

```
859 \$protein_jobs--;
860 }
 open \$job_counting_fh, '>', \$job_counting;
 say {\$job_counting_fh} "Protein: \$protein_jobs";
 say {\$job_counting_fh} "DNA: \$dna_jobs";
864 close \$job counting fh;
865 return 0;
866 }
867
868 END
 close $job_pl_fh;
 system
 "cd /var/www/Pinda/slurm_errors/ && sbatch --mail-type=FAIL $job_temp_pl > /dev/null";
872
 my $job_counting = '../running_jobs';
 my $protein_jobs;
 my $dna_jobs;
 open my $job_counting_fh, '<', $job_counting;
877 local \sqrt[6]{} = "\n";
 while ( my $line = <$job_counting_fh> )
879 {
880 if ( $line = ~ / \text{Protein}[:] (\ddot{\text{d}}) / )881 {
882 $protein_jobs = $1;
883 }
884 elsif ( $line = ~ / DNA[:] (<math>d+)/</math>)885 {
886 $dna_jobs = $1;887 }
888 }
 close $job_counting_fh;
890 if ($database =~ /nt/)
891 {
892 $dna_jobs++;
893 }
 else
895 f
 $protein_jobs++;
897 }
 open $job_counting_fh, '>', $job_counting;
 print {$job_counting_fh} "Protein: $protein_jobs\n";
 print {$job_counting_fh} "DNA: $dna_jobs\n";
 close $job_counting_fh;
 my $rank = $protein_jobs + $dna_jobs;
903
 my ( $pr_time, $dn_time );
 my $job_average = '/var/www/Pinda/job_times';
 open my $job_average_fh, '<', $job_average;
907 local \sqrt[6]{} = "\n";
 while ( my $line = <$job_average_fh> )
909 f
910 if ( \text{line} = \sim /Protein Jobs[:] \d+ Average Time[:] (\dagger)^ )
911 {
912 $pr_time = $1;
913 }
```

```
914 elsif ($line =~ /DNA Jobs[:] \d+ Average Time[:] (\dagger)^2 )
915 {
916 $dn_time = $1;
917 }
918 }
 close $job_average_fh;
 my $estimated_time;
921 $estimated_time =
922 ( $protein_jobs * $pr_time ) + ($dna_jobs * $dn_time ) * 2;923
 print <<"ENDHTML";
 <p style='width: 470px; text-align:center;margin-bottom:1px;margin-top:1px'>
 <font size='3' face='Georgia' color='330033'>
 <center><br><br><br>
 <b>Your job has entered the queue with a rank of
 <font size=5>#$rank</font>.
930 <br/>>>>>Results will be sent to you via email.</p>>>>>></center>
931 </p></font><font color='black'>
932 ENDHTML
933
934 if ( defined $note && $note == 1 )
935 {
 print <<"ENDHTML";
937
938 <b>Note:</b> This Taxonomy ID does not belong to a species.
939 Shr>We hope you know what you're doing...</font></center>
 <font color='black'>
941 ENDHTML
942 }
 elsif ( defined $note && $note == 2 )
944 {
 print <<"ENDHTML";
946 <br>>>>>><center><font size='2' face='Georgia' color='330033'>
947 <b>Note:</b> The name that you entered does not correspond to one exact species.
 <br>We hope you know what you're doing...</font></center>
 <font color='black'>
950 ENDHTML
951 }
95^{\rm 2} job_timer($estimated_time);
 print <<"ENDHTML";
955 <br>>>>><br>>>>>><br>>>><center><font size='2'>
 [<a href="http://orion.mbg.duth.gr/Pinda">Return to submission form</a>]
 <br><br><br>
 <fieldset class="fieldset-auto-width"; style="background-color: #FFFFCC; width:300px"><legend>
959 Please, do <b>NOT</b> use your browser's back button to resubmit this
 sequence with other parameters.
 <br><br>Rather, submit it again via the <a href="http://orion.mbg.duth.gr/Pinda">
 starting page</a>.</font>
 </legend></fieldset>
964 <br>>>>>>>>>>>>>>>>>>></center>
965 ENDHTML
966 }
967
 sub job_timer
```

```
969 f
 my ( $hours, $minutes );
 if ( $_[0] > 3600 )
972 {
\frac{1}{973} $hours = $ [0] / 3600;
974 \frac{10}{10} \frac{1}{10} \frac{1}{10} \frac{1}{10} \frac{1}{10} \frac{1}{10} \frac{1}{10} \frac{1}{10} \frac{1}{10} \frac{1}{10} \frac{1}{10} \frac{1}{10} \frac{1}{10} \frac{1}{10} \frac{1}{10} \frac{1}{10} \frac{1}{10} \frac{1}{10} \frac{1}{10} \frac{1975 }
 if ( $_[0] > 60 )
977 {
978 $minutes = $ [0] / 60;
979 \frac{1}{2} \frac{1}{2} \frac{1}{2} \frac{1}{2} \frac{1}{2} \frac{1}{2} \frac{1}{2} \frac{1}{2} \frac{1}{2} \frac{1}{2} \frac{1}{2} \frac{1}{2} \frac{1}{2} \frac{1}{2} \frac{1}{2} \frac{1}{2} \frac{1}{2} \frac{1}{2} \frac{1}{2} \frac{1}{2} \frac{1}{2} \frac{1980 }
 print
 '<br><br><font size="2" face="Courier New"><center>Estimated time until job completion: about ';
 if ( defined $hours )
984 {
 if ( $hours >= 2 )
986 {
 if ( defined $minutes && $minutes > 30 )
988 {
989 $hours + = 1;
990 printf 'kb<sup>2</sup>, 0f hours</b>.', $hours;
991 }
 elsif ( defined $minutes && $minutes <= 30 )
993 {
994 $hours += 0.5;995 printf 'b>%.1f hours</b>.', $hours;
996 }
 else
 {
999 printf 'kb', 0f hours\langle b \rangle.', $hours;
1000 }
1001 }
 else
1003 {
1004 if ( defined $minutes && $minutes > 30 )
1005 {
1006    printf '<br/>b>2 hours</b>.';
1007 }
1008 elsif ( defined $minutes && $minutes <= 30 )
1009 {
1010 printf 'kb>1.5 hours</b>.';
1011 }
 else
1013 {
1014 b printf 'kb>1 hourk/b>.';
1015 }
1016 }
1017 }
 else
1019 {
1020 if ($minutes > 30)
1021 {
1022    printf '<sup>1</sup> hour</b>.';
1023 }
```
 **else**  $1025$  { 1026 printf '**<br/>b>0.5** hours<br>**1027** }  $\begin{matrix} 1027\\ 1028 \end{matrix} \qquad \qquad \}$ 1028 1029 **print** '</font></center>'; **return** 0;  $1031$  }

### **4.3 Pinda\_exec.pl**

To Pinda exec.pl αποτελεί το χυριότερο μέρος της ανάλυσης του προγράμματος. Συντονίζει τη λειτουργία τρίτων προγραμμάτων, από τη στοίχιση μέχρι το σχηματισμό του δενδρογράμματος και τη σύγκριση των οντολογιών.

```
 #!/usr/bin/env perl
 \Omega ####################
  #$VERSION = '0.02';#
  ####################
 6
  =head1 NAME
 8
 PINDA - Pipeline for INtraspecies Duplication Analysis
10 =head1 AUTHOR
12
 Pinda has been developed by Dimitrios - Georgios Kontopoulos as his
 final year project, under the supervision of Prof. Nicholas M. Glykos
 at the Department of Molecular Biology and Genetics of Democritus
 University of Thrace, Greece.
17 =head1 LICENSE
19
 This program is free software: you can redistribute it and/or modify
 it under the terms of the GNU Affero General Public License as
 published by the Free Software Foundation, either version 3 of the
 License, or (at your option) any later version.
24
 For more information, see http://www.gnu.org/licenses/.
26
 =cut
28
 use Bio::AlignIO;
 use Bio::Perl;
 use Bio::Root::IO;
 use Bio::SearchIO;
 use Bio::Search::Iteration::GenericIteration;
 use Bio::Search::Result::BlastResult;
 use Bio::SeqIO;
 use Bio::Tools::Run::StandAloneBlastPlus;
 use Bio::Tools::Run::StandAloneBlastPlus::BlastMethods;
 use Bio::TreeIO;
 use Bio::Tree::TreeFunctionsI;
 use Bio::Tree::TreeI;
 use File::stat;
 use FreezeThaw qw(freeze thaw);
 use List::MoreUtils qw(uniq);
 use LWP::Simple qw(get);
 use Math::Cephes qw(:all);
 use MIME::Lite;
 use Statistics::Basic qw(:all nofill);
 use Sys::CPU;
```

```
use Time::localtime;
49
50
    use feature qw(say);
5<sup>1</sup>5<sup>2</sup>use bignum;
53
    use strict;
54
    use warnings;
55
56open STDERR, '>', '/tmp/err' or die $!;
57
5859
    #On to the serious computation phase...#
60
61
    = 0;62 my $seq2counter
63 my $hit\_old= 0;64 my $iteration_number = 0;
65 my $resnum
                         = 0;66 my $resnum2
                        = 0;
67
    my $sequences_number = 0;my $tdcounter
                         = 0;68
69
70
    my (
        $acnumber,
                       $dbfetch,
                                        $hit,
                                                     $i,7<sup>1</sup>$line,
                       $match_line,
                                        $number,
                                                     $one_gos,
72
                                        $out_fh,
        $org1,
                       $out,
                                                     $sequence,
73
        $sequences_fh, $starting_point, $tdbg,
                                                     Caccession,
74
        @candidate,
                       @cand_sans,
                                        @sequences2, @realign,
75\,76
        @reslines,
                       @seq,
                                        @seq2,%common,
        %hsp,
77
                       %hsp_pos,
                                        %hsp_seq,
                                                     %textcommon,
78%textncommon, %texts,
                                        %texts2
79
    \rightarrow80
    my $start_timer = time;
81
                      = $ARGV[0]:
82 my $email
                     = $ARGV[1];
83 my $organism
                      = $ARGV[2];
84 my $prid
85 my $db= $ARGV[3];
86 my $lcr_filtering = $ARGV[4];
    my $one
                    = $ARGV[5];
87
88 my $masking
                     = $ARGV[6];89
    my $slurm_queue = `squeue`;
90
    my $slurm_id;
91
92 my $squeue_line;
93 \quad \text{\AA}local \sqrt[6]{} = \sqrt[6]{n}:
94
        open my $squeue_fh, '<', \$slurm_queue;
95
        while ($square 1ine = <$square_fh)
96
        \mathcal{L}97
            if ($squareline = ~ / 1 orion/)
98
             \mathcal{L}99
                 if ( \square squeue_line = \triangle /\s+(\d+)\s+/ )
100
                 €
101
                    $slurm_id = $1;102
                    last;
103
```
104 }

```
105 }
106 }
 close $squeue_fh;
108 }
109
 my $tmp = '../tmps/blast/' . $prid . '.tmp';
 my $query_line;
 if ( $one eq 'QUERY' )
113 \quad {\rm{f}} open my $tmp_fh, '<', $tmp;
115 \text{local } $/ = undef;
116 while ( my $line = $\$time] )
117 {
118 if ( \text{line} = \sqrt{2} \cdot \sqrt{n} )
119 \{120 $query_line = $';
 $query_line = uc $query_line;
 last;
123 }
124 elsif ($line !~ />/ )
125 {
126 $query_line = $line;
 $query_line = uc $query_line;
 last;
129 }
130 }
 close $tmp_fh;
132 }
 my $query_length = length $query_line;
 my $SWISSPROT = '/usr/local/databases/Swissprot/uniprot_sprot.fasta';
 my $UNIPROT = '/usr/local/databases/UniProt/UniProt.fasta';
136 my $NT = '/usr/local/databases/nt/nt.fasta';
137 my $database = $db;
138
 if ( $db eq 'Swiss-Prot' )
140 \quad {
141 $db = $SWISSPROT;142 }
 elsif ( $db eq 'UniProt' )
144 \quad \{145 $db = $UNIPROT;
146 }
 elsif ( $db eq 'nt' )
 {
149 $db = $NT;
150 }
151
 my $input = '/var/www/Pinda/tmps/blast/' . $prid . '.tmp';
 open my $input_fh, '<', $input or die $!;
 my $line_input;
155 \text{ } \infty156 local \sqrt[6]{} = "\n";
157 while ($line = <$input_fh> )
158 {
```

```
159    $line_input .= $line . '<br>';
160 }
if ($line_input =~ /<br>$/ )
162 {
163 $line_input = $;
164 }
165 }
166 close $input_fh;
 chomp $line_input;
168 $line_input =~ s/\n//g;
169
 my $email_data = <<"EMAIL_END";
171 <center><br>
 <a href='http://orion.mbg.duth.gr/Pinda/cgi/Pinda.cgi'>
173 <img src='http://orion.mbg.duth.gr/Pinda/pindalogo.png'></a>
174 </center><br>>>>>>>>>>>>>>>>>+ />
 <b>Input Sequence:<br><font face='Courier New'>$line_input
176 </font><br ></b></b></b></b></b></t></
177 <br />
Organism:</b>
$organism<br />
\frac{177}{17}178 <br/>b>Database:</b><br/>\texttt{\$database<br/>for \texttt{\#}>\texttt{\#}179 EMAIL_END
180
181 if ($db = ~ /nt[.]fasta/)
182 \quad \{183 $email_data .5 <<"EMAIL_END";
 <font size='2'>
185 <img src='http://orion.mbg.duth.gr/Pinda/caution.png' width=39
186 height=35><br/>b>>>>>
 The nt database is partially non-redundant.<br>
188 You are advised to pay extra attention when interpreting the results.
189 </b></font><br/>br>
 EMAIL_END
191 \}192
 ##############################
 #Get the number of cpu cores.#
 ##############################
 my $cpu_n = Sys::CPU::cpu_count();
 ####################
 #E-value threshold.#
 ####################
 if ( $db !~ /nt[.]fasta/ )
201 \quad {\{} my $e_th = '0.00000000001';
203
204 $out = '../outs/psiblast/' .$prid . '.tmp';
205
 if ( $lcr_filtering == 1 )
207 {
 system
 "psiblast -query $tmp -num_alignments 7000 -num_iterations 50 -evalue $e_th -db $db
 -num_threads $cpu_n -out $out -seg yes";
211 }
 else
 {
```

```
214
             system
     "psiblast -query $tmp -num_alignments 7000 -num_iterations 50 -evalue $e_th -db $db
215
216
     -num_threads $cpu_n -out $out -seg no";
217
         \mathcal{L}218
         #Shorten the PSI-BLAST output file. We only need the last iteration.#
210
         220
         open $out_fh, '<', $out or die $!;
221
         while ($line = <math>$out_fh>)
222
223
         \mathcal{L}_{\mathcal{L}}if ( \{line = \sim /Results from round (\d+)/ }224
225
             €
                 \text{Fresnum} = $1;226
             }
227
         \mathcal{F}228
         close $out_fh or die $!;
229
         open $out_fh, '<', $out or die $!;
230
         while ($line = <math>$out_fh>)
231
         \mathcal{L}232
             if (\text{fline} = \text{K} / \text{Results from round } \text{S}resnum/)
233
234
             \mathcal{L}while ($line = <$out fh>)
235
                 \left\{ \right.236
                      $reslines[$resnum2] = $line;237
                      $resnum2++;238
                 }
239
             \mathcal{F}240
         <sup>}</sup>
241
242
         close $out_fh or die $!;
         open $out_fh, '>', $out or die $!;
243
         foreach my $line (@reslines)
244
245
         ſ
             print {$out fh} $line;
246
         ι
247
         close $out_fh or die $!;
248
249
         my blast = Bio::SearchIO->new(250
             -format => 'blast',
\mathbf{251}-file => "$out"
252
         );253
254
         my $query_found = 0;
255
         #################################
256#Start parsing PSI-BLAST output.#
257
         258
         while (my $result = $blast \rightarrow next\_result)
259
260
         €
             while (my $it =$result->next_iteration)
261262
             \mathcal{L}$i = 1000.0:
263
                 my \text{\$number} = 0;264265while (($hit = $it->next_hit_new )266
                      || ($hit = $it->next_hit_old ) )
267\mathcal{L}_{\mathcal{L}}268
                      if ( (*)it->number ) > $iteration_number )
```

```
269 {
 $iteration_number = $it->number;
271 \hspace{35pt} \rightarrow \hspace{35pt}272 if ( \text{shift}\text{-}\text{description} = \text{/(OS}\text{=}\text{W+})\text{S+}(\text{W+}) )
273 {
274 if ( \text{shift}\text{-}\lambda \text{accession} = \text{str} / \text{tr}[||](\forall \text{w+})[||]/ )
275 {
276 my \text{c} = \text{\$1};277 local \sqrt[6]{ } = undef;
 open my $out_fh, '<', $out;
while ( my $readline = \langle \text{[out_fh]} \rangle )
280281 if ($readline =~ />tr[|]$ac[|]/ )
282 {
283 $readline = $';
284 if ( \text{} \text{} \text{} \text{} \text{} \text{} \text{} \text{} \text{} \text{} \text{} \text{} \text{} \text{} \text{} \text{} \text{} \text{} \text{} \text{} \text{} \text{} \text{} \text{} \text{} \text{} \text{} \text{} \text{} \text{}285286 $\sigmag1 = $1;
287 if ( \text{forgl} = \sqrt{\n} / \sqrt{2})
288289 \text{Sorg1} = \$ \cdot \cdot \$';290 and \}291 \} else
293 undef $org1;
295 and \overline{\phantom{a}}296 and the set of \overline{\phantom{a}}297 }
298 close $out_fh;<br>299 }
299
 else
301 {
 my $ac = $hit->accession;
303 local \sqrt[6]{ } = undef;
 open my $out_fh, '<', $out;
 while ( my $readline = <$out_fh> )
306 {
if ( \text{\$readline} = \text{--} />sp[|]\text{§ac}[|]/ )
308 f
309 $readline = $';
310 if ( \text{t} freadline =~ \frac{1}{\sqrt{S}}(-\frac{1}{s+1})\sqrt{s+1} )
3^{11} (
312 $6 \text{rg1} = 1;
if ( \text{forgl} = \sqrt{\n} / \sqrt{2} )
314 \{315 \text{Sorg1} = \$ \cdot \cdot \, \text{\$'};316 }
317 }
 else
319 undef $org1;
\{321\}322 }
323 }
```

```
\mathcal{F}324
                            if ( defined $org1 && $org1 = \sim /$organism/i )
325
326\sqrt{2}if ( \text{shift}\rightarrow\text{accession} = \text{tr}[[](\forall w+) []]/ )327
                                 \mathcal{L}328
                                      $accession[$number] = $1;329
                                      $acnumber = $accession [$number];
330
                                 \mathcal{L}331
                                 else
332
                                 ſ
333
                                      $accession[$number] = $hit->accession;334
                                      $acnumber = $accession[$number];
335
                                 \mathcal{F}336
                                 337
                                 #Get the full sequence of the hit.#
338
                                 339
                                 if ($hit_old ne $acnumber)
340
                                 \mathcal{L}_{\mathcal{L}}341
                                     \deltadbfetch = get(
342
      "http://www.ebi.ac.uk/Tools/dbfetch/dbfetch?db=uniprotkb&id=$acnumber&format=fasta&style=raw"
343
344
                                      ):
                                     if (!(defined $dbfetch))
345
                                      \mathcal{L}346
                                          for (0...3)347
348
                                          \mathcal{L}$db fetch = get(349
      "http://www.ebi.ac.uk/Tools/dbfetch/dbfetch?db=uniprotkb&id=$acnumber&format=fasta&style=raw"
350
35^{\rm 1}):
                                               if ( defined $dbfetch )
352
                                               \sqrt{ }353
                                                   last;
354
                                               \mathcal{F}355
                                          \mathcal{F}356
                                     \mathcal{F}357
                                     if ( defined $dbfetch && $dbfetch = \sqrt{n} )
358359
                                      \{360
                                          $match\_line = $';361my $seq_length = length $match_line;
                                          if \left( $seq_length > $query_length / 5
362
                                               && sseq_length \leq 3 * squarery_length)363
                                          \{364
                                               $seq[$number] =365
366
      ">$accession[$number] $org1\n$match_line\n\n";
                                               $number++;367
368
                                          \mathcal{L}elsif ($seq_length > $query_length / 5)369
                                          \mathcal{L}370
                                               my $hsp_old_length;
371
                                               while (my $hsp = $hit - next hsp)
372
                                               \mathcal{L}373
                                                   if ( ! ( defined $hsp_old_length )
374
                                                        || $hsp->length('hit') >
375
                                                        $hsp_old_length )
376
                                                   \{377
                                                        $hsp{[ $3$ $accession[$number] } =378
```

```
">$accession[$number] $org1\n"
379
                                                                        . hsp-\hbox{-}hit\_string . "\n\n";
380
                                                                     $hsp_seq{ $accession[$number] } =
381$hsp->hit_string;
382$hsp_pos{ $accession[$number] } =
383
384
                                                                          \mathbb{F}(\mathbb{R}). \text{Shsp}\rightarrow \text{start('hit')} . ' -> '
385
386
                                                                       . \hbox{shsp} > \hbox{end('hit') }. ')';
                                                                    $hsp_{old_length} =387
                                                                       $hsp->length('hit');
388
                                                               }
389
                                                         \mathcal{F}390
                                                         $seq[$number] = $hsp{ $accession[$number] };
391
                                                         undef $hsp_old_length;
392
                                                         delete $hsp{ $accession[$number] };
393
                                                         $number++;394
                                                    \mathcal{F}395
                                              \mathcal{F}396
                                              if ( defined $query_line )
397
398
                                              €
                                                    \text{Squery\_line} = \frac{s}{\ln}/g;
399
400
                                                    \text{\$query\_line =~ s/\s/\g}$match_line = \frac{\text{m}}{\text{s}}/\text{n}/\text{g};
401
                                                    $match\_line = ~ s/\s/\g;
402
                                                    if ( (uc $query_line ) eq (uc $match_line ) )
403
404
                                                    ₹
                                                         \text{\$query\_found} = '1';405
                                                                           = $acnumber;
406
                                                         $one
                                                    }
407
                                              \mathcal{F}408
                                         \mathbf{r}409
                                        $hit\_old = $acnumber;410
                                   \mathcal{F}411
                             \mathcal{P}412
                       \mathcal{F}413
                  \mathcal{L}414
            \mathcal{F}415
            if ( defined \text{\$query\_line} & \text{\$query\_found} == 0 )
416
            \mathcal{L}417my $number = @seq;418\texttt{\$seq}[\texttt{\$number}] = \texttt{"\@v}QUERY \texttt{\$organism\n'} \ . \ \texttt{\$query\_line} \ . \ \texttt{"\n'}n";419
            \mathcal{F}420
421
      \mathcal{F}422
      else
423
      \mathcal{L}\text{\$cpu_n--;}424
            $out = '../outs/blast/'.$grid . '.tmp';425
            if (\text{flc}r_fintering == 1)426
427
            \mathcal{F}_{\mathcal{A}}428
                  system(
       "blastn -query $tmp -db $db -evalue 0.00000000001 -num_threads $cpu_n -out $out -dust yes"
4\mathbf{2}9) == 0430
                     or die $?;
431
            \mathcal{F}432
            else
433
```
Pinda: Ένα πρόγραμμα εντοπισμού γονιδιακών διπλασιασμών

434

435

```
"blastn -query $tmp -db $db -evalue 0.00000000001 -num_threads $cpu_n -out $out -dust no"
436
                 ) == 0437
                 or die $?;
438
          \mathcal{F}439
440
          my $blast = Bio::SearchIO->new(
441
              -format \Rightarrow 'blast',442
               -file \implies "South"443
          );
444
445
          my $hit\_old = 0;446
          my ($accession, $org, @organism);
447
          my $list
448
                            = 0;my $number
                            = 0;
449
          my $query_found = 0;
450
          #############################
451
          #Start parsing BLAST output.#
452
          ##############################
453
          while (my $result = $blast \rightarrow next\_result)
454
          \mathcal{L}_{\mathcal{L}}455
               while (my $hit = $result->next__hit)
456
               \mathcal{L}457
                   if ( \text{shift}\ -\ \text{name} = \ \ /\ \text{ref} [|](.+)[|]/)
458
                   \{459
                        if ( $1 = ~ / [ . ] \dagger \dagger / )460461€
462\frac{2}{3} accession = \frac{2}{3};
463
                        \mathcal{L}\text{\$dbfetch} = \text{get}464
      "http://www.ebi.ac.uk/Tools/dbfetch/dbfetch?db=refseqn&id=$accession&style=raw"
465466
                        ):
                        if (!(defined $dbfetch))
467
468
                        ſ
                            for (0...3)469
                            \mathcal{L}470
                                 \deltadbfetch = get(
471
      "http://www.ebi.ac.uk/Tools/dbfetch/dbfetch?db=refseqn&id=$accession&style=raw"
472
                                 );
473
                                 if ( defined $dbfetch )
474
                                 \{475
                                     last;
476
                                 \mathcal{F}477
                            \mathcal{F}478
                        \mathcal{F}479
480481482
                        #Populate the organism dropdown list.#
                        483
                        open my $db_fh, '<', \$dbfetch;
484
                        local \sqrt[6]{} = \sqrt[6]{n};
485while (my $db_line = \langle$db_fh> )
486
487
                        €
488
                            if ( \delta b line = / ORGANISM\s+(.+\s+.+)/ )
```

```
\mathcal{L}_{\mathcal{L}}489
                                    \text{Sorg} = $1;490
                                    $organism[$list] = $org;491
                                   $list++;492
                                   last;
493
                               \mathcal{F}494
                         \mathcal{F}495
                          close $db_fh;
496
                     \mathcal{F}497
                     elsif ($hit->name = \frac{1}{2} /gb[|](.+)[|]/
498
                          || $hit->name = /dbj[|](.+)[|]/
499
                          || $hit->name = /emb[|](.+)[|]/
500
                          || $hit->name = /tpg[|](.+)[|]/)
501
                     €
502\,if ( $1 = ~ / [ . ] \dagger \dagger / )503
                          \{504
                               \frac{2}{3} accession = \frac{2}{3};
505
                          J.
506
                          \deltadbfetch = get(
507
      "http://www.ebi.ac.uk/Tools/dbfetch/dbfetch?db=embl&id=$accession&style=raw"
508509
                          ):
510if (!(defined $dbfetch))
                          \mathcal{L}511
                              for (0...3)512
513
                               \mathcal{F}\text{\$dbfetch} = \text{get}5^{\rm 14}"http://www.ebi.ac.uk/Tools/dbfetch/dbfetch?db=embl&id=$accession&style=raw"
5<sup>15</sup>516\cdotif ( defined $dbfetch )
5^{17}\mathcal{L}_{\mathcal{L}}518last;
519
                                    \mathcal{F}520
                               \mathcal{F}521\mathcal{L}5^{22}523
                          524
                          #Populate the organism dropdown list.#
525
                          526open my $db_fh, '<', \$dbfetch;
527
                         local \sqrt[6]{} = "\ln";
528while (my $db_line = \&db_fh> )
529
                          \left\{ \right.530
                               if ( \delta b line = /0S\sqrt{s+(1-S+1)/2}53^{\rm 1}\{532
                                    \text{Sorg} = $1;533
                                    \text{Sorganism}[$list] = $org;
534
                                    $list++;535
                                   last;
536
                               \mathcal{F}537
                         \mathcal{F}538
                     \mathcal{L}539
                     ###################
540
                     #Get the sequences.#
541
                     ###################
542
                     if ( defined $accession && $org =~ /$organism/i )
543
```

```
 {
 if ( !( defined $hit_old ) || $hit_old ne $accession )
546 {
547 if ($accession =~ /[_]/ )
548 \{549 $dbfetch = get(
 "http://www.ebi.ac.uk/Tools/dbfetch/dbfetch?db=refseqn&id=$accession&format=fasta&style=raw"
551 );
 if ( !( defined $dbfetch ) )
553 for ( 0 .. 3 )
555556 $dbfetch = get(
 "http://www.ebi.ac.uk/Tools/dbfetch/dbfetch?db=refseqn&id=$accession&format=fasta&style=raw"
558 );
 if ( defined $dbfetch )
560561 last;
562 }
563 }
564 }
565 }
 else
567 {
568 $dbfetch = get(
 "http://www.ebi.ac.uk/Tools/dbfetch/dbfetch?db=embl&id=$accession&format=fasta&style=raw"
570 );
 if ( !( defined $dbfetch ) )
572 for ( 0 .. 3 )
574575 $dbfetch = get(
 "http://www.ebi.ac.uk/Tools/dbfetch/dbfetch?db=embl&id=$accession&format=fasta&style=raw"
577 );
 if ( defined $dbfetch )
579580 last;
581 }
582 }
583 }
584 }
585 if ( \text{\$dbfetch} = \sqrt{\n} / \sqrt{\n})
586 {
587 $match_line = $';
588 }
 if ( defined $query_line )
590 {
591 $query_line =~ s/\n//g;
592 $query_line =~ s/\s//g;
593 $match_line =~ s/\n//g;
594 $match_line =~ s/\s//g;
 if ( ( uc $query_line ) eq ( uc $match_line ) )
596597 $query_found = '1';
598 $one = $accession;
```
Δημήτριος - Γεώργιος Κοντόπουλος 81

```
$accession = 'III' . $accession . 'III';599
600
                                  \mathcal{F}601
                             \mathcal{L}602
                             $match_line = uc $match_line;
603
                             $match line = \frac{\text{tr}}{\ln}/d;
604
                             my $seq length = length $match line;
605
606
                             if ($seq_length > $query_length / 5
                                  && $seq_length <= 3 * $query_length )
607
608
                             \{$seq[$number] = ">$accession $org\n$match_line\n\n";
609$number++;610
611\mathcal{L}612
                             elsif ($seq_length > $query_length / 5)
613
                             \mathcal{L}my $hsp_old_length;
614
615
                                  while (my $hsp = $hit->next_hsp)
616
                                  \mathcal{L}if ( ! ( defined $hsp_old_length )
617
                                            || $hsp->length('hit') > $hsp_old_length )
618
                                       \mathcal{L}_{\mathcal{L}}619
620
                                            \hbox{shsp}{$accession} = ">$accession $org\n"
621
                                              . hsp-\{hit_string . "\\n\n'\622
                                            $hsp\_seq{$accession} = $hsp->hit_string;
                                            \hbox{$\$hsp_p\text{-}pos$\$accession$} = '('
623
                                              . \frac{1}{2}h\pi ->start('hit') . ' -> '
624
                                              . \hbox{sps}->end('hit') . ')';
625
                                            $hsp\_old_length = $hsp->length('hit');626
627
                                       \mathcal{F}628
                                  \mathcal{L}$seq[$number] = $hsp{$accession};629630
                                  $number++;631
                                  undef $hsp_old_length;
632
                                  delete $hsp{$accession};
\mathbf{633}\mathcal{F}\mathcal{P}634
635
                    \mathcal{F}636
                    $hit\_old = $accession;\mathcal{F}637
638
          \mathcal{F}if ( defined q = \infty)
639
640
          \{641
               my $number = @seq;
               $seq[$number] = ">IIIQUERYIII $organism\n" . $query_line . "\n";
642
643
          \mathcal{F}644
645
     \rightarrow646
     ###########################
647
648 #Append sequences to file.#
     ###########################
649
     @seq2 = \text{uniq}(@seq);650
     my $sequences = '/var/www/Pinda/seq/final_seq/' . $prid . '.tmp';
6_{51}open $sequences_fh, '>', $sequences or die $!;
652
653
```

```
foreach my $sequence (@seq2)
654
655
      \mathcal{L}656
             if ($sequence = \sim /$organism/i)
657
             \{if ($sequence = /(\we i)^{[\cdot]}d*/ )
658
                  \{659
                        $sequence = $^{\circ} . $1 . $';
660
661
                  \mathcal{L}662
                  print {$sequences_fh} $sequence;
663
664
             }
665
       \mathcal{F}666
       close $sequences_fh or die $!;
667
       if ({\text{d}} b \cdot /nt[.] fasta/)
668
      \mathcal{A}669
             open $sequences_fh, '<', $sequences or die $!;
670
            my $line2;
671
             \{local \sqrt[6]{} = \sqrt[6]{n}:
672
                  while ($line2 = <$sequences_fh>)
673
674
                  \{675
                        ##################################
676
                        #Add stars to the input sequence.#
                        677
                        $line2 = * s/ sone/*** $one***/;
678
                        $sequences2[$seq2counter] = $line2;679
680
                        $seq2counter++;
681
                  \mathcal{F}682
             \mathcal{F}close $sequences_fh or die $!;
683
684
685
             open $sequences_fh, '>', $sequences or die $!;
686
             foreach my $seq2counter (@sequences2)
687
             f.
688
                  print {$sequences_fh} $seq2counter;
             \mathbf{r}689
690
             close $sequences_fh or die $!;
691
       \mathcal{F}692
                           = '/var/www/Pinda/results/final_alns/multalign/' . $prid . '.aln';
693 my $fnaln
      my \text{spin} = \frac{1}{\text{var}/\text{ww}/\text{pinda}/\text{results}/\text{trees}/\text{phys}}. \text{spin} = \frac{1}{\text{var}/\text{ww}/\text{pinda}/\text{results}/\text{trees}/\text{phys}}. \text{spin} = \frac{1}{\text{var}/\text{ww}/\text{pinda}/\text{results}/\text{trees}/\text{phys}}. \text{spin} = \frac{1}{\text{var}/\text{ww}/\text{pinda}/\text{results}/\text{trees}/\text{phys}}. \text{spin} = \frac{1}{\text{var}/\text{ww}/\text{694
695
696
697
698
      open $sequences_fh, '<', $sequences or die $!;
699
700
       my $line3;
701
       \mathcal{L}local \sqrt{s} = "\n\n";
702
             while ($line3 = <$sequences_fh>)
703
             \sqrt{2}704
                  if ($line3 ! \sim / \hat{ } \sqrt{s*} / )705
706
                   €
                        ################################
707
708
                        #Count the resulting sequences.#
```

```
################################
709
                 $sequences_number++;
710
             \mathcal{L}711
         \mathcal{F}712
    \}713
     close $sequences fh or die $!;
714
715
     if ($one ne 'QUERY')
716
717\mathcal{F}$email_data .= << "EMAIL_END";
718
             <br>This sequence has been identified as "$one" from "$organism".
719
720
             \langlebr>
    EMAIL_END
721
722
    \rightarrow723
724 my $email2 = $email;
     \text{Semail2} = \frac{\text{S}}{(\lceil \text{Q} \rceil) / \{\text{S1}/\}}725
    if ($sequences_number > 3)
726
727
     \mathcal{F}728
         #Alignment, NJ tree plotting, bootstrapping and parsing.#
729
         730
         align($sequences,$fnaln,$db, 1);
731
         if ($db !~ /nt[.]fasta/ && $masking == 1 && $sequences_number <= 150 )
732
         \mathcal{L}733
             my $conf val =
734
               '/var/www/Pinda/results/final_alns/multalign/conf/' .$prid . '.tmp';
735
             alignment_masking($fnaln, $conf_val) == 0 or die $?;
736
         \mathcal{F}737
         elsif ($db !~ /nt[.]fasta/ && $masking == 1 && $sequences_number > 150 )
738
         €
739
             $email_data .= << "EMAIL_END";
740
                     <br><center>The resulting hits were over 150.
741
                     <br>>Due to computational limits, masking was <b>NOT</b> performed.</center>
742
    EMAIL_END
743
         \mathcal{F}744
         my $finaln2 = $finaln. '.fasta';
745
         if ( | ( -e $fnaln2 ) )746
         \{747
             system "cp $fnaln $fnaln2";
748
         }
749
         system("clustalw -INFILE=$fnaln2 -OUTFILE=$ph -tree") == 0 or die $?;
750
         system(
751
     "clustalw -INFILE=$fnaln2 -OUTFILE=$phb -bootstrap=1000 -bootlabels=node"
752
          ) == 0753
           or die $?;
754
         rename "../results/final_alns/multalign/$prid.aln.ph",
755
           "../results/trees/phs/$prid.ph"
756
           or die $! :
757
         rename "../results/final_alns/multalign/$prid.aln.phb",
758
           "../results/trees/phbs/$prid.phb"
759
           or die \!;
760
761
         tree_manipulation1($phb);
762
         763
         #Parsing the phb tree for distances and bootstrap values.#
```

```
764
         765
         system("../Pinda.R -parser $ph > /var/ww/Pinda/parsing/\$prid.tmp") == 0766
           or die $!;
         system("../Pinda.R -lengths_1 $phb > /var/www/Pinda/parsing/$prid\_1.tmp")
767
           == \cap768
           or die $?;
769
         system("../Pinda.R -lengths_2 $phb > /var/www/Pinda/parsing/$prid\_2.tmp")
770
           == 0
771or die $?;
772
         tree_manipulation2($phb);
773
         system("zip -j $zip $ph $phb") == 0 or die $?;
774
         ###############
775
         #Draw the tree.#
776
         ###############
777
         system("../Pinda.R $drawntree $phb") == 0778
           or die $?;
779
         system("rm $ph $phb") == 0 or die $?;
780
781
         parser( "../parsing/$prid.tmp", "../parsing/$prid\_1.tmp",
782
              "../parsing/$prid\_2.tmp" );
783784
785786
         #Compute level of confidence for duplications.#
         787
788
         compute_probability(@candidate);
789
         my $realign_num = @realign;
         if \left( $realign_num >= 1 )
790
791
         \mathcal{L}open $sequences_fh, '>', $sequences or die $!;
792
             my $one_dbfetch;
793
             if ({\text{d}} b = \gamma /nt[.]fasta/)
794
              ſ
795
                  if ( \text{one} = \text{``}\text{D{2}\'}</math>796\,\mathcal{F}797
                      \text{§one\_dbfetch = get(}798
     "http://www.ebi.ac.uk/Tools/dbfetch/dbfetch?db=refseqn&id=$one&format=fasta&style=raw"
799
800
                      \cdotif ( ! ( defined $one_dbfetch ) )
801
802
                      €
803
                          for (0..3)804
                          \overline{f}805
                              \text{§one}\_\text{dbfetch} = \text{get}(806
     "http://www.ebi.ac.uk/Tools/dbfetch/dbfetch?db=refseqn&id=$one&format=fasta&style=raw"
807
                              ) ;
808
                              if ( defined $one_dbfetch )
                              \mathcal{L}809
810
                                  last;
                              \mathcal{F}811
                          \mathcal{L}812
                      \mathcal{F}813
                      \text{§one}\_\text{dbfetch} = \text{uc}\ \text{§one}\_\text{dbfetch};814
                      if ($one_dbfetch = \sqrt{\ln})
815816
                      ſ
                          $one_dbfetch = ">III" . $one . "III\n" . $' . "\n\n";
817
818
                      \mathcal{F}
```

```
\mathcal{F}819
820
                      elsif ($one eq 'QUERY')
821
                      \mathcal{L}$one_dbfetch = ">IIIQUERYIII\n$query_line\n\n";
822
                      \mathcal{L}823
824else
825
                      \mathbf{f}826
                           \text{§one_dbfetch} = \text{get}("http://www.ebi.ac.uk/Tools/dbfetch/dbfetch?db=embl&id=$one&format=fasta&style=raw"
827
828
                           );829
                           if ( ! ( defined $one_dbfetch ) )
830
                           \overline{f}for (0..3)831
832
                                \mathcal{L}\text{§one\_dbfetch = get(}833
834
      "http://www.ebi.ac.uk/Tools/dbfetch/dbfetch?db=embl&id=$one&format=fasta&style=raw"
835
                                     );
                                     if ( defined $dbfetch )
836
837
                                      \mathcal{L}_{\mathcal{L}}838
                                           last;
                                      \mathcal{E}839
                                \mathbf{R}840
                           \mathcal{F}841if ( \text{one} \text{dbfetch} = \sqrt{\ln 2}842
                           \mathcal{L}_{\mathcal{L}}843
844
                                $one_dbfetch = '>III' . $one . "III\n" . $' . "\n\n";
                           \mathcal{F}845
                      \mathcal{F}846
847
                 \mathcal{F}848
                 else
                 \mathbf{f}849
                      if ($one eq 'QUERY')
850
851\mathcal{L}\text{one_dbf} = ">QUERY\n$query_line\n\n";
852
853\,\mathcal{F}854
                      else
855
                      \mathcal{L}856
                           $one_dbfetch = get("http://www.uniprot.org/uniprot/$one.fasta");
                      \mathcal{L}857
                 \mathcal{L}858
                 if ({\text{d}} b \cdot /nt[.] fasta/ )
859
860
                 \{861
                      $one_dbfetch = \sim s/$one/***$one***/;
862
                 }
                 say {$sequences_fh} $one_dbfetch;
863
864
                 my $dbfetch;
                 foreach my $reseq (@realign)
865
866
                 €
867
                      if ( defined $hsp_seq{$reseq} && defined $hsp_pos{$reseq} )
868
                      \{869
                           \deltadbfetch =
                              ">$reseq $hsp_pos{$reseq}\n" . $hsp_seq{$reseq} . "\n\n";
870
                      }
871
872
                      else
873
                      \mathcal{L}
```

```
874 if ($db = ~ /nt[.]fasta/)
875 {
876 if ($reseq =~ /^\D{2}\_/ )
877878 $dbfetch = get(
 "http://www.ebi.ac.uk/Tools/dbfetch/dbfetch?db=refseqn&id=$reseq&format=fasta&style=raw"
880 );
 if ( !( defined $dbfetch ) )
882 {
 for ( 0 .. 3 )
884885 $dbfetch = get(
 "http://www.ebi.ac.uk/Tools/dbfetch/dbfetch?db=refseqn&id=$reseq&format=fasta&style=raw"
887 );
 if ( defined $dbfetch )
889 last;
891 }
892 }
893 }
 $dbfetch = uc $dbfetch;
895 if (\text{\textdegree{d}bm} = \sqrt{\n} / \sqrt{\n})
896 {
897 $dbfetch = ">$reseq\n" . $' . "\n\n";
898 }
899 }
 else
901 {
902 $dbfetch = get(
 "http://www.ebi.ac.uk/Tools/dbfetch/dbfetch?db=embl&id=$reseq&format=fasta&style=raw"
904 );
 if ( !( defined $dbfetch ) )
906 f
 for ( 0 .. 3 )
908 and \overline{\phantom{0}}909 $dbfetch = get(
 "http://www.ebi.ac.uk/Tools/dbfetch/dbfetch?db=embl&id=$reseq&format=fasta&style=raw"
911 );
 if ( defined $dbfetch )
913 \{ last;
915 \}916 }
917 }
918 if ($dbfetch =~ /\n/ )
919 \qquad \qquad\text{64} . \text{64} . \text{64} . \text{64} . \text{64} . \text{64} . \text{64} . \text{64} . \text{64} . \text{64} . \text{64} . \text{64} . \text{64} . \text{64} . \text{64} . \text{64} . \text{64} . \text{64} . \text{64} . \text{64} . \left\{ \begin{array}{ccc} 921 & & & \end{array} \right\}\left\{ \begin{array}{ccc} 922 & & \end{array} \right\}923 }
 else
925 {
926 $dbfetch =
 get("http://www.uniprot.org/uniprot/$reseq.fasta");
 if ( !( defined $dbfetch ) )
```

```
\mathcal{L}_{\mathcal{L}}929
                                  for (0...3)930
                                  \sqrt{ }931
                                       \deltadbfetch = get(
932
                                            "http://www.uniprot.org/uniprot/$reseq.fasta");
933
                                       if (defined $dbfetch)
934
                                       \mathbf{f}935
                                            last;
936
                                       \mathcal{L}937
                                  \mathcal{F}938
                             }
939
                         \mathcal{F}940
                    \mathcal{L}941
                    say {$sequences_fh} $dbfetch;
942
               \mathcal{F}943
               close $sequences_fh or die $!;
944
               $finaln := '2';945
               align($sequences,$fnaln,$db);
946
          \mathcal{F}947
          if ({\text{d}} b \cdot /nt[.] fasta/)
948
949
          \mathcal{L}##############################
950\,#Find common gene ontologies.#
951
               ##############################
\rm 952GOs_in_{common}();
953
          \}954
          \texttt{alarm 0};955
          ######################
956
          #Final results output.#
957\,######################
958
          $email_data = \lt\lt"EMAIL_END";959
                         <center><br><font size='3' face='Georgia' color='330033'>
960
961
           <a href=http://orion.mbg.duth.gr/Pinda/results/final alns/multalign/$prid.aln>
962
           Alignment of all hits</a>
     EMAIL END
963
          my $clu_file = "/var/www/Pinda/results/final_alns/multalign/$prid.aln.clu";
964
965
          if (-e \clu_file )966
          \mathcal{L}$email data := << "EMAIL END";
967
968
               | <a href=http://orion.mbg.duth.gr/Pinda/results/final_alns/multalign/$prid.aln.clu>
               Masked Alignment</a>
969
     EMAIL_END
970
          \mathcal{F}971
          if ($realign_number > = 1)
972
          \sqrt{2}973
               \text{\$email_data} = \text{\tt \&\text{WAIL}END";974
           | <a href=http://orion.mbg.duth.gr/Pinda/results/final_alns/multalign/$prid.aln2>
975
             Alignment of top hits</a>
976
     EMAIL END
977
          \mathcal{F}978
979
          $email_data .= << "EMAIL_END";
980
981
               \langle font>
982
               <br><br>
               <table border='1'>
983
```

```
 <tr bgcolor=FFFF66><th><center>Possible duplications of
 EMAIL_END
986
 if ( $one ne 'QUERY' )
988 {
 if ( $db !~ /nt[.]fasta/ )
990 {
 $email_data .= <<"EMAIL_END";
 <a href=http://www.uniprot.org/uniprot/$one>
993    $one</a>.</center></th>
994 <th><center>Z Value</center></th>
 <th><center>Level Of Confidence</center></th>
 <th>GOs in common (out of $one_gos)</th>
997 <th>GOs not found in $one</th></tr>
 EMAIL_END
999 }
 else
1001 {
if ( \text{6one} = \frac{1002}{1000}1003 {
 $email_data .= <<"EMAIL_END";
 <a href=http://www.ebi.ac.uk/Tools/dbfetch/dbfetch?db=refseqn&id=$one&style=raw>
1006    $one</a>.</center></th>
 <th><center>Z Value</center></th>
 <th><center>Level Of Confidence</center></th></tr>
 EMAIL_END
1010 }
 else
1012 {
 $email_data .= <<"EMAIL_END";
 <a href=http://www.ebi.ac.uk/Tools/dbfetch/dbfetch?db=embl&id=$one&style=raw>
1015    $one</a>.</center></th>
1016 <th><center>Z Value</center></th>
1017 <th><center>Level Of Confidence</center></th></tr>
 EMAIL_END
1019 }
1020 }
1021 }
 else
 {
 if ( $db !~ /nt[.]fasta/ )
1025 {
1026 $email_data .= <<"EMAIL_END";
1027    $one.</center></th>
1028 <th><center>Z Value</center></th>
1029 <th><center>Level Of Confidence</center></th>
1030 <th>GO terms</th></tr>
1031 EMAIL_END
1032 }
 else
1034 {
if ( \text{6one} = \sqrt{\frac{D}{2}} \_ / )
1036 {
 $email_data .= <<"EMAIL_END";
1038 $one.</center></th>
```

```
<th><center>Z Value</center></th>
1039
                                     <th><center>Level Of Confidence</center></th></tr>
1040
     EMAIL_END
1041\mathcal{F}1042
1043
                 else
                  \mathcal{L}1044
                     $email data := << "EMAIL END";
1045
                     $one.</center></th>
1046
                     <th><center>Z Value</center></th>
1047
                                     <th><center>Level Of Confidence</center></th></tr>
1048
     EMAIL END
1049
1050
                 }
             \mathcal{F}1051
          }
1052
          ##################################
1053
          #Table of Z Values/Probabilities.#
1054
          1055
         my $top_can;
1056################
1057
          #Input sequence.#
1058
          #################
1059
1060
          1061
         \mathcal{L}1062
             $top\_can = $1;\mathcal{F}1063
1064
1065
          foreach my $can (@candidate)
1066
          \mathcal{L}1067
             1068
             #List every sequence, except for the input one.#
             1069if ($can !~ /$starting_point/
1070
                 && $can =~
1071
                 /(-?\d?\d?\d?.?\d+e?-?\d*) (\d?\d?\d?.?\d+e?-?\d*) (\w+)/)
1072
             \left\{ \right.1073
                 my $z_temp
1074
                               = $1;my %conf_temp = $2;1075
                 my $uni temp = $3;1076
                 ###################################
1077
                 #Color the html table alternately.#
1078
                 ###################################
1079
                 if ({ $tdcounter == 1 )1080
1081
                  \mathcal{L}= 'F8FBFE';1082
                     $tdbg
1083
                     $tdcounter = 0;\mathcal{F}1084
1085
                 else
1086
                 \mathcal{L}1087
                     $tdbg = 'EAF1FB':1088
                     $tdcounter++;
                 \mathcal{L}1089
                 if ({\text{d}}) : /nt[.] fasta/ )
1090
1091
                  \mathcal{F}if ( defined $hsp_pos{$3} )
1092
                     \mathcal{L}1093
```

```
 $email_data .= <<"EMAIL_END";
 <tr bgcolor=$tdbg><td><center><a href=http://www.uniprot.org/uniprot/$3>$3</a> $hsp_pos{$3}
1096 </center></td>
 EMAIL_END
1098 }
 else
1100 $email_data .= <<"EMAIL_END";
1102 <tr bgcolor=$tdbg><td><center><a href=http://www.uniprot.org/uniprot/$3>$3</a>
1103 \times /center > \times /td1104 EMAIL END
1105 }
1106 }
 else
1108 {
if ( \text{9} \quad \text{if} \quad \text{4} \quad \text{if} \quad \text{2} \quad \text{if} \quad \text{2} \quad \text{if} \quad \text{4} \quad \text{if} \quad \text{4} \quad \text{if} \quad \text{4} \quad \text{4} \quad \text{if} \quad \text{4} \quad \text{if} \quad \text{4} \quad \text{if} \quad \text{4} \quad \text{if} \quad \text{4} \quad \text{if} \quad \text{4} \quad \text{if} \quad \text{4} \quad \text{if} \quad \text{4} \quad \text{if} \quad \text{4} \quad \text{1110 {
 if ( defined $hsp_pos{$uni_temp} )
1112 \{\texttt{\$email_data}\ =\ \texttt{<<"EMAIL\_END";}1114 <tr bgcolor=$tdbg><td><center>
1115 <a href=http://www.ebi.ac.uk/Tools/dbfetch/dbfetch?db=refseqn&id=$uni_temp&style=raw>$uni_temp</a>
 $hsp_pos{$uni_temp}
1117 </center></td>
1118 EMAIL_END
1119 }
 else
1121 \{ $email_data .= <<"EMAIL_END";
1123 <tr bgcolor=$tdbg><td><center>
 <a href=http://www.ebi.ac.uk/Tools/dbfetch/dbfetch?db=refseqn&id=$uni_temp&style=raw>$uni_temp</a>
1125 \times /center > \times /td >1126 EMAIL END
1127 \hspace{35mm} \Big\}1128 }
 else
1130 {
 if ( defined $hsp_pos{$uni_temp} )
1132 {
 $email_data .= <<"EMAIL_END";
1134 <tr bgcolor=$tdbg><td><center>
 <a href=http://www.ebi.ac.uk/Tools/dbfetch/dbfetch?db=embl&id=$uni_temp&style=raw>$uni_temp</a>
 $hsp_pos{$uni_temp}
1137 </center></td>
1138 EMAIL_END
1139 }
 else
1141 \{\texttt{\$email data}\ =\ \texttt{<<} \texttt{'EMAIL}\ \texttt{END''};1143 <tr bgcolor=$tdbg><td><center>
 <a href=http://www.ebi.ac.uk/Tools/dbfetch/dbfetch?db=embl&id=$uni_temp&style=raw>$uni_temp</a>
1145 \times /center > /td >1146 EMAIL_END
 }
1148     }
```

```
\mathbf{r}1149
                     \text{Remail_data}.=
1150
                       sprintf
1151
       '<td align=left><center>%5.2f</center></td><td align=left><center>%5.1f%%</center></td>',
1152
                       $z_temp, $conf_temp;
1153
                     if ($one ne 'QUERY')
1154
                     \mathbf{f}1155
                         if ({\text{d}} b ! \sim /nt[.]fasta/)
1156
                         \overline{f}1157
                              if ( \text{Common}\{\text{funi_temp}\} = /(\wedge_{W^+})\s(\wedge_{W^+})/ )
1158
1159
                              €
                                   1160
1161
                                                              <td title="$textcommon{$uni_temp}"><center>
1162
                                                              $1</center></td>
                                                              <td title="$textncommon{$uni_temp}"><center>
1163
1164
                                                              $2</center></td></tr>
1165
      EMAIL_END
                              \mathcal{F}1166
                         \mathcal{F}1167
                    \mathcal{F}1168
1169
                     else
1170
                     \mathcal{L}_{\mathcal{L}}if ({\text{d}} b \cdot /nt[.] fasta/)
1171
                         \{1172
                              if ( t \text{stexts}{$uni_temp} =~ /(\w+)/ )
1173
                              €
1174
                                   1175
                                                              <td title="$texts2{$uni_temp}"><center>
1176
1177
                                                              $1</center></td></tr>
1178
      EMAIL_END
                              \mathcal{F}1179
1180
                         \mathcal{F}\mathcal{F}1181
1182
                \mathcal{F}elsif ($can !~ /$starting_point/
1183
                    && acan = -((-? \d2 \ddot{\ddot{\alpha}}).? \ddot{\ddot{\alpha}}) (\ddot{\ddot{\alpha}}) )1184
1185
                \mathcal{L}my z temp = $1;
1186
                    my $uni_temp = $2;1187
                    1188
                     #Color the html table alternately.#
1189
                     1190
                    if ({ $tdcounter == 1 )1191
1192
                     \{= 'F8FBFE'$tdbg
1193
                         $tdcounter = 0;1194
                    \mathcal{L}1195
1196
                    else
1197
                     \{$tdbg = 'EAF1FB';1198
                         $tdcounter++;
1199
                    \mathcal{L}1200
                    if ({\text{d}}) \cdot /nt[.]fasta/)
1201
1202
                     ₹
                         if ( defined $hsp_pos{$2} )
1203
```

```
\mathcal{L}_{\mathcal{L}}1204
                              $email_data .= << "EMAIL_END";
1205
      <tr bgcolor=$tdbg><td><center>
1206
1207
       <a href=http://www.uniprot.org/uniprot/$2>$2</a> $hsp_pos{$2}
1208
       </center></td>
      EMAIL END
1209
                         ł
1210
                         else
1211
                         ſ
1212
                              $email_data .= << "EMAIL_END";
1213
      <tr bgcolor=$tdbg><td><center>
1214
      <a href=http://www.uniprot.org/uniprot/$2>$2</a>
1215
1216</center></td>
      EMAIL_END
1217
                         }
1218
                     \mathcal{F}1219
                     else
1220
                     \mathcal{L}_{\mathcal{L}}1221
                         if ( \text{uni}\_\text{temp} = \frac{7}{\Delta} / \D{2}\ / )
1222
1223
                         €
                              if ( defined $hsp_pos{$uni_temp})
1224
1225
                              \{$email_data .= << "EMAIL_END";
1226
      <tr bgcolor=$tdbg><td><center>
1227
      <a href=http://www.ebi.ac.uk/Tools/dbfetch/dbfetch?db=refseqn&id=$uni_temp&style=raw>$uni_temp</a>
1228
      $hsp_pos{$uni_temp}
1229
      </center></td>
1230
1231
      EMAIL_END
                              \mathcal{F}1232
                              else
1233
1234
                              ſ
                                   $email_data .= << "EMAIL_END";
1235
      <tr bgcolor=$tdbg><td><center>
1236
      <a href=http://www.ebi.ac.uk/Tools/dbfetch/dbfetch?db=refseqn&id=$uni_temp&style=raw>$uni_temp</a>
1237
      </center></td>
1238
      EMAIL_END
1239
                              }
1240
                         \mathcal{F}1241
                         else
1242
                         \mathcal{L}_{\mathcal{L}}1243
                              if ( defined $hsp_pos{$uni_temp} )
1244
                              \left\{ \right.1245
                                   $email_data .= << "EMAIL_END";
1246
1247
       <tr bgcolor=$tdbg><td><center>
      <a href=http://www.ebi.ac.uk/Tools/dbfetch/dbfetch?db=embl&id=$uni_temp&style=raw>$uni_temp</a>
1248
      $hsp_pos{$uni_temp}
1249
1250
      </center></td>
      EMAIL END
1251
                              \mathcal{L}1252
                              else
1253
                              \mathcal{L}1254
                                   $email_data .= << "EMAIL_END";
1255
      <tr bgcolor=$tdbg><td><center>
1256
1257
      <a href=http://www.ebi.ac.uk/Tools/dbfetch/dbfetch?db=embl&id=$uni_temp&style=raw>$uni_temp</a>
      </center></td>
1258
```

```
EMAIL_END
1259
1260
                              }
                         \mathcal{L}1261
1262
                     \mathbf{r}\text{Remail_data}.=
1263
                       sprintf '<td align=left><center>%5.2f</center></td><td></td></td>',
1264
1265
                       $z temp:
1266
                     if ($one ne 'QUERY')
1267
                     \mathcal{L}if ({\text{d}}) :- /nt[.] fasta/ )
1268
1269
                         €
                              if ( \Gamma ) = /(\sqrt{w^+}) \sqrt{s(\sqrt{w^+})}/ )
1270
                              \{1271
                                  1272
                                                              <td title="$textcommon{$uni_temp}"><center>
1273
                                                              $1</center></td>
1274
                                                              <td title="$textncommon{$uni_temp}"><center>
1275
                                                              $2</center></td></tr>
1276
      EMAIL_END
1277
                              }
1278
                         \mathcal{F}1279
                    \mathcal{F}1280
1281
                     else
1282
                     \mathcal{L}if ({\text{d}}) :- /nt[.] fasta/ )
1283
1284
                         €
                              if ($text{Suni_temp} = \ /(\wedge^{\wedge^{\#}}))
1285
1286
                              \{1287
                                  \text{\$email_data} := << "EMAIL_END";
1288
                                                              <td title="$texts2{$uni_temp}"><center>
                                                              $1</center></td></tr>
1289
      EMAIL_END
1290
                              \mathcal{F}1201
                         \mathcal{F}1292
                    \mathcal{F}1293
                \mathcal{F}1294
           \mathcal{F}1295
1296
           #############
1297
           #Drawn tree.#
1298
           #############
1299
1300
           $email_data = \ll"EMAIL_END";</table><img src='http://orion.mbg.duth.gr/Pinda/results/trees/drawn/$prid.png'><br></table><ir/>
1301
                <a href=http://orion.mbg.duth.gr/Pinda/results/trees/zips/$prid.zip>
1302
                NJ trees produced in .ph/.phb format
1303
                \langle/a>
1304
      EMAIL END
1305
1306
      \mathcal{F}1307
      else
1308
      \mathcal{L}1309
           if ($sequences_number == 3)
1310
           €
1311
                1312
                #Alignment, NJ-tree plotting and parsing.#
1313
```

```
1314
              align($sequences,$fnaln,$db, 1);
1315
              if (\text{ $6b : ~/nt[.]}fasta/ && $masking == 1)
1316
1317
              \sqrt{ }my $conf val = '/var/www/Pinda/results/final almost/multi1/conf/1318
                   \therefore $prid . '.tmp';
1319
                  alignment_masking($finaln, $conf_val) == 0 or die $?;
1320
              J.
1321
             my $finaln2 = $finaln. '.fasta';
1322
             if ( | ( -e $fnaln2 ) )1323
              €
1324
                  system "cp $fnaln $fnaln2";
1325
              \mathcal{L}1326
             system("clustalw -INFILE=$fnaln2 -OUTFILE=$ph -tree") == 0 or die $?;
1327
             rename "../results/final_alns/multalign/$prid.aln.ph",
1328
               "../results/trees/phs/$prid.ph"
1329
               or die \!:
1330
             tree\_manipulation1({$ph});
1331
              1332
              #Parsing the ph tree for distances.#
1333
              1334
              system("../Pinda.R - parser$ph > /var/www/Pinda/parsing/$prid.tmp") == 0
^{\rm 1335}or die $?:
1336
              system(
1337
                 "../Pinda.R -lengths_1 $ph > /var/www/Pinda/parsing/$prid\_1.tmp")
1338
               == 01339
               or die $?;
1340
              system(
1341
                 "../Pinda.R -lengths_2 $ph > /var/www/Pinda/parsing/$prid\_2.tmp")
1342
               == 01343
               or die $?;
1344
1345
              tree manipulation2(\text{5ph});
1346
1347
             system("zip -j $zip $ph") == 0 or die $?;
1348
              ################
1349
              #Draw the tree.#
1350
              ###############
1351
             system("../Pinda.R $drawntree $ph") == 0
1352
               or die $?;
1353
              system("rm $ph") == 0 or die $?;
1354
1355
              \text{Semail_data} := \text{<<"EMAIL_END";1356
                             <font size='3' face='Georgia' color='330033'><br>>
1357
                  <center>
1358
                 The number of sequences for this particular organism is three.
1359
1360
                  <br><br>>>The dendrogram cannot be bootstrapped.</b></font>
1361
                  </center>
1362 EMAIL END
1363
             parser( "../parsing/$prid.tmp", "../parsing/$prid\_1.tmp",
1364
                  "../parsing/$prid\_2.tmp");
1365
1366
              compute_probability(@candidate);
             my $realign_num = @realign;
1367
              if ($realign num \geq 1)
1368
```

```
1369
                  \mathcal{L}_{\mathcal{L}}1370
                       open $sequences_fh, '>', $sequences or die $!;
                       my $one_dbfetch;
1371
                       if ({\text{d}} b = \gamma /nt[.]fasta/)
1372
                       \sqrt{ }1373
                            if ( \text{one} = \text{N} \setminus \text{D} \{2\} \setminus / \text{C}1374
                            \left\{ \right.1375
                                 \text{§one_dbfetch} = \text{get}(1376
       "http://www.ebi.ac.uk/Tools/dbfetch/dbfetch?db=refseqn&id=$one&format=fasta&style=raw"
1377
1378
                                 );
                                 if (!(defined $one_dbfetch))
1379
                                 \mathcal{L}1380
1381
                                       for (0..3)1382
                                       €
                                            \text{None}_\text{d}bfetch = get(
1383
1384
       "http://www.ebi.ac.uk/Tools/dbfetch/dbfetch?db=refseqn&id=$one&format=fasta&style=raw"
1385
                                            ):
                                            if ( defined $one_dbfetch )
1386
                                            \mathbf{f}1387
1388
                                                 last;
                                            \mathcal{P}1389
1390
                                      \mathcal{F}\mathcal{F}1391
                            \mathcal{F}1392
                            elsif ($one eq 'QUERY')
1393
                            €
1394
                                 $one_dbfetch = ">IIIQUERYIII\n$query_line\n\n";
1395
                            \mathcal{F}1396
                            else
1397
                            \mathcal{L}_{\mathcal{L}}1398
                                 \text{§one\_dbfetch = get(}1399
       "http://www.ebi.ac.uk/Tools/dbfetch/dbfetch?db=embl&id=$one&format=fasta&style=raw"
1400
1401
                                 ):
                                 if ( ! ( defined $one dbfetch ) )
1402
1403
                                 \mathcal{L}for (0...3)1404
                                       €
1405
                                            $one dbfetch = get(1406
       "http://www.ebi.ac.uk/Tools/dbfetch/dbfetch?db=embl&id=$one&format=fasta&style=raw"
1407
1408
                                            );
                                            if ( defined $one_dbfetch )
1409
1410
                                            \{last;
1411
1412
                                            }
                                       \mathbf{R}1413
                                 \mathcal{F}1414
                                 if ( ! ( defined $one_dbfetch ) )
1415
1416
                                 \left\{ \right.for (0 \ldots 3)1417
1418
                                       \mathcal{L}\text{None}_\text{d}bfetch = get(
1419
       "http://www.ebi.ac.uk/Tools/dbfetch/dbfetch?db=embl&id=$one&format=fasta&style=raw"
1420
1421
                                            );
                                            if ( defined $one_dbfetch )
1422
                                            \mathcal{L}_{\mathcal{L}}1423
```

```
 last;
1425 }
1426 \hskip 1.0cm \textcolor{red}{\big\}</math> }
1428 }
1429 if (\text{one\_dbfetch} = \sqrt{\frac{n}{n}})
1430 {
1431    $one_dbfetch = '>III' . $one . "III\n" . $' . "\n\n";
 }
1433    }
 else
\begin{tabular}{ccccc} 1435 & \quad & \quad & \quad \end{tabular} if ( $one eq 'QUERY' )
1437 {
1438 $one_dbfetch = ">QUERY\n$query_line\n\n";
1439 }
 else
1441 \{1442 $one_dbfetch =
quantity://www.uniprot.org/uniprot/$one.fasta");<br>\frac{1443}{1444}1444
 }
1446 $one_dbfetch = uc $one_dbfetch;
 if ( $db !~ /nt[.]fasta/ )
1448 \{1449 $one_dbfetch = \frac{1449}{1449} $one_dbfetch = \frac{1449}{1449} $
1450 }
1451 say {$sequences_fh} $one_dbfetch;
 my $dbfetch;
 foreach my $reseq (@realign)
1454 {
 if ( defined $hsp_seq{$reseq} && defined $hsp_pos{$reseq} )
1456 {
1457 $dbfetch =
1458 ">$reseq $hsp_pos{$reseq}\n" . $hsp_seq{$reseq} . "\n\n";
1459 }
 else
1461 {
1462 if ( \text{\$db} = \text{\_} / \text{nt} [.] fasta/ )
1463 {
if ( \frac{1464}{1464}1465 {
1466 $dbfetch = get(
 "http://www.ebi.ac.uk/Tools/dbfetch/dbfetch?db=refseqn&id=$reseq&format=fasta&style=raw"
1468 );
 if ( !( defined $dbfetch ) )
1470 {
for ( 0 .. 3 )
1472 {
1473 $dbfetch = get(
 "http://www.ebi.ac.uk/Tools/dbfetch/dbfetch?db=refseqn&id=$reseq&format=fasta&style=raw"
1475 );
 if ( defined $dbfetch )
1477 {
1478 last;
```
Δημήτριος - Γεώργιος Κοντόπουλος 97

```
\mathcal{F}1479
                                                  \mathcal{F}1480
1481
                                            \mathcal{F}1482
                                            if ( \deltabfetch = \sqrt{n} )
1483
                                            \mathcal{L}_{\mathcal{L}}1484
                                                  \deltabfetch = ">$reseq\n" . $' . "\n\n";
1485
                                            \mathcal{L}1486
                                       \mathcal{F}1487
                                       else
1488
                                       \{\deltadbfetch = get(
1489
        "http://www.ebi.ac.uk/Tools/dbfetch/dbfetch?db=embl&id=$reseq&format=fasta&style=raw"
1490
                                            );
1491
                                            if (!(defined $dbfetch))
1492
                                            €
1493
                                                  for (0..3)1494
                                                  \mathcal{L}_{\mathcal{L}}1495
                                                       \deltadbfetch = get(
1496
        "http://www.ebi.ac.uk/Tools/dbfetch/dbfetch?db=embl&id=$reseq&format=fasta&style=raw"
1497
1498
                                                       );
                                                       if ( defined $dbfetch )
1499
1500
                                                       \mathcal{L}1501
                                                            last;
                                                       \mathcal{F}1502
                                                  \mathbf{R}1503
                                            }
1504
                                            if ($dbfetch = \sqrt{n/})
1505
1506
                                            \mathcal{L}_{\mathcal{L}}\delta *dbfetch = ">*reseq\n" . *' . "\n\n";
1507
1508
                                            \mathcal{F}\mathcal{F}1509
                                  \mathcal{F}1510
                                  else
1511
                                  \mathcal{L}1512
                                       $dbfetch =1513
                                          get("http://www.uniprot.org/uniprot/$reseq.fasta");
1514
                                  \mathcal{L}1515
1516
                                  \deltadbfetch = uc \deltadbfetch;
                            \mathcal{F}1517
                             say {$sequences_fh} $dbfetch;
1518
                       }
1519
                        close $sequences_fh or die $!;
1520
                        $finaln = "2";1521
                       align($sequences,$fnaln,$db);
1522
                  \mathcal{F}1523
                  if ({\text{d}}) :- /nt[.] fasta/ )
1524
                  \mathcal{L}1525
                        ##############################
1526
1527
                        #Find common gene ontologies.#
                        ##############################
1528
                       G0s_in_{common}();
1529
                  \mathcal{L}1530
1531
                  \text{\$email_data} = \text{\tt \&YEMAIL_END";1532
                                       <center><br><font size='3' face='Georgia' color='330033'>
1533
```

```
 <a href=http://orion.mbg.duth.gr/Pinda/results/final_alns/multalign/$prid.aln>
1535 Alignment of all hits</a>
 EMAIL_END
 my $clu_file =
 "/var/www/Pinda/results/final_alns/multalign/$prid.aln.clu";
 if ( -e $clu_file )
1540 {
1541    $email_data .= <<"EMAIL_END";
 | <a href=http://orion.mbg.duth.gr/Pinda/results/final_alns/multalign/$prid.aln.clu>
1543 Masked Alignment</a>
1544 EMAIL_END
1545 }
1546 if ($realign_num >= 1)
1547 {
1548 $email_data .= <<"EMAIL_END";
 | <a href=http://orion.mbg.duth.gr/Pinda/results/final_alns/multalign/$prid.aln2>
 Alignment of top hits</a>
1551 EMAIL_END
1552 }
1553
1554 $email_data .= << "EMAIL_END";
1555 </font>
1556 <br/> <br/> <br/> <br/> <br/> <br/> <br/> <br/> <br/> <br/> <br/> <br/> <br/> <br/> <br/> <br/> <br/> <br/> <br/> <br/> <br/> <br/> <br/> <br/> <br/> <br/> <br/> <br/> <br/> <br/> <br/> <br/> <br/> <br/> <br/> <br/> <
1557 <table border='1'>
1558 <tr bgcolor=FFFF66><th><center>Possible duplications of
1559 EMAIL_END
1560
 if ( $one ne 'QUERY' )
1562 {
 if ( $db !~ /nt[.]fasta/ )
1564 {
1565    $email_data .= <<"EMAIL_END";
1566 <a href=http://www.uniprot.org/uniprot/$one>
1567    $one</a>.</center></th>
1568 <th><center>Z Value</center></th>
1569 <th><center>Level Of Confidence</center></th>
1570 <th>GOs in common (out of $one_gos)</th>
1571 $\mbox{{\sc {\small<br>th}}$>G0s} not found in 0.01{\rm GeV}1572 EMAIL_END
1573 }
 else
1575 {
if ( \text{6} =~ /^\D{2}\_/ )
15771578    $email_data .= <<"EMAIL_END";
 <a href=http://www.ebi.ac.uk/Tools/dbfetch/dbfetch?db=refseqn&id=$one&style=raw>
1580 $one</a>.</center></th>
1581 <th><center>Z Value</center></th>
 <th><center>Level Of Confidence</center></th></tr>
1583 EMAIL_END
1584 }
 else
1586 {
 $email_data .= <<"EMAIL_END";
 <a href=http://www.ebi.ac.uk/Tools/dbfetch/dbfetch?db=embl&id=$one&style=raw>
```

```
1589 $one</a>.</center></th>
1590 <th><center>Z Value</center></th>
 <th><center>Level Of Confidence</center></th></tr>
1592 EMAIL_END
 }
1594 \hspace{35pt} \textcolor{red}{\big\}</math>1595 }
 else
1597 {
 if ( $db !~ /nt[.]fasta/ )
1599 {
1600    $email_data .= <<"EMAIL_END";
1601    $one.</center></th>
1602 <th><center>Z Value</center></th>
1603 <th><center>Level Of Confidence</center></th>
1604 <th>GO terms</th></tr>
 EMAIL_END
1606 }
 else
1608 {
if ( \text{one} = \frac{1609}{1600}1610 {
1611    $email_data .= <<"EMAIL_END";
1612    $one.</center></th>
 <th><center>Z Value</center></th>
\verb|th>center>Level 0f  \quad\n  Confidence \verb|/center>| \verb|th> <th>th+right \verb|/tr>1615 EMAIL_END
1616 }
 else
1618 {
1619    $email_data .= <<"EMAIL_END";
1620    $one.</center></th>
1621 <th><center>Z Value</center></th>
\verb|th| > \verb|center| > \verb|Level 0f  \verb|Confidence| / \verb|center| > \verb|th| > \verb|lt| / \verb|th| > \verb|lt| / \verb|th| > \verb|lt| / \verb|th| > \verb|lt| / \verb|th| > \verb|lt| / \verb|th| > \verb|lt| / \verb|th| > \verb|th| / \verb|th| > \verb|th| / \verb|th| / \verb|th| / \verb|th| / \verb|th| / \verb|th| / \verb|th| / \verb|th| / \verb|th| / \verb|th| / \verb|th| / \verb|th| / \verb|th| / \verb|th| / \verb|th| / \verb|th| / EMAIL_END
1624 }
1625 }
1626 }
1627
1628 my $top_can;
 #################
 #Input sequence.#
 #################
 if ( $candidate[0] =~ /(\d?\d?\d?.?\d+e?-?\d*) \w+/ )
1633 {
1634 $top_can = $1;
1635 }
1636
 foreach my $can (@candidate)
1638 {
1639 if ( \frac{1639}{160} ( \frac{1639}{160} ( \frac{1639}{160} ( \frac{1639}{160} ( \frac{1639}{160} ( \frac{1639}{160} ( \frac{1639}{160} ( \frac{1639}{160} ( \frac{1639}{160} ( \frac{1639}{160} ( \frac{1639}{160} ( \frac{1639}{160} ( \frac{161640 & \& \frac{8}{x} \frac{6}{2} = \sim(1641 /(-? \d? \d? \d? \d+e? -? \d*) (\d? \d? \d? \d+e? -? \d*) (\w+)/ )1642 {
1643 my $z_temp = $1;
```
Δημήτριος - Γεώργιος Κοντόπουλος 100

```
my %conf_temp = $2;1644
1645my $uni_temp = $3;
1646
                        ###################################
                        #Color the html table alternately.#
1647
                        1648
                        if ($tdcounter == 1)
1649
1650
                        \mathcal{L}= 'F8FBFE';1651$tdbg
                             $tdcounter = 0;1652\mathcal{F}1653
                        else
16541655€
                             $tdbg = 'EAF1FB';1656
                             $tdcounter++;
1657
                        \mathbf{r}1658
                        if ({\text{d}} b \cdot /nt[.] fasta/)
1659
1660
                        \mathcal{L}_{\mathcal{L}}if ( defined $hsp_pos{$3} )
1661
1662
                             \mathcal{F}$email_data .= << "EMAIL_END";
1663
      <tr bgcolor=$tdbg><td><center>
1664
1665
      <a href=http://www.uniprot.org/uniprot/$3>$3</a> $hsp_pos{$3}
1666
      </center></td>
1667
      EMAIL END
1668
                             }
1669
                             else
1670
                             €
                                 $email_data .= << "EMAIL_END";
16711672 <tr bgcolor=$tdbg><td><center>
1673<a href=http://www.uniprot.org/uniprot/$3>$3</a>
      </center></td>
16741675
      EMAIL_END
1676
                             \mathcal{F}ł
1677
                        else
1678
1679
                        \mathcal{L}1680
                             1681
                             €
                                 if ( defined $hsp_pos{$uni_temp})
1682
1683
                                 \mathcal{L}\label{eq:semaildata} \texttt{\$email_data}\;.=\;<<\texttt{"EMAIL_END";1684
1685
      <tr bgcolor=$tdbg><td><center>
1686
      <a href=http://www.ebi.ac.uk/Tools/dbfetch/dbfetch?db=refseqn&id=$uni_temp&style=raw>
1687
      $uni_temp</a> $hsp_pos{$uni_temp}
1688
      </center></td>
1689
      EMAIL END
                                 \mathcal{F}1690
1691else
1692
                                 \mathcal{L}_{\mathcal{L}}$email_data = \n<<"EMAIL_END";1693
      <tr bgcolor=$tdbg><td><center>
1694
      <a href=http://www.ebi.ac.uk/Tools/dbfetch/dbfetch?db=refseqn&id=$uni_temp&style=raw>
1695
1696
      $uni_temp</a>
1697
      </center></td>
     EMAIL_END
1698
```

```
1699 }
1700 }
 else
1702 {
 if ( defined $hsp_pos{$uni_temp} )
1704 {
 $email_data .= <<"EMAIL_END";
1706 <tr bgcolor=$tdbg><td><center>
 <a href=http://www.ebi.ac.uk/Tools/dbfetch/dbfetch?db=embl&id=$uni_temp&style=raw>
1708 $uni_temp</a> $hsp_pos{$uni_temp}
1709 </center></td>
1710 EMAIL_END
 }
 else
1713 {
\texttt{\$email\_data}\ =\ \texttt{<<"EMAIL\_END";}1715 <tr bgcolor=$tdbg><td><center>
 <a href=http://www.ebi.ac.uk/Tools/dbfetch/dbfetch?db=embl&id=$uni_temp&style=raw>
1717 $uni_temp</a>
1718 </center></td>
1719 EMAIL_END
1720 }
1721 \hspace{35pt} \} }
1723 $email_data .=
 sprintf
1725 '<td align=left><center>%5.2f</center></td><td align=left><center>%5.1f%%</center></td>',
1726 $z_temp, $conf_temp;
 if ( $one ne 'QUERY' )
1728 {
 if ( $db !~ /nt[.]fasta/ )
1730 {
if ( \text{Sommon}\{\text{Suni\_temp}\} =~ /(\w+)\s(\w+)/ )
1732 {
\texttt{\$email\_data}\ :=\ \texttt{<<"EMAIL\_END";} <td title="$textcommon{$uni_temp}">
1735 <center>$1</center></td>
 <td title="$textncommon{$uni_temp}">
1737 \hbox{\small \texttt{Center$-$$$\texttt{2}\texttt{<}$/} \texttt{td}\texttt{>}\texttt{t} \texttt{t}$}1738 EMAIL_END
1739 }
1740 }
 }
 else
1743 {
 if ( $db !~ /nt[.]fasta/ )
1745 \{1746 if ( $text{first}) = /(\w+)/ )
1747 \{1748 <br> $email_data .= << "EMAIL_END";
 <td title="$texts2{$uni_temp}">
\verb|1750|<\verb|center&gt;&lt;|td><\verb||cuter&gt;&lt;|td><\verb|cuter&gt;&lt;|td><\verb|cuter&gt;&lt;|td><\verb|cuter&gt;&lt;|td><\verb|cuter&gt;&lt;|td><\verb|cuter&gt;&lt;|td><\verb|cuter&gt;&lt;|td><\verb|cuter&gt;&lt;|td><\verb|cuter&gt;&lt;|td><\verb|cuter&gt;&lt;|td><\verb|cuter&gt;&lt;|td><\verb|cuter&gt;&lt;|td><\verb|cuter&gt;&lt;|td><\verb|cuter&gt;&lt;|td><\verb|cuter&gt;&lt;|td><\verb|cuter&gt;&lt;|td><\verb|cuter&gt;&lt1751 EMAIL_END
1752 }
\begin{array}{ccccc}\n 1753 & & & \end{array}
```

```
}
1754
                    \mathcal{F}1755
                    elsif ($can !~ /$starting_point/
1756
                        && acan = -((-? \d2 \d2 \d2 \d2 \d+e?-? \d*) (w+) / )1757
                    \left\{ \right.1758
                        my $z temp
                                     = $1;1759
1760
                        my $uni temp = $2;
                        ###################################
1761
                        #Color the html table alternately.#
1762
                        ###################################
1763
                        if ($tdcounter == 1)
1764
1765
                        €
                             $tdbg
1766
                                        = 'F8FBFE'$tdcounter = 0;1767
                        \mathcal{F}1768
                        else
1769
                        \mathcal{L}_{\mathcal{L}}1770
                             $tdbg = 'EAF1FB';1771
                             $tdcounter++;
1772
                        \mathcal{F}1773
                        if ({\text{d}} b \cdot /nt[.] fasta/ )
1774
                        €
1775
                             if ( defined $hsp_pos{$2} )
1776
                             \sqrt{2}1777
                                 $email_data .= << "EMAIL_END";
1778
      <tr bgcolor=$tdbg><td><center>
1779
      <a href=http://www.uniprot.org/uniprot/$2>$2</a>$hsp_pos{$2}
1780
1781
      </center></td>
1782
      EMAIL_END
1783
                             \mathcal{F}1784
                             else
1785
                             €
1786
                                 $email data .= << "EMAIL END";
1787
      <tr bgcolor=$tdbg><td><center>
      <a href=http://www.uniprot.org/uniprot/$2>$2</a>
1788
1789
      </center></td>
      EMAIL_END
1790
                             }
1791
                        \mathcal{F}1792
                        else
1793
                        €
1794
                             1795
1796
                             \{if ( defined $hsp_pos{$uni_temp} )
1797
                                 \mathcal{L}1798
                                      $email_data .= << "EMAIL_END";
1799
      <tr bgcolor=$tdbg><td><center>
1800
      <a href=http://www.ebi.ac.uk/Tools/dbfetch/dbfetch?db=refseqn&id=$uni_temp&style=raw>
1801
      $uni_temp</a> $hsp_pos{$uni_temp}
1802
      </center></td>
1803
      EMAIL_END
1804
                                 \mathcal{F}18051806
                                 else
1807
                                 \mathcal{L}_{\mathcal{L}}1808
```

```
<tr bgcolor=$tdbg><td><center>
1809
1810
      <a href=http://www.ebi.ac.uk/Tools/dbfetch/dbfetch?db=refseqn&id=$uni_temp&style=raw>
1811
      $uni_temp</a>
1812
      </center></td>
      EMAIL_END
1813\mathcal{F}1814
                              \mathcal{P}1815
                              else
1816
                              \mathcal{L}1817if ( defined $hsp_pos{$uni_temp})
1818
1819₹.
                                        1820
      <tr bgcolor=$tdbg><td><center>
1821
1822
      <a href=http://www.ebi.ac.uk/Tools/dbfetch/dbfetch?db=embl&id=$uni_temp&style=raw>
      $uni_temp</a> $hsp_pos{$uni_temp}
1823
      </center></td>
1824
1825EMAIL_END
                                   \mathcal{F}1826
1827
                                   else
1828
                                   \mathcal{L}_{\mathcal{A}}$email_data .= << "EMAIL_END";
18291830
      <tr bgcolor=$tdbg><td><center>
1831<a href=http://www.ebi.ac.uk/Tools/dbfetch/dbfetch?db=embl&id=$uni_temp&style=raw>
1832
      $uni_temp</a>
1833
      </center></td>
1834
      EMAIL_END
1835
                                   }
                              \mathcal{F}1836
1837
                          \mathcal{L}1838
                          \text{\$email_data}.=
                            sprintf '<td align=left><center>%5.2f</center></td><td></td></td>',
1839
1840
                            $z_temp;
                          if ($one ne 'QUERY')
1841
1842
                          \mathcal{L}if ({\text{d}} b ! \sim /nt[.] fasta/)
18431844
                              \{if (\text{Common}\{\text{fun}\_\text{temp}\} = /(\wedge_{W^+})\is(\wedge_{W^+})/)
18451846
                                   €
                                        $email data := << "EMAIL END";
1847<td title="$textcommon{$uni_temp}">
1848
                                                               <center>$1</center></td>
1849
1850
                                                               <td title="$textncommon{$uni_temp}">
1851<center>$2</center></td></tr>
1852
       EMAIL_END
1853\mathcal{F}\mathbf{R}1854\mathcal{F}18,551856
                          else
                          \mathcal{L}_{\mathcal{L}}18571858
                              if ({\text{d}}) :- /nt[.] fasta/ )
1859
                              \mathcal{L}if ( t \text{stexts}{$uni_temp} =~ /(\w+)/ )
1860
1861
                                   ſ
                                        $email_data .= << "EMAIL_END";
1862
                                                               <td title="$texts2{$uni_temp}"><center>$1
1863
```

```
 </center></td></tr>
1865 EMAIL_END
 }
\begin{array}{ccc}\n 1867 & & & \textcolor{red}{\textbf{\textcolor{blue}{1868}} } \\ \textcolor{red}{\textbf{\textcolor{blue}{1868}} } & & & \textcolor{red}{\textbf{\textcolor{blue}{1868}} } \end{array}1868
1869 }
1870 }
1871
1872    $email_data .= <<"EMAIL_END";
1873 </table><center>
1874 <img src='http://orion.mbg.duth.gr/Pinda/results/trees/drawn/$prid.png'>
1875 <br/> <br/> <br/> <br/> <br/> <br/> <br/> <br/> <br/> <br/> <br/> <br/> <br/> <br/> <br/> <br/> <br/> <br/> <br/> <br/> <br/> <br/> <br/> <br/> <br/> <br/> <br/> <br/> <br/> <br/> <br/> <br/> <br/> <br/> <br/> <br/> <
1876 <a href=http://orion.mbg.duth.gr/Pinda/results/trees/zips/$prid.zip>
1877 NJ trees produced in .ph/.phb format
1878 </a></center>
1879 EMAIL_END
1880
1881 }
1882 if ($sequences_number == 2)
1883 {
 #################
 #Alignment only.#
 #################
1887 align($sequences,$fnaln,$db);
1888 $email_data .= << "EMAIL_END";
1889 <center>
 <font size='3' face='Georgia' color='330033'><br><br>
1891 CONLINE: Only <b>two</b> similar sequences from <br/>b>$organism</b>
1892 have been identified.
1893 Subset Audie 1893 Research State Serverse Systems
1894 </font>
1895 </center>
1896 EMAIL_END
1897
1898    $email_data .= <<"EMAIL_END";
1899    <center><br>>>br><font size='3' face='Georgia' color='330033'><br></br>
 <a href=http://orion.mbg.duth.gr/Pinda/results/final_alns/multalign/$prid.aln>
1901    Alignment</a></font></center>
 EMAIL_END
1903 }
1904 if ($sequences_number <= 1)
1905 {
1906 alarm 0;
 #####################
 #Nothing to do here.#
 #####################
 if ( $db =~ /nt[.]fasta/ )
1911 {
1912    $email_data .= <<"EMAIL_END";
1913 <center>
 <font size='3' face='Georgia' color='330033'><br><br>
1915 No similar sequences from kb>$organism</b>
1916 have been identified.
1917 \langle b r \rangle \langle b \rangle Phylogenetic analysis is meaningless therefore.
1918 $\sf<br>\,0000
```

```
1919
                    </center>
      EMAIL_END
1920
               \mathcal{F}1921
1922
               else
               \left\{ \right.1923
                    $email data .= << "EMAIL END";
1924
                    <center>
1925
                    <font size='3' face='Georgia' color='330033'><br>>
1926
                    No similar sequences from <br/>b>$organism</b>
1927
                    have been identified.
1928
                    <br>>>>Phylogenetic analysis is meaningless therefore.</b>
1929
                    \langle/font>
1930
                    </center>
1931
      EMAIL_END
1932
1933
               }
           \mathcal{F}1934
      \}1935
     1936
      #Calculate how much time it took for the job.#
1937
      1938
1939 my $end_timer = time;
1940 my $run_time
                       = $end_timer - $start_timer;
1941 my $job_average = '/var/www/Pinda/job_times';
1942 my ($pr_jobs, $pr_time, $dn_jobs, $dn_time);
1943 open my $job_average_fh, '<', $job_average;
      \text{local } $/ = "\n";
1944
      while (my $line = \langle$job_average_fh> )
1945
1946
      \mathcal{A}1947
           if ( l = \sim /Protein Jobs[:] (\d+) Average Time[:] (\d+)/ )
1948
           \mathcal{L}1949
               \text{spr}_jobs = $1;
1950
               $pr time = $2;1951
           \mathcal{F}1952
           elsif ( fline = ~ /DNA Jobs[:] (\d+) Average Time[:] (\d+)/ )1953
           \left\{ \right.1954
                \thetadn_jobs = \theta1;
1955
               \deltadn time = $2;
1956
           \mathcal{F}1957
      \}1958
1959
      close $job_average_fh;
1960
1961
      if \left( \text{ $6b = ~ /nt[.]} \text{fasta} / \right)1962
      \{1963
           \delta n_time = ( ( \delta d n_jobs * \delta d n_time ) + \delta run_time ) / ( \delta d n_jobs + 1 );
           \deltadn jobs++;
1964
      \}1965
1966
      else
1967
      \mathcal{L}1968
           \text{Spr\_time} = ( ( \text{ Spr\_jobs} * \text{Spr\_time} ) + \text{frun\_time} ) / ( \text{ Spr\_jobs} + 1 );
1969
           \text{spr}_jobs++;
      \mathcal{F}1970
      open $job_average_fh, '>', $job_average;
1971
      say {$job_average_fh} "Protein Jobs: $pr_jobs Average Time: $pr_time";
1972
      say {$job_average_fh} "DNA Jobs: $dn_jobs Average Time: $dn_time";
1973
```

```
1974 close $job_average_fh;
1975
1976 $email_data = <<"ENDHTML";
1977 <br >>>
 <font size='1'>Temporary files from this job, including alignments, .ph/.phb
1979 trees and plotted trees, will be <br/> <br/>b>DELETED</b></b> after ten days.</font>
1980 </center>
1981 </body>
1982 </html>
1983 ENDHTML
1984
 ##############
 #Send e-mail.#
 ##############
1988 send_email($one, $email);
1989
 my $job_counting = '/var/www/Pinda/running_jobs';
 my $protein_jobs;
 my $dna_jobs;
1993 open my $job_counting_fh, '<', $job_counting;
1994 local \sqrt[6]{} = "\n";
 while ( my $line = <$job_counting_fh> )
1996 f
1997
1998 if ( $line = ~ / Protein[:] (\ddot{\mathbf{d}}) )
1999 \{2000 $protein_jobs = $1;2001 }
2002 elsif ( $line = ~ / DNA[:] (\ddot{d}+)/ )
2003 {
 $dna_jobs = $1;
2005 }
2006 }
2007 close $job_counting_fh;
 if ( $db =~ /nt[.]fasta/ )
2009 \quad {\rm{f}} $dna_jobs--;
2011 }
 else
2013 {
 $protein_jobs--;
2015 }
 open $job_counting_fh, '>', $job_counting;
 say {$job_counting_fh} "Protein: $protein_jobs";
 say {$job_counting_fh} "DNA: $dna_jobs";
 close $job_counting_fh;
 system "rm /var/www/Pinda/slurm_errors/slurm-$slurm_id.out";
2021
 #############################
 #Multiple Sequence Alignment#
 #############################
 sub align
2026 {
 my $out = $_[1] . '.fasta';
 my $db = $_[2];
```

```
2029
           my $again;
            if ( defined \ [3] )
2030
2031
            \mathcal{L}\text{\$again} = \text{\$} [3];
2032
            \mathcal{F}2033
            if (\delta d b \mid \gamma /nt[.] fasta/ && defined \deltaagain && \deltamasking == 1)
2034
2035
            \overline{f}system
2036
       "/usr/local/bin/clustalo -i $_[0] -o $_[1] --outfmt=clu --threads=4 -v --force";
2037
2038
                 system
       "/usr/local/bin/clustalo -i $ [0] -o $out --outfmt=fasta --threads=4 -v --force";
2039
2040
            ŀ
            elsif (($db !~ /nt[.]fasta/ && !(defined $again))
2041
                | | \bullet \bullet | \sim /nt[.] fasta/ && $masking == 0 ) )
2042
2043
            €
2044
                system
       "/usr/local/bin/clustalo -i $_[0] -o $_[1] --outfmt=clu --threads=4 -v --force";
2045
            \mathcal{F}2046
            else
2047
2048
            \mathcal{L}system "/usr/local/bin/kalign -i \S[0] -o \S[1] -f clu -q";
2049
2050
                my @sequences2 = ();
                my $seq2counter = 0;
2051
                open my $fnaln_fh, '<', $fnaln or die $!;
2052
                my $line2;
2053
                \mathcal{L}\boldsymbol{^{2054}}local \sqrt[6]{} = \sqrt[6]{n};
2055
                     while \left(\int \frac{1}{\pi} \sin^2 \theta \right) = \frac{1}{\pi}2056
2057
                     \{##################################
2058#Add stars to the input sequence.#
2059
2060
                          2061
                          my $one temp = 'III'. $one. 'III';
                          $line2 = x S/ sone temp/***$one***/;
2062
2063
                          $sequences2[$seq2counter] = $lines2;2064
2065
                          $seq2counter++;
                     \mathcal{F}2066
                \mathcal{L}2067
                close $fnaln_fh or die $!;
2068
2069
                open $fnaln_fh, '>', $fnaln or die $!;
2070
                foreach my $seq2counter (@sequences2)
2071
2072
                \mathcal{L}print {$fnaln_fh} $seq2counter;
2073
                \mathcal{L}2074
                close $fnaln_fh or die $!;
2075
2076
                open $fnaln fh, '<', $fnaln;
2077
                local \sqrt[6]{ } = undef;
2078
                my $line = q{};2079
                while ($line = <math>$</math>finaln_fh>)
2080
2081
                 ₹
                     if ( $line = \sim /in ClustalW format/ )
2082
2083
                     \mathcal{L}
```
```
2084
                       $line = $';2085
                       last;
2086
                   \mathcal{P}\mathcal{F}2087
               close $fnaln fh;
2088
               if (defined $line)
2089
               \sqrt{ }2090
                   open $fnaln_fh, '>', $fnaln;
2091
                   print {$fnaln_fh} 'CLUSTAL W (1.83) multiple sequence alignment';
2092
                   print {$fnaln_fh} $line;
2093
                   close $fnaln fh;
2094
               \mathcal{F}2095
          \mathcal{L}2096
2097
          return 0;
      \mathcal{F}2098
2099
      2100
     #Mask alignments using confidence values generated by ZORRO#
2101
     2102
      sub alignment_masking
2103
2104
      \mathcal{L}2105
          my $input = $[0]. '.fasta';
          my $output = $ [1];2106
          system "/usr/local/bin/zorro $input > $output";
2107
2108
          my % counter = 0;2109
          my %counter2 = 0;2110
          my @low_conf;
2111
2112
          open my $output_fh, '<', $output or die $!;
2113
          local \sqrt[6]{} = \sqrt[6]{n};
2114
          while (my $line = \&output_fh>)
2115
2116
          \mathcal{L}if ( $line = ~ /(\dagger.]\dagger) )
2117
2118
               \mathcal{L}if (S1 \le 0.4)2119
                   \mathcal{L}2120
                       $low conf[$counter2] = $counter + 1;
2121
                       % counter2++2122
                   \mathcal{P}2123
               \mathcal{F}2124
2125
               % counter++;2126
          \mathcal{F}2127
          close $output_fh;
2128
          if ($counter2 >= 1 && ($counter2 / $counter ) < 0.75 )
2129
2130
          \mathcal{L}open my $input_fh, '<', $input or die $!;
2131
               local $/ = undef;
2132
              my $newline = $\$nput_fh>;
2133
              close $input_fh;
2134
              my $seqc = 0;
2135
              my \text{presc} = 0;
2136
              my @sequence;
2137
2138
```

```
while ( \text{The } = \sqrt{2} />[*]?[*]?[*]?\w+/ )
2139
                    \sqrt{ }2140
                          if ( \text{Snewline} = \frac{1}{2} /(>.+\s)/ )
21412142
                          \mathcal{L}$sequence[$seqc][0] = $1;2143
                               if (\$' = \sqrt{2}/ |\$' = \sqrt{28}/ )2144
2145
                               \sqrt{2}\text{resc} = 0;2146
                                     my $temp = $;
2147
                                     $newline = \rightarrow' . $';
2148
                                     $temp = \frac{s}{\ln}/g;
2149
                                     foreach my $residue ( split //, $temp )
2150
2151
                                     \mathcal{L}$resc++;2152
                                           $sequence[$seqc][$resc] = $residue;
2153
                                     \mathcal{F}2154
                               \mathcal{F}2155
                               else
2156
                               \mathbf{f}2157
2158
                                     last;
                               \mathcal{L}2159
2160
                               $seed++:
2161
                          \mathcal{F}2162
                    \mathcal{L}2163
2164
                    foreach my $position (@low_conf)
2165
                    \overline{f}for my $seqtmp (0.. $seqc - 1)
2166
2167
                          \mathcal{L}_{\mathcal{L}}\boldsymbol{2168}undef $sequence[$seqtmp][$position];
                          \mathcal{F}2169
                    \mathcal{F}2170
2171
                    open $input_fh, '>', $input or die $!;
2172
                    for my $seqtmp (0.. $seqc - 1)
2173
2174
                    \mathcal{F}print {$input_fh} $sequence[$seqtmp][0];
2175
                          for (1 \dots $resc)
2176
                          \{2177
                               if ( defined $sequence[$seqtmp][$_] )
2178
2179
                               \mathcal{F}print {$input_fh} $sequence[$seqtmp][$_];
2180
2181\mathbf{R}2182
                          }
2183
                          say {$input_fh} q{};
                    \mathcal{L}2184
                    close $input_fh;
2185
                    my \ell \llbracket u \rrbracket \ell \llbracket u \rrbracket \ell \llbracket u \rrbracket \ell \llbracket u \rrbracket \ell \llbracket u \rrbracket \ell \llbracket u \rrbracket \ell \llbracket u \rrbracket2186
                    system "sreformat clustal $input > $clu file";
2187
2188
              \mathcal{F}elsif ($counter2 == 0)
2189
              \mathcal{L}2190
2191
                    \text{Remail_data} .= << "ENDHTML";
                               <br>><center>All this alignment's columns have high confidence values.
2192
                               <br>Masking is not needed.</center>
2193
```

```
2194 ENDHTML
        ጉ
2195
        else
2196
        \{2197
           $email data .= << "ENDHTML";
2198
                  <br>><center>Most of this alignment's columns have poor confidence values.
2199
2200
                  <br>Masking was <b>NOT</b> performed.</center>
    ENDHTML
2201
           system "cp $ [0] $input";
2202
        \mathcal{L}2203
        return 0;
2204
    \mathcal{F}2205
2206
    2207
    #Removing the TRICHOTOMY word, setting negative values to zero.#
2208
2210
    sub tree_manipulation1
2211
    \mathcal{F}my $yacounter = 0;
2212
        my ($tree_fh, @tree);
2213
        open $tree_fh, '<', \$ [0] or die $!;
22142215
        my $line:
        \left\{ \right.2216
           local \sqrt[6]{} = "\n";
2217
           while ($line = <math>$tree_fh>)
2218
2219
           \overline{A}$line =~s/TRICHOTOMY//;2220
              $line = s/-\dceil. d*(0).
2221
    2222
    #Fix the NJ negative branch length artifact, by setting those numbers to zero.#
2223
     2224
              $tree[$yacounter] = $line;2225
              $yacounter++;
2226
           \mathcal{L}2227
2228<u>ጉ</u>
       close $tree_fh or die $!;
2229
       open |t|ree_fh, '>', |S| [0] or die $!;
2230
        foreach my $yacounter (@tree)
2231
        \{2232
           print {$tree_fh} $yacounter;
2233
        \mathcal{F}2234
        close $tree_fh or die $!;
2235
        return 0;
2236
    \}2237
    2238
    #Dividing the bootstrap values by 10, to reach a maximum value of 100.#
2239
    2240
2241
    sub tree_manipulation2
2242
    \mathcal{F}my \text{yacounter} = 0;
2243
        my ($bvdiv, $tree_fh);
2244
        my \mathbb{Q}tree = ();
2245
        open $tree_fh, '<', $ [0] or die $!;
2246
        my $line;
2247
2248
        \{
```

```
local \sqrt[6]{} = "\n";
2249
             while ($line = <math>$tree_fh>)
2250
             \sqrt{ }2251
                 if ( $line = ~ / ^ ( \{d^}) : / )2252
2253
                 \sqrt{ }$bvdiv = $1 / 10.0;2254
                     $line = $`. $bvdiv . q[:] . $';2255
                 J.
2256
                 $tree[$yacounter] = $line;2257
                 $yacounter++;
2258
             }
2259
         \mathcal{F}2260
2261
         close $tree_fh or die $!;
2262
         open $tree_fh, '>', \$ [0] or die $!;
         foreach my $yacounter (@tree)
2263
2264
         \mathcal{L}print {$tree_fh} $yacounter;
2265
         \mathcal{P}2266
2267
         close $tree_fh or die $!;
2268
         return 0;
2269
     \}2270
     2271
     #Parse the tree to exract distances and bootstrap values.#
2272
     2273
     sub parser
2274
2275
     \mathcal{L}2276
         my $cancounter
                           = 0;
                           = 1;2277
         my $ginomenon
2278
         my $linocounter = 0;
         my $node_distance = 0;
2279
2280
         my $plc
                          = 0;2281
         my $plc2
                          = 0;
2282
        my $plcn
                          = 0:
2283
       my $plcn2
                           = 0;= 0;2284
        my $sscounter
2285
        my $unicounter = 0;
2286
2287
         my($degree_of_confidence, $last_yes,
2288
             $continue,
                                    $tree_for_parsingfh, $tree_node_distancesfh,
             $search_id,
2289
2290
             $tree_tip_distancesfh, @compare_seq,
                                                          @parsed_lines,
             @parsed_linesnew,
                                    @parsing_lines,
                                                          @star_seq,
2291
             Quni_ids,
2292
                                    %distanceshash,
                                                          %distanceshash2
2293
         \cdot2294
         open $tree_for_parsingfh, '<', $ [0] or die $!;
2295
2296
         my $line;
         \{2297
             local \sqrt[6]{} = "\n\n";
2298
             #######################
2299
             #Get all the sequences.#
2300
             #######################
2301
             while ($line = <$tree-for-parsingfh>)
2302
2303
             \{
```

```
##########################
2304
                      #Find the input sequence.#
2305
                      ##########################
2306
                      if ( 10 = \sqrt{S''(\w_1\lambda_1\lambda_2\lambda_3\lambda_4)} )
2307
2308
                      \sqrt{ }$starting point = $1;2309
                           sumi is [§unicounter] = $1;
2310
                           $unicounter++;
2311
                      \mathcal{L}2312
                      ################################
2313
                      #Find all the other sequences.#
2314
                      ################################
2315
                      if ( $line = ~ / "(\w0(6,))" / )2316
2317
                      \mathcal{F}if (\$1 ! \sim /D\ddot{1,4}\) / )2318
                           \{2319
                                $uni\_ids[$unicouter] = $1;2320
                                $unicounter++;
2321
                           \mathcal{F}2322
                      \mathcal{F}2323
                      if ( \mathcal{F} = \mathcal{N}(\w000, 0.5) "/ & \text{ \text{ 1} . \text{ 1} . \text{ 4}\right) )
2324
                      \mathcal{L}_{\mathcal{L}}2325
                           $uni\_ids[$unicouter] = $1;2326
                           $unicounter++;
2327
                      \mathcal{F}2328
                      $parsing_lines[$1inocounter] = $line;2329
                      $linocounter++;
2330
                 \mathcal{F}\mathbf{2331}\mathcal{F}2332
2333
            #################################
2334
            #Parsing distance between nodes.#
2335
            ##################################
2336
            open $tree_node_distancesfh, '<', $ [1]
2337
               or die $!;
2338
            my $neoline;
2339
            \mathcal{L}2340
                 local \sqrt[6]{} = "\n";
2341\,while ($neoline = $\mathsf{stree} node_distancesfh> )
2342
                 \mathcal{L}2343
                      if ($neoline ! \sim / \ && $neoline = / \sqrt{w})
2344
                      \mathcal{L}_{\mathcal{L}}2345
                           do
2346
                           \mathcal{L}_{\mathcal{L}}2347
                                2348
                                #This line contains sequence names.#
2349
                                2350
                                if ($neoline \frac{1}{2} /[.]/ )
2351
                                \sqrt{ }2352
                                     if ($neoline = \sqrt{s?(\wedge w^+)}2353
                                          || $neoline = /(Root)/2354
                                     \mathcal{L}_{\mathcal{A}}2355
                                          $parsed_lines[$plc][$plc2] = $1;2356
                                          $p1c2++;2357
                                          \text{\$continue} = \text{\$':}2358
```

```
if ($continue = \sqrt{\mathsf{w}})
2359
2360
                                       \mathcal{L}_{\mathcal{L}}2361
                                            $neoline = $continue;2362
                                       \mathcal{F}2363
                                       else
2364
                                       \mathcal{L}_{\mathcal{L}}$p1c++;2365
2366
                                       \mathcal{L}\mathcal{F}2367
                              \mathbf{R}2368
                              elsif (
2369
                                   ############################
2370
                                   #This line contains values.#
2371
                                   ############################
2372
                                   $neoline = /(\ddot{\text{d}+}[\cdot]\ddot{\text{d}}+)2373
                                \lambda2374
                              \{2375
                                   \text{\$distanceshash}\{\text{\$parsed}_\text{lines}[\text{\$ple - 1 ]}[\text{\$ple}] \} = \$1;2376
                                   $p1c2++:
2377
                                   \text{\$continue} = \text{\$'};2378
                                   if ($continue = \sqrt{\mathbb{W}})
2379
2380
                                   \sqrt{ }2381$neoline = $continue;\mathcal{P}2382
                              \mathcal{P}2383
                         } while ( $continue = ~ / \wedge / \vee / );
2384
2385
                         $p1c2 = 0;\mathcal{F}2386
2387
                }
2388
           \mathcal{F}close $tree_node_distancesfh or die $!;
2389
            2390
            #Parsing distance from every tip to its closest node.#
2391
            2392
           open $tree_tip_distancesfh, '<', $_[2]
2393
              or die $!;
2394
           my $neoline2;
2395
2396
           \mathcal{L}local \sqrt[6]{} = "\n";
2397
                while ($neoline2 = <math>$tree\_tip\_distancesh>)
2398
2399
                \mathcal{F}if ($neoline2 !~ /\$/ && $neoline2 =~ /\w/ )
2400
                     \mathcal{L}_{\mathcal{L}}2401
2402
                         do
                         \{2403
                              2404
                              #This line contains sequence names.#
2405
                              2406
                              if ($neoline2 \frac{1}{2} /[.]/ )
2407
                              \mathcal{L}2408
                                   if ( $neoline2 =~ /\_?\_?\_?(\w{6,})\_?\_?\_?\s/ )
2409
                                   \{2410
2411
                                       $parsed_linesnew[$plcn][$plcn2] = $1;2412
                                       $plcn2++;\text{\$continue} = \text{\$'};2413
```

```
if ($continue = \sqrt{\mathbf{w}})
2414
                                      \{2415
2416
                                           $neoline2 = $continue;\mathcal{F}2417
2418
                                      else
                                      \mathcal{L}_{\mathcal{L}}2419
2420
                                           $plcn++;\mathcal{F}2421
                                  \mathcal{F}2422
                             \mathcal{L}2423
                             ############################
2424
                             #This line contains values.#
2425
                             ############################
2426
                             elsif ( $neoline2 = \ /(\d+[]\d+) / )2427
                             €
2428
                                  $distanceshash2{ $parsed_linesnew[ $plcn - 1 ][$plcn2] }
2429
                                    = $1;2430
                                  $plcn2++;2431
                                  \text{\$continue} = \text{\$'};2432
                                  if ($continue = \sqrt{\wedge w})
2433
2434
                                  \mathcal{L}$neoline2 = $continue;2435
                                  \mathcal{F}2436
                             \mathcal{L}2437
                         } while ( $continue = ~ / \wedge / \wedge / );
2438
                         $plcn2 = 0;2439
                    \mathcal{F}2440
               \mathcal{F}2441\mathcal{F}2442
           close $tree_tip_distancesfh or die $!;
2443
2444
           my p_1_s = q_{parsing\_lines};
2445
           foreach my $line (@parsing lines)
2446
           \mathcal{L}2447
                if ($line = ~ /$starting_point/)
2448
                \{2449
                    2450
                    #Get the node of the input sequence.#
245^{\rm 1}2452if ( \{line = \sim /parts \$(\w) (\w +) / }2453
                    \mathcal{L}2454
                         $star\_seq[$sscounter] = $1. $2;
2455
                         $search_id = $1 . $2;2456
                         $sscounter++;
2457
                    \mathcal{F}2458
                    for (0... \$p_1_s - 1)2459
2460
                    \mathcal{L}_{\mathcal{L}}if ($parsing_lines[) = /$search_id"/)
2461
2462
                         \mathcal{L}2463
                             #Get the node leading to the node...#
2464
                             2465
                             if ( \{ \text{sparsing\_lines}[\$_] = \sim /parts \(\we(\we)(\we) / )2466
2467
                             \mathcal{L}$star\_seq[$sscounter] = $1. $2;
2468
```

```
2469
                                 $search_id = $1 . $2;2470
                                 $sscounter++;
                                 \frac{1}{2} --;
2471
                             \mathcal{F}2472
                        \mathcal{F}2473
                    \mathcal{F}2474
               \mathcal{L}2475
           \mathcal{F}2476
           \texttt{slast\_yes} = 0;2477
           foreach my $uni (@uni_ids)
2478
           \mathcal{L}2479
               $sscounter = 0;2480
               foreach my $line (@parsing_lines)
2481
2482
               ₹
                    if (\text{fline} = \sqrt{\text{runi}})2483
                    \mathcal{L}2484
                        2485
2486
                        #Get the closest node for all the other sequences.#
                        2487
                        if ( \{line = \ /parts\$(\w)(\w +) / )2488
2489
                        €
2490
                             $compare\_seq[$sscounter] = $1. $2;
                             $search_id = $1 . $2;2491
                             $sscounter++;
2492
                        \mathcal{L}2493
                        for (0... \$p_1_s - 1)2494
                        \mathcal{L}_{\mathcal{L}}2495
                             if ($parsing_lines[) = /$search_id'/)
2496
                             \mathcal{L}_{\mathcal{L}}2497
2498
                                 #Get the node leading to the node...#
2499
                                 2500
                                 if ( \text{sparsing lines} ] = \text{sparsity} /parts\$(\w)(\w+)/)
2501
2502
                                 \mathcal{L}$compare\_seq[$sscounter] = $1. $2;
2503
                                     $search_id = $1 . $2;2504
2505
                                     $sscounter++;
2506
                                     \frac{1}{2} ––;
2507
                                 \mathcal{F}\mathcal{F}2508
                        \mathcal{F}2509
                    \mathcal{F}2510
               \mathcal{F}2511
2512
               foreach my $node (@compare_seq)
               \{2513
                    if ( \text{p} = \sqrt{(\det) \cdot ?} )
2514
                    \mathcal{L}2515
                        2516
                        #Add the distance for this node.#
2517
                        #################################
2518
                        $node_distance += $distanceshash{"$node"};
2519
                        $ginomenon *= $1 / 1000.0;
2520
                    \mathcal{F}2521
                    foreach my $star_node (@star_seq)
2522
                    \mathcal{L}\boldsymbol{2523}
```

```
2524
                #Find the common node for the input sequence and every other one.#
2525
                2526
                 if ($node eq $star_node)
2527
2528
                 \sqrt{ }foreach my $star node (@star seq)
2529
                     \mathcal{L}2530
                        ######################################
2531
                        #Add distances until the common node.#
2532
                        2533
                        if ($star node ne $node
2534
                           && $star node =~ /(\dagger)^{ ? / }2535\mathcal{L}2536
                           $node_distance += $distanceshash{"$star_node"};
2537
                           $ginomenon * = $1 / 1000.0;2538
                        J.
2539
                        #####################################
2540
                        #Remove the common node's distance.#
2541
                        2542
                        if ($star_node eq $node)
2543
2544
                        \mathcal{L}if ( defined $distanceshash{"$star node"} )
2545
                           \mathcal{L}2546
                              $node_distance -= $distanceshash{"$star_node"};
2547
                              last;
2548}
2549
                           else
2550
2551
                           \sqrt{ }$node_distance = $distanceshash{"$star_node"};
2552
                              last:
2553
                           \mathcal{F}2554
                        \mathcal{F}2555
                     \mathcal{L}2556
                     2557
                     #For every sequence, except for the input one...#
2558
                     2559
                     if ($uni !~ /$starting_point/ )
2560
2561
                     €
                        2562
                        #Add the tip-to-closest-node distances.#
2563
                        2564
2565
                        $node\_distance +=2566
                         $distanceshash2{"$uni"} +
2567
                          $distanceshash2{"$starting_point"};
                       2568
                       #If distance is 0, then the sequences are overlapping!?!#
2569
                       2570
                        if ( $node distance == 0)
2571
                        \mathcal{L}2572
                           \texttt{\$degree\_of\_confidence = \$ginnomenon / 0.1};2573
                           %candidate[%cancounter] =
2574
                             $degree_of_confidence . q{ } . $uni;
2575
                           $cancounter++;
2576
                        ι
2577
                        #################################
2578
```

```
#Calculate the confidence value.#
2579
                              #################################
2580
2581
                              else
2582
                              \mathcal{L}$degree_of_confidence = $ginomenon / $node_distance;
2583
2584
                                  %candidate[$cancounter] =
                                    $degree_of_confidence . q{ } . $uni;
25852586
                                  $cancounter++;
                              \mathcal{F}2587
2588
                          ŀ
2589
                          \texttt{slast\_yes} = 1;last;
2590
                      \lambda2591
                      if ( $last_yes == 1 )2592
2593
                      €
                          last;
2594
                      \mathcal{E}2595
                  \mathcal{F}2596
                  if ( $last_yes == 1 )2597
2598
                  \mathcal{L}2599
                      last;
                  \mathcal{L}2600
2601
              \mathcal{F}2602
              if ( $last_yes == 0 )
2603
              \{2604
                  \text{pnode}_\text{distance} = 0;2605
                  $ginomenon
                                 = 1;2606
2607
                  #If the input sequence had only the root common with a sequence...#
\,2608\,foreach my $node (@compare_seq)
2609
2610
                  €
                      if ( \text{p} = \sqrt{(\det) \cdot 3} )
26112612
                      \mathcal{L}2613
                          #Add the distance from the sequence's node to root.#
2614
2615$node distance += $distanceshash{"$node"};
2616
                          $ginomenon *= $1 / 1000.0;
2617
                      \mathcal{P}2618
                  <sup>}</sup>
2619
2620
                  foreach my $star_node (@star_seq)
2621
                  \mathcal{F}if ( \frac{1}{2} \frac{1}{2} \frac{1}{2} \frac{1}{2} \frac{1}{2} \frac{1}{2} \frac{1}{2} \frac{1}{2} \frac{1}{2} \frac{1}{2} \frac{1}{2} \frac{1}{2} \frac{1}{2} \frac{1}{2} \frac{1}{2} \frac{1}{2} \frac{1}{2} \frac{1}{2} \frac{1}{2} \frac{1}{2} \frac{1}{2} \frac{1}{2622
2623
                      \{2624
                          #Add the distance from the input sequence's node to root.#
26252626
                          $node distance += $distanceshash{"$star node"};
2627
2628
                          $ginomenon *= $1 / 1000.0;
                      \mathcal{F}2629
2630
                  \mathcal{L}2631
                  2632
                  #Add the tip-to-closest-node distances.#
                  2633
```

```
\text{pode}_\text{1} and \text{p}2634
2635$distanceshash2{"$uni"} + $distanceshash2{"$starting_point"};
                $degree_of_confidence = $ginomenon / $node_distance;
2636
                \texttt{Scandidate}[$cancounter] = $degree_of_confidence . q{ } . $uni;
2637
2638
                $cancounter++;
             }
2639
2640
            \text{pnode}_\text{distance} = 0;= 1;$ginomenon
2641= ();
             @compare_seq
2642
2643
            $last_yes
                          = 0;
2644
         ŀ
         @candidate = map join(q\{ \}, \mathbb{Q} \{ \}),
2645
           sort { a \rightarrow [0] \iff b \rightarrow [0] } map { [split] } @candidate;
2646
2647
         #Sort the sequences in descending order, according to the confidence value.#
2648
         2649
2650
         @candidate = reverse @candidate;
2651\text{\$cand} sans [0] = \text{\$one};my $neocounter = 1;
2652
         foreach my $can (@candidate)
2653
2654\overline{f}2655
            if (\sec^{-1}(\sqrt{x})^2)2656
             \mathcal{L}%cand sans[$neocounter] = $1;
2657
                $neocounter++;
2658
2659
            }
2660
         }
2661
         return @candidate, @cand_sans, $starting_point;
2662 }
2663
     2664
2665
     #Calculate the Z-values and the probabilities for each hit.#
     2666
2667
     sub compute_probability
2668
     \mathcal{L}2669
         my @numbers;
2670
         my \text{\$numcounter} = 0;2671
         my $re= 0;############################
2672
        #Get the Confidence values.#
2673
         ############################
2674
         foreach my $can (@candidate)
2675
2676
         \overline{f}2677
            if ($can !~ /$starting_point/
                && $can =~ /(\d?\d?\d?.?\d+e?-?\d*) \w+/ )
2678
2679
             \mathcal{L}$numbers[$numcourse] = $1;2680
2681
                $numcounter++;
            \mathcal{L}2682
2683
         \mathcal{F}2684
         #Calculate the mean and standard deviation.#
2685
2686
         2687
         my $mean
                              = mean (@numbers);
2688
         my $standard_deviation = stddev(@numbers);
```

```
2689
         foreach my $can (@candidate)
2690
         €
2691
             if ($can !~ /$starting_point/
                && $can =~ /(\d?\d?\d?.?\d+e?-?\d*) (\w+)/)
2692
             \mathcal{L}2693
                 ####################
2694
2695
                \#Calculus.#
2696
                #####################
                my $z:
2697
                if ($standard_deviation ne '0')
2698
2699
                 ₹
                    $z = ( $1 - $mean ) / $standard\_deviation;2700
                \mathcal{L}2701
2702
                else
2703
                 €
                    $z = ( $1 - $mean ) / 0.1;2704
                \mathcal{F}2705
                2706
                #For positive Z-values, calculate the level of confidence.#
2707
                 2708
                if (Sz > 0.674)2709
2710
                 \mathcal{L}my $erf = erfc($z / sqrt 2);
2711
                    my $prob = (1 - $erf) * 100;2712
                    \text{Scan} = $z \cdot q\{ \} \cdot \text{ sprob} \cdot q\{ \} \cdot \text{ s2};2713
                    $realign[$re] = $2;2714
                    $r_{e++};2715
                \mathcal{F}2716
                else
2717
                 \mathcal{L}2718
                    \text{Scan} = $z \cdot q\{ \} \cdot $2;2719
                \mathcal{F}2720
             \mathcal{F}2721
         \mathcal{F}2722
2723
         return @candidate, @realign;
2724
     \}2725
     2726
     #Find the GOs shared between the input sequence and every other sequence.#
2727
     2728
     sub GOs_in_common
2729
2730
     \{my @input_gos;
2731
         my $input_counter = 0;2732
         if ($one ne 'QUERY')
2733
         \mathcal{F}2734
             foreach my $seq (@cand_sans)
2735
             \mathcal{L}2736
                chomp $seq;
2737
                if ($seq eq $one)
2738
                 ₹
2739
                    my $dbfetch = get("http://www.uniprot.org/uniprot/$one.txt");
2740
                    if (!( defined $dbfetch ) )
2741
                    \{2742
                        for (0..3)2743
```

```
\mathcal{L}2744
                               \deltadbfetch =
2745
                                 get("http://www.uniprot.org/uniprot/$one.txt");
2746
                               if ( defined $dbfetch )
2747
                               \sqrt{2}2748
                                   last;
2749
                               \mathcal{F}2750
                           \mathcal{F}2751
                      \mathcal{F}2752
                      d<sub>0</sub>2753
                       €
2754
                           2755#Parse the input sequence's UniProt flat file for GO terms.#
2756
                           2757
                           if ( $dbfetch = ~ /GD; GO:(\d+);/ )2758
                           \mathcal{L}2759
                               $input_gos[$input_counter] = $1;2760
2761
                               $input_counter++;
                               \text{\$dbfetch} = \text{\$'};
2762
                           \mathcal{F}2763
                      } while ( $dbfetch = ~ /GD; GO:(\d+);/ );
2764
2765
                      \text{§one}\_\text{gos} = \text{@input}\_\text{gos};2766
                      if (sone_{\text{gos}} == 0)2767
                      \mathcal{F}2768
                          last;
                      \mathcal{F}2769
                  \mathcal{F}2770
2771else
                  \mathcal{L}_{\mathcal{L}}\mathbf{2772}my %common\_prop = q{};2773my $ncommon\_prop = q{};2774
                      my @go_list
                                       = ();
2775
                      my $ncpi
                                        = 0;
2776
                      my $eq_counter
                                        = 0:
2777
                      my $res_counter = 0;2778
                      my $dbfetch = get("http://www.uniprot.org/uniprot/$seq.txt");
2779
                      if ( ! ( defined $dbfetch ) )
2780
2781
                      €
2782
                           for (0...3)2783
2784
                           \overline{f}2785
                               \deltadbfetch =
2786
                                 get("http://www.uniprot.org/uniprot/$seq.txt");
                               if ( defined $dbfetch )
2787
2788
                               \mathcal{L}_{\mathcal{L}}2789
                                   last;
                               \mathcal{F}2790
                           \mathcal{F}2791
                      \mathcal{F}2792
                      do
2793
                       \mathcal{L}2794
              2795
              #Parse every other sequence's UniProt flat file for GO terms in common.#
2796
              2797
                           if ( defined $dbfetch
2798
```

```
&& $dbfetch = \sqrt{G}; G0: (\d+); \s(.+); / )2799
2800
                              \{2801
                                  sgo\_list[$ncpi] = $2;2802
                                  $ncpi++;foreach my $go (@input_gos)
2803
2804
                                  \sqrt{ }if ( $g_0 = $1 )
2805
2806
                                       \mathcal{L}_{\mathcal{L}}$eq_counter++;
2807
                                            \text{\$common\_prop} := $2 . "\n";
2808
2809
                                       ŀ
                                   }
2810
2811
                                  $res_counter++;
2812
                                  \text{\$dbfetch} = \text{\$'};
                              \mathcal{L}2813
                         } while ( \deltadbfetch = \delta /GO; GO: (\d+);\s(.+);/);
2814
2815foreach my $term (@go_list)
2816
                         \mathcal{L}_{\mathcal{L}}$term = \sim s/[?]/[?]/;2817
                              if ($common_prop !~ /$term/)
2818
2819
                              €
2820
                                   $ncommon prop := $term \cdot "\n";
2821
                              \mathcal{F}2822
                         \mathcal{F}2823
                         my $neq_counter = $res_counter - $eq_counter;
2824
                         2825
                         #If no GO terms are found, put in "NA"#
                         2826
2827
                         if (e_{\text{eq}}\counter == 0 && r = \text{const})
2828\,\left\{ \right.\text{Seq\_counter} = 'NA';2829
2830
                              $neg_counter = 'NA';2831
                         \mathcal{F}\text{\$common}{$seq} = $eq_counter . q{ } . $neq_counter;
2832
                         chomp $common_prop;
2833
                         chomp $ncommon_prop;
28342835
                         $textcommon$seq} = %common<sub>prop</sub>;
                         $textrommon$$seq$ = $ncommon\_prop$;
2836
                     \mathcal{F}2837\mathcal{L}2838
                return $one_gos, %common, %textcommon, %textncommon;
2839
           \boldsymbol{\}}2840
2841
           else
2842
           \mathcal{L}foreach my $seq (@cand_sans)
2843
2844\sqrt{2}2845chomp $seq;
                     if ($seq ne $one)
2846
2847
                     \mathcal{L}2848
                         my $ontologies = q{};
                         my @go_list
                                           = () :
2849
2850
                         my $ncpi
                                           = 0;
2851my $res_counter = 0;my $dbfetch = get("http://www.uniprot.org/uniprot/$seq.txt");
2852
                         if (!(defined $dbfetch))
2853
```

```
\mathcal{L}_{\mathcal{L}}2854for (0...3)2855
2856
                           \mathcal{F}\deltadbfetch =
2857get("http://www.uniprot.org/uniprot/$seq.txt");
2858
                                if (defined $dbfetch)
2859
2860
                                \left\{ \right.2861
                                    last;
                                \mathcal{F}2862
                           \mathcal{F}2863
                       }
2864
                       do
2865
2866
                       \mathcal{L}_{\mathcal{L}}2867
               #Parse every other sequence's UniProt flat file for GO terms in common.#
2868
2869
               2870
                           if ( defined $dbfetch
                                && $dbfetch = \sqrt{G}; G0: (\dagger); (s(.+); / )
2871\mathbf{f}2872
                                \text{\$go\_list}[\text{\$ncpi}] = $2;2873
2874
                                $ncpi++;2875
                                $res counter++;
2876
                                \text{\$dbfetch} = \text{\$'};
                           \mathcal{L}2877
                         } while ( defined $dbfetch
2878
                           && $dbfetch = \sqrt{G}; G0: (\d+); \s(.+); / );
2879
2880
                       foreach my $term (@go_list)
2881
                       €
2882
                           $term = \sim s/[?]/[?]/;$ontologies := $term \cdot "\n";
2883
                       \mathcal{L}2884
2885
                       2886
                       #If no GO terms are found, put in "NA"#
                       2887
2888
                       if ( $res_counter == 0 )
2889
                       €
2890
                           sres_counter = 'NA';\mathcal{F}2891
2892
                       {\text{Stexts}}({\text{seq}}) = {\text{tres}}_{\text{counter}};chomp $ontologies;
2893
                       $text2$seq} = $ontologies;2894
                   \mathbf{R}2895
2896
               \mathcal{F}2897
               return %texts, %texts2;
          \mathcal{F}2898
2899\,\}2900
     ##########################
2901
2902
      #Email sending subroutine.#
      ###########################
2903
      sub send_email
2904
      \{2905
          my \text{Smsg} = \text{MIME}::Lite->new(
2906
               Subject => "Pinda Job Result: \[-[0]",
2907
2908
               From
                      => 'Pinda@orion.mbg.duth.gr',
```

```
To
                            \Rightarrow $ [1],
2909
                            \Rightarrow 'text/html',
                  Type
2910
                            \Rightarrow $email_data
                  Data
2911
2912
             );\frac{msg}{s} send();
2913
             return 0;
2914
2915 }
```
### $4.4$ Pinda<sub>R</sub>

To Pinda. R εξάγει τα δεδομένα αποστάσεων και τιμών bootstrap από το παραγόμενο δενδρόγραμμα, ενώ επίσης απεικονίζει το δένδρο.

```
#!/usr/bin/Rscript
\mathbf{1}\overline{2}3
   #Author: Dimitrios - Georgios Kontopoulos#
\overline{4}\overline{5}6
\overline{7}#Script in the R programming language#
\mathcal{R}# for drawing and parsing NJ-trees, #
\overline{9}##bootstrapped or not
10
   111213
   #This program is free software: you can redistribute it and/or modify#
14
   #it under the terms of the GNU General Public License as
                                                                \boldsymbol{\#}15
   #published by the Free Software Foundation, either version 3 of the #
16\,#License, or (at your option) any later version.
                                                                #17
18
   ###For more information, see http://www.gnu.org/licenses/.#19
   20
21
22 args <- commandArgs(TRUE)
23 #r <- getOption('repos')
24 #r['CRAN'] <- 'http://cran.cc.uoc.gr/'
25 #options (repos=r)
26 #install.packages(c('ape','ade4') lib='../R')
   if (args[1] == "-parser") {
27
       library(ade4, lib.loc = "../R/") #load ADE4 package
28
       tree \leq newick2phylog(scan(args[2], what = ""), add.tools = FALSE)
29
       treestructure \leq tree [4]
30
       print(treestructure)
31
   } else if (\arg s[1] == "-length s 1") {
32
       library(ade4, lib.loc = "../R''')
33
       tree <- newick2phylog(scan(args[2], what = '''), add.tools = FALSE)
34
      treestructure <- tree[3]
35
      print(treestructure)
36
   } else if (args[1] == "-lengths_2") {
37
       library(ade4, lib.loc = "../R/")
38
       tree \leq newick2phylog(scan(args[2], what = ""), add.tools = FALSE)
39
40
       treestructure \leftarrow tree[2]
```

```
 print(treestructure)
 } else {
 library(ape, lib.loc = "../R/") # load APE package
ppg(\text{filename} = \text{args}[1], \text{width} = 750, \text{ height} = 550, \text{ units} = "px", bg = "transparent") # set output file
 tree <- read.tree(args[2]) # read tree
 plot(tree, use.edge.length = TRUE, show.node.label = TRUE,
 font = 2, no.margin = TRUE, node.pos = 2) # plot tree
 add.scale.bar(length = 0.05, col = "red", lcol = "red") # add scale bar
 dev.off() #quit
51 \quad
```
Δημήτριος - Γεώργιος Κοντόπουλος 126

## Κεφάλαιο 5

# **Επίλογος**

*H 'Ίθάκη σ' έδωσε τ' ώραιο ταξίδι.* Χωρίς αὐτην δεν θά βγαινες στον δρόμο. *ȸƄƄź Žʰƅ ʵƎžƂ ƅʙ Ɗʰ Ž˶ƊžƂ πƂʘ.*

Κι ἂν πτωχική την βρεῖς, ή Ἰθάκη δεν σε γέλασε. *ɍƋƊƂ ƊƇƍ˝Ɖ πƇ˧ ʵżƂƅžƉ, Λʰ Ƌ˜Ɗƀ πž˔ƈź,*  $\check{\eta}$ δη θα το κατάλαβες οί Ίθάκες τι σημαίνουν. Κωνσταντίνος Π. Καβάφης

Σε αυτή τη διπλωματική εργασία παρουσιάστηκε ένα υπολογιστικό πρόγραμμα για τη διευχόλυνση της μελέτης των γονιδιαχών διπλασιασμών. Θέλουμε να πιστεύουμε ότι ο στόχος επετεύχθη: το πρόγραμμα είναι αρκετά αξιόπιστο και ταυτόχρονα φιλικό προς το μέσο χρήστη. Θεωρούμε ότι οι αναλύσεις που πραγματοποιούνται υπερχαλύπτουν τις ανάγχες μιας πρώτης εχτίμησης γεγονότων διπλασιασμού, προσθέτοντας ένα ακόμη βέλος στην υπολογιστική "φαρέτρα" ενός "κλασικού" μοριακού βιολόγου. Όσο οι βάσεις δεδομένων θα εμπλουτίζονται, τόσο θα αυξάνει η ακρίβεια και η ευαισθησία του προγράμματος. Επιπλέον, λόγω της ευκολίας στην ενσωμάτωση τρίτων προγραμμάτων, βελτιωμένα ή καινοτόμα λογισμικά βιοπληροφορικής μπορούν σταδιαχά να εντάσσονται στο πρωτόχολλο του Pinda. Όλα αυτά που αναφέρθηκαν αναμένεται να καταστήσουν αυτή την εφαρμογή ένα ακόμα πολύτιμο εργαλείο στη μελέτη της μοριακής εξέλιξης.

Δημήτριος - Γεώργιος Κοντόπουλος 128

## **Βιβλιογραφία**

1. Russel, P. J. (2009) **iGenetics: Μια Μεντελική Προσέγγιση**, Ακαδημαϊκές Εκδόσεις Ι. Μπάσδρα και ΣΙΑ Ο.Ε., Αλεξανδρούπολη, Ελλάδα, τόμοι Ι και ΙΙ.

2. Zhang,J. (2003) **Evolution by gene duplication: an update**. Trends in Ecology & Evolution, 18, 292-298.

3. Watson, J. D., Caudy, A. A., Myers, R. M., Witkowski, J. A. (2007) **Ανασυνδυασμένο DNA**, Ακαδημαϊκές Εκδόσεις Ι. Μπάσδρα και ΣΙΑ Ο.Ε., Αλεξανδρούπολη, Ελλάδα.

4. Brown, T. A. (2010) **Γονιδιώματα**, Εκδόσεις Π.Χ. Πασχαλίδης Ε.Π.Ε., Αθήνα, Ελλάδα.

5. Alberts, B., Bray, D., Hopkin, K., Johnson, A., Lewis, J., Raff, M., Roberts, K., Walter, P. (2006) **Βασικές Αρχές Κυτταρικής Βιολογίας**, Εκδόσεις Π.Χ. Πασχαλίδης Ε.Π.Ε., Αθήνα, Ελλάδα, τόμος Ι.

6. Τριανταφυλλίδης, Κ. (2007) **Κλασική και Μοριακή Γενετική**, Εκδοτικός Οίκος Aδελφών Κυριαχίδη A.E., Θεσσαλονίκη, Ελλάδα.

7. Barton,N. M., Briggs,D. E. G., Eisen,J. A., Goldstein,D. B., Patel,N. H. (2007) **Evolution**, Cold Spring Harbor Laboratory Press, New York, United States of America.

8. Lewin, B. (2004) Genes VIII, Ακαδημαϊκές Εκδόσεις Ι. Μπάσδρα και ΣΙΑ Ο.Ε., Αλεξανδρούπολη, Ελλάδα, τόμος Ι.

9. Κοσσίδα, Σ. (2008) **Βιοπληροφορική**: Δυνατότητες και προοπτικές, Εκδόσεις Νέων Τεχνολογιών, Αθήνα, Ελλάδα.

10. Λουκάς, Μ. Γ. (2000) **Γενετική**, Εκδόσεις Αθ. Σταμούλης, Αθήνα, Ελλάδα,  $τόμος I.$ 

11. Madigan, M. T., Martinko, J. M., Parker, J. (2007) **Brock: Βιολογία των Μικροοργανισμών**, Πανεπιστημιακές Εκδόσεις Κρήτης, Ηράκλειο, Ελλάδα, τόμος Ι.

12. Gu,X. (2011) **Statistical Theory & Methods for Evolutionary Genomics**, Oxford University Press, Chippenham, Great Britain.

13. Wu,M., Chatterji,S., Eisen,J. A. (2012) **Accounting for alignment uncertainty in phylogenomics.** PloS one, 7, e30288.

14. Saitou,N., Nei,M. (1987) **The neighbor-joining method: a new method for reconstructing phylogenetic trees.** Molecular biology and evolution, 4, 406-25.

15. Felsenstein,J. (1985) **Confidence limits on phylogenies: an approach using the bootstrap.** Evolution, 39, 783–791.

16. Hillis,D. M., Bull,J. J. (1993) **An empirical test of bootstrapping as a method for assessing confidence in phylogenetic analysis.** Systematic Biology, 42, 182.

17. Wikipedia (2012) **Gene Ontology.** [http://en.wikipedia.org/wiki/Gene\\_ontology](http://en.wikipedia.org/wiki/Gene_ontology).

18. du Plessis,L., Škunca,N., Dessimoz,C. (2011) **The what, where, how and why of gene ontology--a primer for bioinformaticians.** Briefings in bioinformatics, 12, 723з35.

19. Bekman,S., Cholet,E. (2003) **Practical mod\_perl**, O'Reilly & Associates, Inc., Sebastopol, California, United States of America.

20. Pierce, C. (2006) **Οδηγός της Perl**, Εχδόσεις Μ. Γχιούρδας, Αθήνα, Ελλάδα.

21. Pollock,J. (2004) **JavaScript: a beginner's guide, Second Edition**, McGrawз Hill/Osborne, Emeryville, California, United States of America.

22. R Development Core Team (2011) **R: A language and environment for**

Δημήτριος - Γεώργιος Κοντόπουλος 130

**statistical computing.** <http://www.R-project.org>.

23. Paradis,E., Claude,J., Strimmer,K. (2004) **APE: Analyses of Phylogenetics** and Evolution in R language. Bioinformatics, 20, 289-290.

24. Dray,S., Dufour,A. B. (2007) **The ade4 package: implementing the duality diagram for ecologists.** Journal of Statistical Software, 22.

25. Altschul, S. F., Madden, T. L., Schaffer, A. A., Zhang, J., Zhang, Z., Miller, W., Lipman,D. J. (1997) **Gapped BLAST and PSI-BLAST: a new generation of protein database search programs.** Nucleic acids research, 25, 3389-402.

26. Apweiler,R., Bairoch,A., Wu,C. H., Barker,W. C., Boeckmann,B., Ferro,S., Gasteiger,E., Huang,H., Lopez,R., Magrane,M., Martin,M. J., Natale,D. A., O'Donovan,C., Redaschi,N., Yeh, L. - S. L. (2004) **UniProt: the universal protein knowledgebase.** Nucleic acids research, 32, D115–D119.

27. Lawrence Livermore National Laboratory (2008) **SLURM: A Highly Scalable Resource Manager.** <https://computing.llnl.gov/linux/slurm/slurm.html>.

28. Zhang,Z., Schwartz,S., Wagner,L., Miller,W. (2000) **A greedy algorithm for** aligning DNA sequences. Journal of Computational Biology, 7, 203-14.

29. Sievers,F., Wilm,A., Dineen,D., Gibson,T. J., Karplus,K., Li,W., Lopez,R., McWilliam,H., Remmert,M., Söding,J., Thompson,J. D., Higgins,D. G. (2011) **Fast, scalable generation of high-quality protein multiple sequence alignments using Clustal Omega**. Molecular systems biology, 7, 1-6.

30. Lassmann,T., Frings,O., Sonnhammer,E. L. L. (2009) **Kalign2: high-performance multiple alignment of protein and nucleotide sequences allowing external features.** Nucleic acids research, 37, 858-65.

31. Wu,M., Chatterji,S., Eisen,J. A. (2012) **Accounting for alignment uncertainty in phylogenomics.** PloS one, 7, e30288.

32. Thompson,J. D., Higgins,D. G., Gibson,T. J. (1994) **CLUSTAL W: improving the sensitivity of progressive multiple sequence alignment through sequence** **weighting, position-specific gap penalties and weight matrix choice.** Nucleic acids research, 22, 4673.

33. Free Software Foundation (2011) **GNU Aǡero General Public License.** [http:](http://www.gnu.org/licenses/agpl.html) [//www.gnu.org/licenses/agpl.html](http://www.gnu.org/licenses/agpl.html).

34. Fujimi,T. J., Nakajyo,T., Nishimura,E., Ogura,E., Tsuchiya,T., Tamiya,T. (2003) **Molecular evolution and diversification of snake toxin genes, revealed by analysis of intron sequences.** Gene, 313, 111-118.

35. Tsujimura,T., Hosoya,T., Kawamura,Sh. (2010) **A single enhancer regulating the diǡerential expression of duplicated red-sensitive opsin genes in zebrafish**. PLoS genetics, 6, e1001245.

## Κεφάλαιο 6

# Παράρτημα - Βοηθητικά Scripts

#### 6.1 db temp check.sh

Bash script για τον εντοπισμό προσωρινών αρχείων βάσεων δεδομένων που παραμένουν μετά από δυο ημέρες από την προγραμματισμένη ανανέωσή τους. Η ύπαρξή τους οφείλεται πιθανόν σε διακοπή ρεύματος ή σε απώλεια σύνδεσης Internet.

```
\#!/bin/bash\mathbf{1}\mathcal{D}_{\alpha}\sqrt{3}#Bash script to check for remaining db temporary files.#
\overline{4}\overline{5}6
   \overline{7}8
   #Author: Dimitrios - Georgios Kontopoulos#
   9101112 #This program is free software: you can redistribute it and/or modify#
13 #it under the terms of the GNU General Public License as
                                                ##published by the Free Software Foundation, either version 3 of the #
14#License, or (at your option) any later version.
15#16\,##17#For more information, see http://www.gnu.org/licenses/.
                                                 \overline{u}181020
  #Check for remaining database temporary directories.#
21
23
24 set -e
25
26 touch /tmp/whut
27
   if [ -d "/usr/local/databases/Swissprot.1" ]
28
   then
     echo "Two days after the last update, the Swissprot.1 directory is still there.
29
     Did a power failure take place? Please, take a look." >> /tmp/whut
30
```

```
3^{\rm 1}fi
32
    if [ -d "/usr/local/databases/UniProt.1" ]
33
34
    then
        echo "Two days after the last update, the UniProt.1 directory is still there.
35
        Did a power failure take place? Please, take a look." >> /tmp/whut
36
    f_i37
38
     if [ -d "/usr/local/databases/nt.1" ]
39
40
     then
        echo "Two days after the last update, the nt.1 directory is still there.
41
4^{\rm 2}Did a power failure take place? Please, take a look." >> /tmp/whut
43
    -f<sub>i</sub>44
45
    if [-s "/tmp/whut" ]
46\,then
        mail Pinda -s 'DB temp files are still there!' < /tmp/whut
47
48fi49
50rm /tmp/whut
51exit 0
```
### db\_update.sh 6.2

Bash script για την ενημέρωση των βάσεων δεδομένων.

```
\mathbf{1}\#!/bin/bash\mathcal{D}\overline{3}#Bash script to keep the databases up to date.#
\overline{4}\overline{5}6
\overline{7}8
   #Author: Dimitrios - Georgios Kontopoulos#
9
   10
   1112<sup>12</sup>#This program is free software: you can redistribute it and/or modify#
   #it under the terms of the GNU General Public License as
13
                                                 ##published by the Free Software Foundation, either version 3 of the #
14
   #License, or (at your option) any later version.
15\overline{t}16
                                                 ##For more information, see http://www.gnu.org/licenses/.
                                                 \overline{t}171819
20
21
   22
   #Get the Swiss-Prot db, format it and also copy it to the UniProt folder.#
   23
   mkdir /usr/local/databases/Swissprot.1/
24
25
   cd /usr/local/databases/Swissprot.1/
26
   Swiss_status="999"
27
28
   while [ "$Swiss status" -ne "0" ]; do
```

```
29
      rm * .gznice -n +19 wget ftp://ftp.ebi.ac.uk/pub/databases/uniprot/knowledgebase/uniprot_sprot.fasta.gz
30
       nice -n +19 gunzip uniprot_sprot.fasta.gz
31
32
       Swiss_status="$?"
33
   done
34
   mkdir /usr/local/databases/UniProt.1/
35
    cp uniprot_sprot.fasta ../UniProt.1/
36
    nice -n +19 makeblastdb -in uniprot_sprot.fasta -dbtype prot -parse_seqids
37
    rm uniprot_sprot.fasta
38
39
    40
    #Get the TrEMBL db, concatenate it with the Swiss-Prot one and format it.#
4<sup>1</sup>42
43
   cd ../UniProt.1/
44
   Uni_status="999"
45
   while [ "$Uni_status" -ne "0" ]; do
46
47
      rm * .gz48nice -n +19 wget ftp://ftp.ebi.ac.uk/pub/databases/uniprot/knowledgebase/uniprot_trembl.fasta.gz
49
      nice -n +19 gunzip uniprot_trembl.fasta.gz
      Uni status="$?"
50done
5<sup>1</sup>5<sup>2</sup>53 cat uniprot_sprot.fasta uniprot_trembl.fasta > UniProt.fasta
54 rm -rf uniprot_sprot.fasta uniprot_trembl.fasta
55 nice -n +19 makeblastdb -in UniProt.fasta -dbtype prot -parse_seqids
56 rm UniProt.fasta
57
58\,#Check for running processes (blastp/psiblast).#
5960
    while true
61
62 do
63
      if (ps ax | grep -v grep | grep blastp) > /dev/null && ( ps ax | grep -v grep | grep psiblast) > /dev/null;
64
      then
65
         sleep 60
66
      else
67
         rm -rf /usr/local/databases/Swissprot/ && mv /usr/local/databases/Swissprot.1/ /usr/local/databases/Swissprot/
68
         rm -rf /usr/local/databases/UniProt/ && mv /usr/local/databases/UniProt.1/ /usr/local/databases/UniProt/
-69
         break
70
      fi
71done
7^2####################################
73
74 #Get the nt database and format it.#
   ###################################
75
76 mkdir /usr/local/databases/nt.1/
   cd /usr/local/databases/nt.1/
77
78\,79 nt_status="999"
80 while [ "$nt_status" -ne "0" ]; do
81
      rm * .ez82
      nice -n +19 wget ftp://ftp.ncbi.nih.gov/blast/db/FASTA/nt.gz
83
      nice -n +19 gunzip nt.gz
```

```
\bf 84nt status="$?"
85\,done
86
87
     mv nt nt.fasta
88
     nice -n +19 makeblastdb -in nt.fasta -dbtype nucl -parse_seqids
89
     rm nt.fasta
Q<sub>O</sub>91
     while true
92
     d<sub>o</sub>if (ps ax | grep -v grep | grep blastn) > /dev/null;
93
         then
94
            sleep 60
95
96
         else
97
            rm -rf /usr/local/databases/nt/ && mv /usr/local/databases/nt.1/ /usr/local/databases/nt/
98
            break
         fi
99
100
     done
101
     ext 0
```
#### remove temp.sh 6.3

Bash script για τη διαγραφή προσωρινών αρχείων που δημιουργήθηκαν τουλάχιστον πριν από 10 ημέρες.

```
\#!/bin/bash\mathbf{1}\overline{2}3
   #Bash script for temporary files removal after 10 days.#
\,4\,\overline{5}\mathbf{6}\overline{7}8
   #Author: Dimitrios - Georgios Kontopoulos#
   \mathbf{Q}101112 #This program is free software: you can redistribute it and/or modify#
  #it under the terms of the GNU General Public License as
13
   #published by the Free Software Foundation, either version 3 of the #
14#License, or (at your option) any later version.
15\,\overline{H}-16
   #\overline{t}17#For more information, see http://www.gnu.org/licenses/.
18
   19remove_temp_files ()
20
21
   \sqrt{2}22
23 #Find files older than 10 days in the current directory and remove them.#
   24
25
     find . -mtime +11 -name "*" -exec rm \{\}\.
26\rightarrow27
28
   cd /var/www/Pinda/outs/blast/
   remove_temp_files
29
30
   cd /var/www/Pinda/outs/psiblast/
31
```

```
 remove_temp_files
33
 cd /var/www/Pinda/parsing/
 remove_temp_files
36
 cd /var/www/Pinda/results/final_alns/multalign/
38 remove_temp_files
39
 cd /var/www/Pinda/results/final_alns/multalign/conf/
 remove_temp_files
4^{\rm 2} cd /var/www/Pinda/results/trees/drawn/
 remove_temp_files
45
46 cd /var/www/Pinda/results/trees/phs/
 remove_temp_files
48 cd /var/www/Pinda/results/trees/phbs/
 remove_temp_files
51 cd /var/www/Pinda/results/trees/zips/
 remove_temp_files
54
 cd /var/www/Pinda/seq/final_seq/
56 remove_temp_files
57
58 cd /var/www/Pinda/tmps/blast/
 remove_temp_files
60\,61 exit 0
```